# **UNIVERSIDAD DE VALLADOLID**

# **ESCUELA TÉCNICA SUPERIOR DE INGENIEROS DE TELECOMUNICACIÓN**

# **TRABAJO DE FIN DE GRADO**

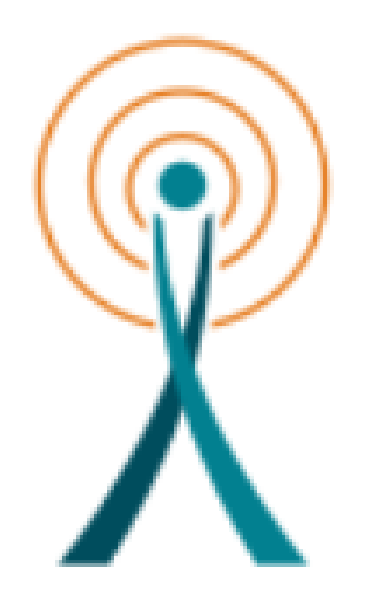

**Desarrollo y evaluación de una app en Android de ayuda a la decisión de úlceras vasculares de etiología vascular en extremidades inferiores.**

**AUTOR: ÁLVARO RAMÓN DOMÍNGUEZ**

**TUTOR: ISABEL DE LA TORRE**

**DOCTOR: JAVIER RODRÍGUEZ PADILLA**

# RESUMEN

Siempre he entendido que la medicina tiene que ir de la mano con las tecnologías como herramientas indispensables. Estos equipos multidisciplinares que lo conforman tienen que trabajar para el mismo objetivo, la salud.

Este proyecto se basa en diseñar una app de Salud centrada en el diagnóstico, manejo y tratamiento de la úlcera en extremidades inferiores. La he nombrado ULCERAPP

El objetivo final es poner en práctica teoría de estos años de carrera, llevando la información y trasmisión más rápida al usuario.

El proceso del diseño se basa en la investigación y análisis basándonos en toda la información dirigida y testada por el Dr. Rodríguez Padilla.

Los contenidos se organizan ordenan y se estructuran para que el usuario pueda encontrar la información de manera ágil e intuitiva.

La configuración de las apps depende del sistema operativo que empleemos. IOS y Android son las dos grandes alternativas de sistemas operativos en el mercado para plataformas móviles.

El sistema operativo predominante en cuanto a número de dispositivos es Android. Este es uno de los factores predominantes para la elección.

Android se convirtió en el sistema operativo más popular del mundo, su gran competidor es la plataforma de IOS de APPLE.

Se fundó en Palo Alto, California. Sus cuatro fundadores fueron Rich MINER, Nick Sears, Chiris White y Andi Rubin. Fue adquirida por Google en julio del año 2005

Rubin en su discurso de 2013 en Tokio dijo que originalmente estaba destinado a mejorar el funcionamiento de sistemas de cámaras digitales. Meses después se inició el uso del sistema operativo dentro de los teléfonos móviles.

El logo tan familiar para el sistema operativo Android, fue creado por Irina Blok un robot verde llamado Andy, el diseño de Andy parece una adaptación de famoso robot astro mecánico de Star Wars R2D2.

Android ha recorrido un largo camino desde sus comienzos y hoy en día es el sistema operativo móvil líder en todo el mundo con alrededor del 75% de participación de mercado.

Testamos con el profesional la comprobación de todos los elementos incluidos y las interacciones se entienden y son correctas, que la aplicación es fácil de usar y que se han conseguidos los objetivos iniciales.

Se analizan los problemas de la app y posibles mejoras. Finalmente pasamos a los diseños y contenidos (textos e imágenes).

El diseño final se vuelve a testar una vez más para llegar a la percepción positiva de la interacción con el usuario.

UlcerAPP puede ser útil tanto para estudiantes como para los profesionales de la medicina llegando a un diagnóstico diferencial.

# AGRADECIMIENTOS

Vengo de una pequeña ciudad al estilo medieval, Zamora, rica en románico y en tradiciones, para algunos aun una desconocida, pero que gracias a las telecomunicaciones se puede en parte reactivar la economía y el turismo rural.

Desde muy temprana edad me fascinaban las matemáticas, y luego la física, entonces supe que serían una parte de mi vida.

Quiero agradecer a mis padres la confianza que han depositado en mí al elegir esta titulación y las constantes palabras de aliento para seguir.

Quisiera agradecer a mi hermano que me ha incentivado para no decaer en los momentos más débiles durante estos años, siempre a mi lado, siempre interconectados.

A las personas que me han prestado su ayuda en la recta final hacia mi titulación. A mis compañeros y amigos de la Universidad de Valladolid por las tardes de risas que hacían que los problemas más complejos fueran simples.

Quiero agradecer a Ignacio Larreategui. que ha confiado plenamente en mi para iniciar la vida laboral en este sector, y a los compañeros de trabajo por hacer equipo, por compañerismo y los ratos de café.

Y sobre todo quiero dar las gracias a mi tutora Isabel de la Torre por lo que me ha incentivado durante todo el proyecto. y al Dr. Javier Rodríguez Padilla por estar a mi disposición por toda la ayuda y paciencia que ha tenido para trasladarme todo el proceso de una información médica que no domino.

Deseo que este proyecto sirva de ayuda y facilite una vía más rápida de comunicación a los usuarios de la medicina.

# Índice

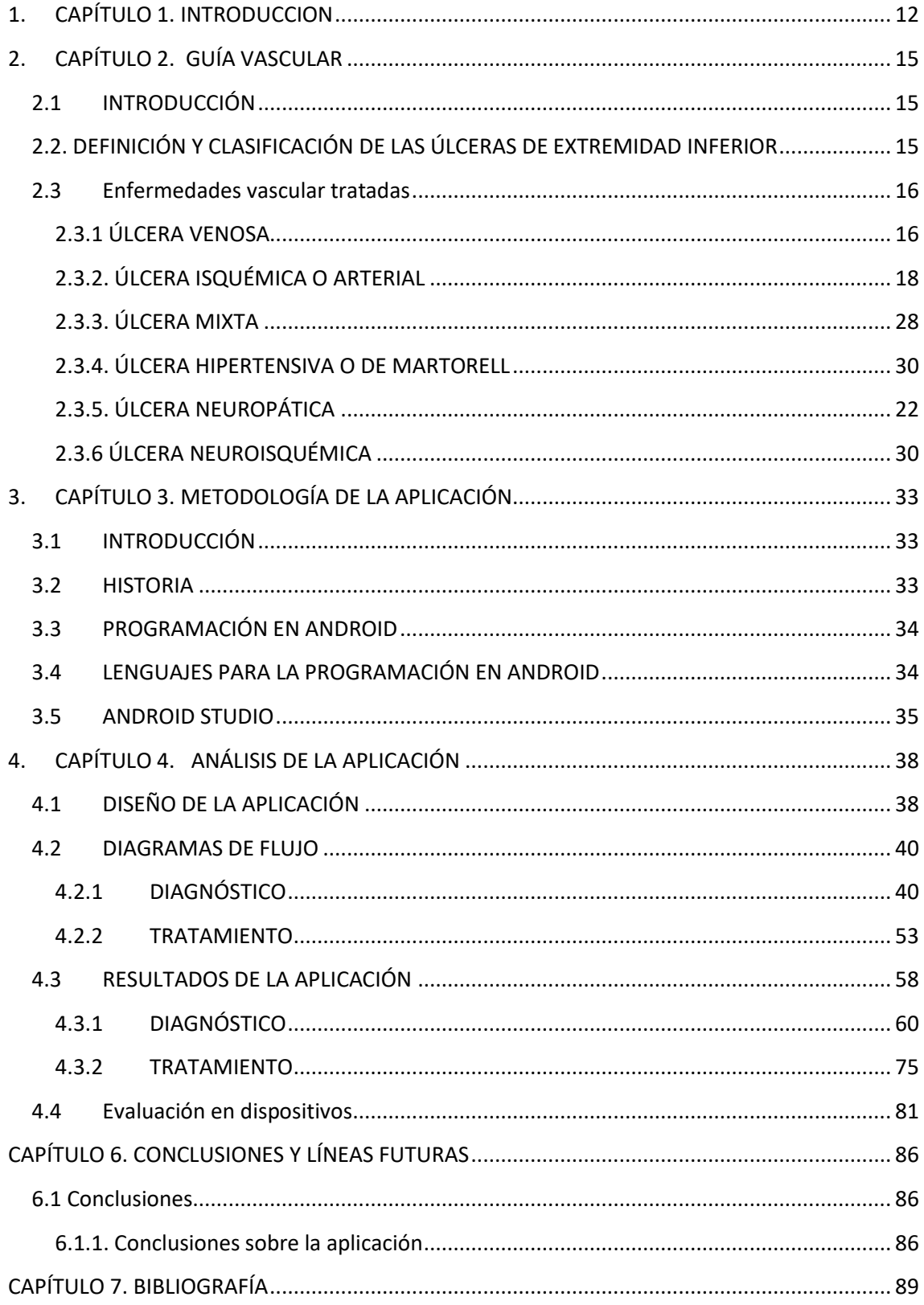

# Índice de imágenes

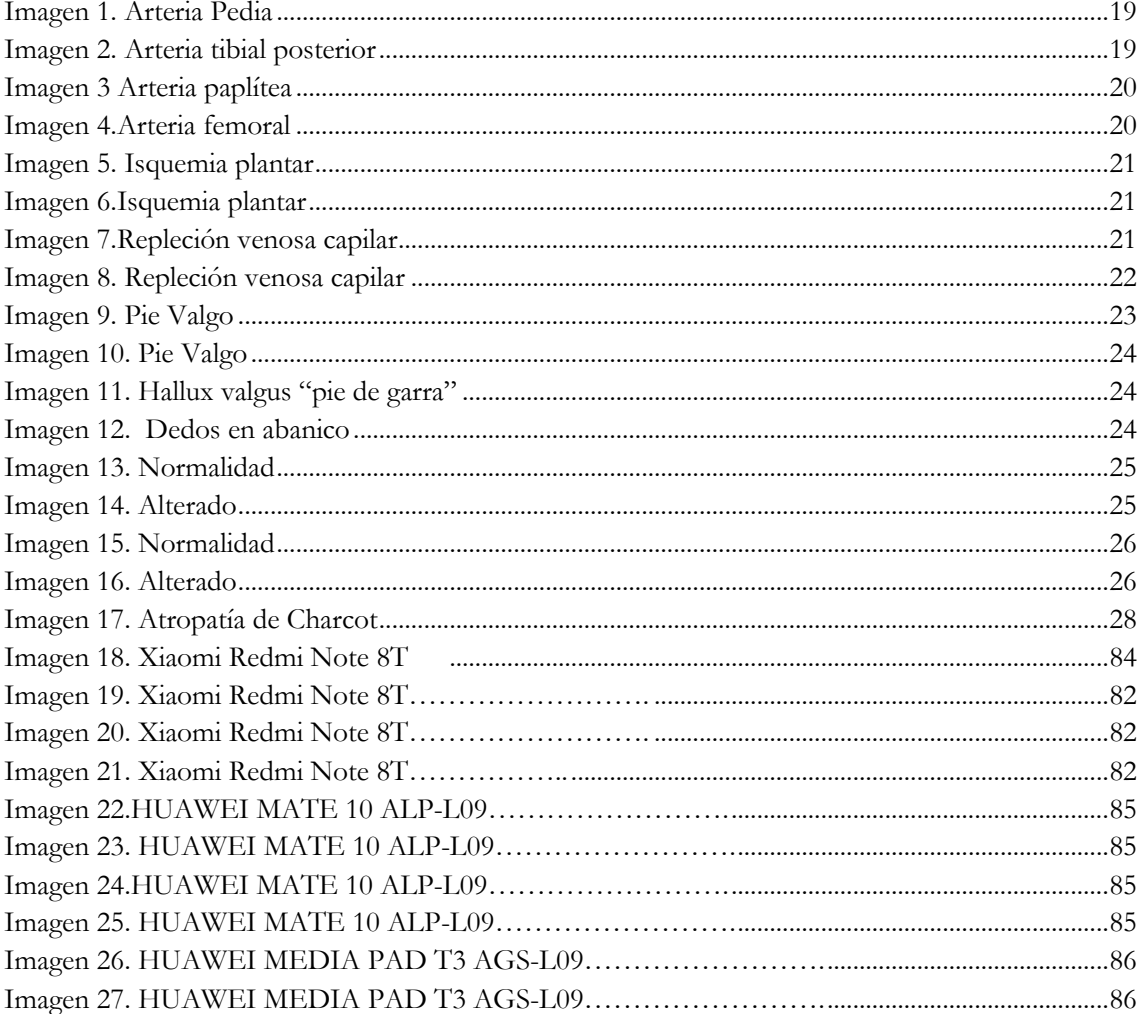

# Índice de esquemas

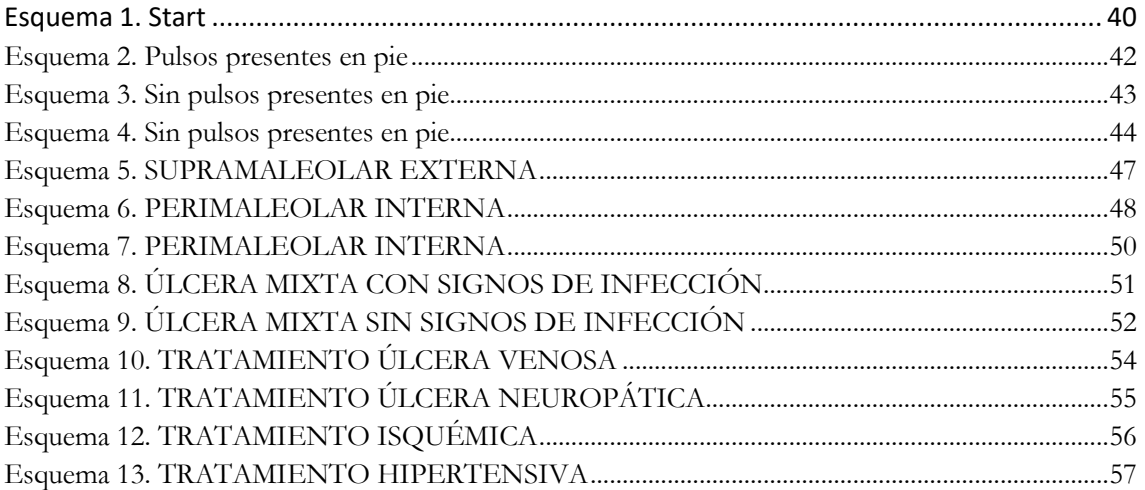

# Índice de ilustraciones

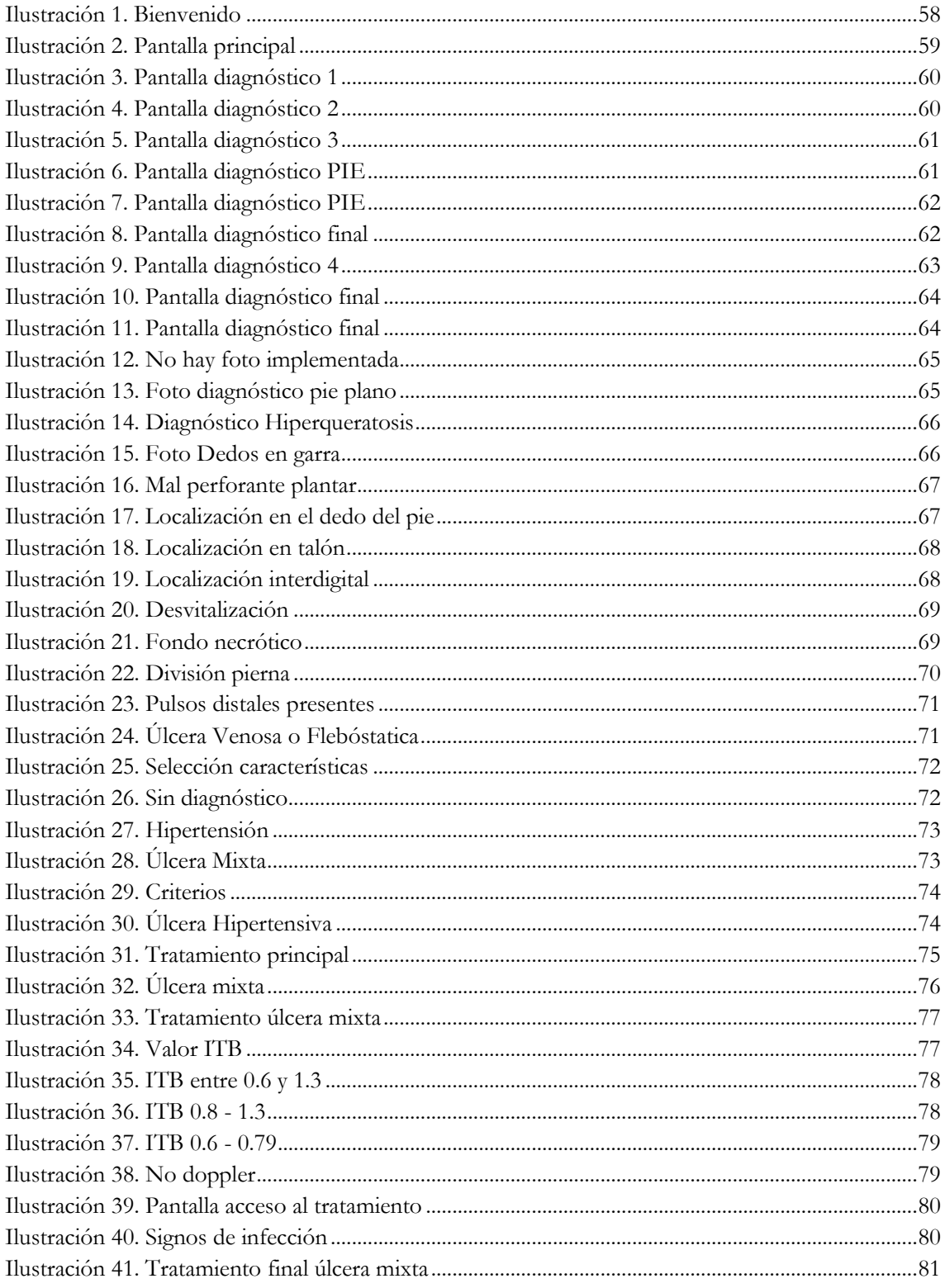

CAPÍTULO 1 INTRODUCCIÓN

# <span id="page-11-0"></span>1. CAPÍTULO 1. INTRODUCCION

Las tecnologías de las telecomunicaciones es la aventura de llegar cada vez más lejos con la información.

El ser humano ha utilizado diferentes tipos de mecanismos para que esta información recorriera cada vez distancias más largas, palomas mensajeras, señales de humo. Un mensaje postal a caballo podía tardar quince días en recorrer seiscientos kilómetros de ida y vuelta.

¿Qué sucede para que hayamos podido llegar tan lejos con los sistemas de comunicación desde aquella paloma mensajera? El siglo XIX lo revolucionó todo, como en todas las épocas aparecieron chicos con ganas cambiar el mundo, de aportar el inicio de los avances de hoy, con superación, retos prueba y error. Graham Bell, Tesla, Morse, todos con un mismo fin aportar sus invenciones para la humanidad.

Con el uso de la electricidad se transforma todo nuestro universo y la historia de las comunicaciones.

El telégrafo revolucionó la trasmisión de los mensajes con el código Morse y a partir de entonces, ha sido una constante y rápida evolución has llegar a la comunicación instantánea y global.

Hoy en día, la sociedad se define como una sociedad de redes, que lo más relevante es el flujo de información y capacidad de conexión y participación.

La movilidad ha hecho que se pueda acceder a toda la información que precisamos en cualquier instante de tiempo y lugar. El uso de los dispositivos móviles sigue creciendo vertiginosamente.

Los "smartphones" se han convertido en una herramienta imprescindible en todos los sectores y ámbitos de nuestra vida incluido el sector de la salud.

Surgen las Apps permitiendo a los usuarios llegar a los contenidos de forma optimizada.

Centrándonos en el sector de la salud vemos que ha tenido un gran impacto en los grandes avances médicos, particularmente con el uso de las "apps".

Una app es una aplicación de software que se ha diseñado para para un sector concreto que en definitiva es facilitarnos una tarea determinada.

Las aplicaciones de la salud o salud móvil abarcan todo el cuidado de la salud con distintos fines, bienestar físico y monitorización de constantes, comunicación entre el paciente y el profesional de la salud y también pueden ser utilizarlas como apoyo en el aprendizaje o como herramienta educativa.

La realidad es que son grandes opciones que, utilizándolas de forma adecuada, ayudarán muchísimo tanto para estudiantes como para docentes de la medicina

Desde la antigüedad, el ser humano aprendía los conocimientos de la salud pasando la información científica de generación en generación progresando en busca de soluciones y resultados.

Con las TIC se ha producido una difusión a gran escala de estos conocimientos agilizando los procesos para el apoyo médico.

Según la OMS, los desarrollos que están destinados a la salud incluyen principalmente aplicaciones (apps) destinadas directa o indirectamente a mantener o mejorar bienestar de las personas, los comportamientos sanos y la calidad de vida.

La abreviatura "mHealth" es un término que se ha utilizado siempre para referirse a la práctica de la medicina y a la salud con el apoyo de dispositivos móviles.

El término fue empleado por primera vez por Robert Istepanian como "el uso emergente de las comunicaciones móviles y las tecnologías de red para la salud".3

El campo de la salud móvil se ha convertido en una parte de la eSalud, el cual tiene que ver con el uso de tecnologías de la información y la comunicación, tales como "laptops", "smartphones", GPS, monitores de pacientes, etc., para todos y cada uno de los servicios de la salud y la información.

MHealth incluye el manejo de los dispositivos móviles en el acceso al seguimiento en tiempo real de los pacientes, a la información sobre salud por parte de todos los profesionales, investigadores y la directa atención a través de la telemedicina móvil. A día de hoy, MHealth es un campo en continua evolución ascendente y con un muy rápido desarrollo, el cual tiene el potencial necesario para poder desempeñar un papel clave en la transformación de la asistencia sanitaria para aumentar la calidad y eficiencia de la misma.

La sanidad móvil tiene un gran potencial, ya que esta podrá proporcionar a los ciudadanos los medios necesarios para que estos puedan gestionar su propia salud. Así podrán mejorar la calidad de la asistencia sanitaria y el confort de los pacientes para ayudar a los profesionales de la salud en su trabajo.

Las apps se van integrando en la actividad médica, como elemento básico. Las hay de todas las especialidades facilitando el trabajo y a recogida de datos.

# CAPÍTULO 2 **GUÍA VASCULAR**

# <span id="page-14-0"></span>2. CAPÍTULO 2. GUÍA VASCULAR

#### <span id="page-14-1"></span>2.1 INTRODUCCIÓN

Las úlceras de etiología vascular en las extremidades inferiores constituyen un importante problema de salud, ya que su alta prevalencia, el carácter crónico, la alta tasa de recidiva y el absentismo laboral, supone un impacto personal y familiar, y un importante consumo de recursos materiales y personales.

Uno de los objetivos de este trabajo es diseñar y evaluar un sistema de apoyo al manejo de úlceras en la extremidad inferior, en concreto aquellas que tienen una etiología vascular. El objetivo de este algoritmo es proporcionar el diagnóstico de los siguientes tipos de úlceras; úlcera neuropática, neuroisquémica, isquémica, venosa o flebostática, úlcera mixta (venosa con componente isquémico) y úlcera hipertensiva o de Martorell.

En nuestro país se vienen diagnosticando entre 3 y 5 casos nuevos por cada 1.000 habitantes/año, datos que se duplican en pacientes mayores de 65 años.

La úlcera de etiología venosa supone el 70%, las isquémicas entre el 5-10% y las neuropáticas entre el 7-10%. Con lo que respecta a la evolución de las úlceras de EI (extremidades inferiores), aproximadamente del 40 al 50% cicatrizan en unos 6 meses, mismo porcentaje de las que cicatrizan en 12 meses, mientras que un 10% tarda alrededor de 5 años en cicatrizar. De todas las úlceras que han cicatrizado 1/3 aproximadamente tienen una recidiva en los siguientes 12 meses.

Este tipo de patología representa cada vez más un gran problema de salud pública en España teniendo en cuenta el progresivo envejecimiento de la población, suponiendo una pérdida de calidad de vida, y un gran coste para la sanidad pues se tienen que hacer curas diarias durante largos periodos de tiempo.

# <span id="page-14-2"></span>2.2. DEFINICIÓN Y CLASIFICACIÓN DE LAS ÚLCERAS DE EXTREMIDAD INFERIOR

Se define úlcera de extremidades inferiores como lesión accidental o espontánea que no cicatriza en el tiempo esperado y que etiológicamente puede referirse a una patología sistémica o de dicha extremidad. La profundidad puede oscilar desde las capas superficiales de la piel hasta llegar al tejido óseo. La falta de oxígenos en los tejidos provoca necrosis y ulceración.

#### <span id="page-15-0"></span>2.3 Enfermedades vascular tratadas

En esta versión de la aplicación se han incluido algunas de las enfermedades provocadas por las úlceras en las extremidades inferiores más comunes y que más afectan a la población. A continuación, se va a explicar cada una de las enfermedades, así como su tratamiento y sus síntomas característicos.

#### <span id="page-15-1"></span>2.3.1 ÚLCERA VENOSA

Este tipo de úlceras consisten en las lesiones con pérdida secundaria de sustancia en hipertensión venosa y se localizan en el tercio distal de las piernas y en la piel afectada por dermatitis. Representan el 75% de las úlceras de la extremidad inferior. Estas úlceras suelen ser consecuencia de:

Insuficiencia venosa primaria (lesiones en el sistema venoso superficial).

Postrombótica. Aparece en una extremidad con una trombosis venosa profunda previa.

Estasis venosa. (Un mal funcionamiento en lo referente al bombeo de la zona maleolar, secundario al sedentarismo, a las alteraciones de la movilidad del tobillo y a la presencia de edemas crónicos).

#### *2.3.2.1 CLÍNICA*

Los factores de riesgo son: sexo femenino, escasa actividad física, ortostatismo prolongado, multiparidad, estreñimiento crónico y obesidad. Los antecedentes personales de enfermedades trombóticas pueden aumentar el riesgo de aparición de estas úlceras.

Suelen ser de progresión lenta, no suelen ser dolorosas, gesográficas, superficiales y exudativas, bordes irregulares y de gran tamaño.

#### *2.3.2.2 EXPLORACIÓN*

En la exploración física destacan edemas maleolares que desaparecen con el decúbito, signos de insuficiencia venosa crónica, dermatitis de estasis, lipodermatoesclerosis o atrofia blanca.

#### *2.3.2.3 TRATAMIENTO*

#### Corrección de la hipertensión venosa.

- Corrección quirúrgica mediante los procedimientos:
	- **SEPS**
	- Técnicas derivadas y reconstructivas.
	- Escleroterapia.
- Corrección con medidas de compresión elástica.
- Medidas físicas y cambios en el estilo de vida que incrementan el retorno venoso (realización de ejercicio físico).

#### Tratamiento farmacológico

Hay un gran arsenal de fármacos venoactivos, que deben considerarse en los pacientes con úlcera de etiología venosa que, a pesar de llevar vendaje compresivo, no presentan mejoría clínica, así como en pacientes que no toleren el vendaje compresivo, cuando se haya desestimado la opción quirúrgica.

#### Tratamiento específica: LA TERAPIA COMPRESIVA

La terapia compresiva se recomienda en el tratamiento de las úlceras de etiología venosa como complemento al tratamiento quirúrgico o si este no es posible.

A pesar de que, en la exploración, el paciente presente pulsos distales en el pie, se recomienda la realización de un ITB antes de realizar una terapia compresiva. Se recomienda la aplicación de terapia compresiva en pacientes con ITB ≥0,8.

Se recomienda la realización de un ITB antes de realizar una terapia compresiva. Se recomienda la aplicación de terapia compresiva en pacientes con ITB ≥0,8.

Antes de aplicar la terapia compresiva, si no se puede realizar una exploración adecuada y no disponemos de doppler para la realización del ITB, se recomienda derivar al paciente a la consulta de cirugía vascular

Se recomienda que la compresión mediante vendaje multicapa a 40 mmHg o media de compresión tipo III. Para la aplicación de la terapia compresiva se recomienda que el paciente conozca bien el procedimiento. Esta terapia deberá ser aplicada solamente por personal con una formación adecuada. La situación individual de cada paciente es esencial a la hora de elegir el tipo de compresión.

Nunca se debe aplicar la terapia compresiva en pacientes con:

- Isquemia arterial de extremidades con ITB ≤0,5
- Dermatitis aguda.
- Insuficiencia cardíaca descompensada.
- Flebitis séptica.
- Artritis reumatoide aguda.
- Flegmalasia (TVP masiva, edema y cianosis).

#### PREVENCIÓN DE RECIDIVAS

Los siguientes factores pueden evitar la recurrencia:

- Cirugía.
- Compresión.
- Medidas higiénico-dietéticas: evitar continua sedestación y/o bipedestación. Pasear diariamente. Elevar los pies de la cama entre 15-30º.

#### <span id="page-17-0"></span>2.3.2. ÚLCERA ISQUÉMICA O ARTERIAL

Estas úlceras son también denominadas úlceras de etiología arterial y son debidas a un déficit de aportación sanguínea a las extremidades afectadas. Son la causa del 5-10%de úlceras de extremidad inferior con una incidencia aproximada de 220 casos/millón de habitantes.

Las principales causas son:

- Úlceras de etiología arterial crónica.
- Úlcera arteriosclerótica: Cuya principal causa es una obstrucción arterial periférica crónica secundaria a arterioesclerosis.
- Alteraciones de la microvascularización (úlcera hipertensiva o de Martorell y enfermedad de Buerguer).

#### ÚLCERA ARTERIAL

#### ULCERA DE ETIOLOGÍA ARTERIAL ARTERIOSCLERÓTICA

Son las más frecuentes de las úlceras isquémicas, aproximadamente el 90%.

La arteriosclerosis es una patología que provoca un menor flujo sanguíneo hacia las extremidades inferiores. Los pacientes presentan primero dolor en los gemelos al efectuar ejercicio físico (claudicación intermitente), pero cuando la enfermedad progresa el dolor se produce en reposo y pueden aparecer úlceras isquémicas.

#### Clasificación de la enfermedad arterial periférica según Leriche-Fontaine.

Los factores de riesgo son: tabaquismo, sexo masculino, hipertensión, dislipemia, diabetes mellitus (DM), cardiopatía isquémica, ACV previo, …

Estas úlceras son de rápida evolución, muy dolorosas, lecho de la úlcera atrófico, afectación de planos profundos y tendencia a la infección.

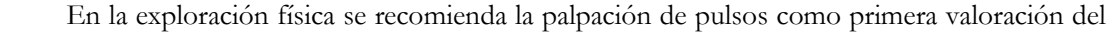

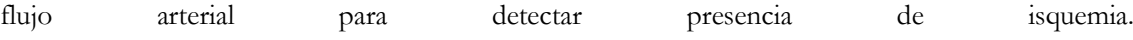

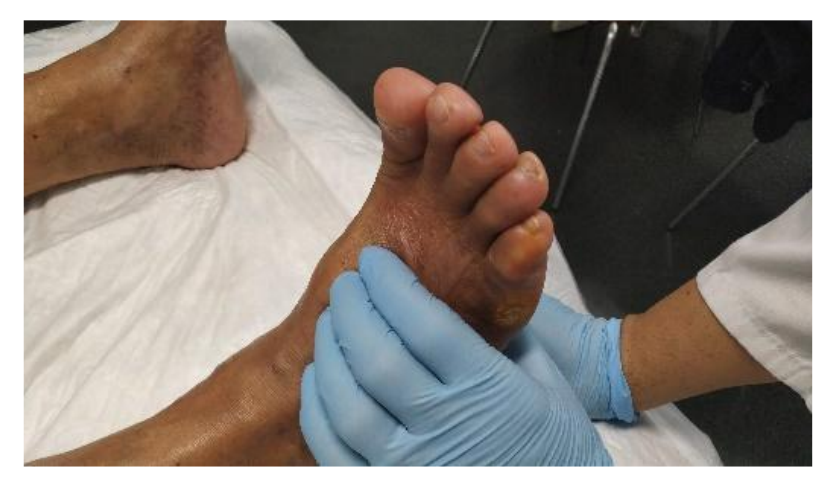

*Imagen 1.* Arteria Pedia

<span id="page-18-1"></span><span id="page-18-0"></span>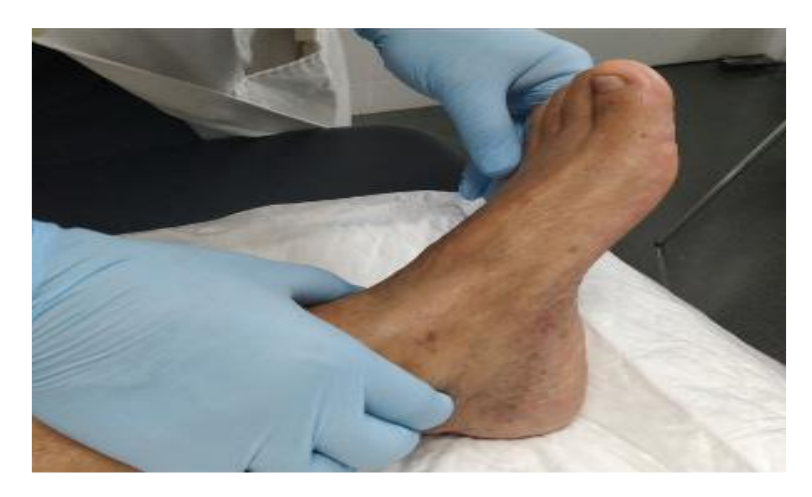

*Imagen 2. Arteria tibial posterior*

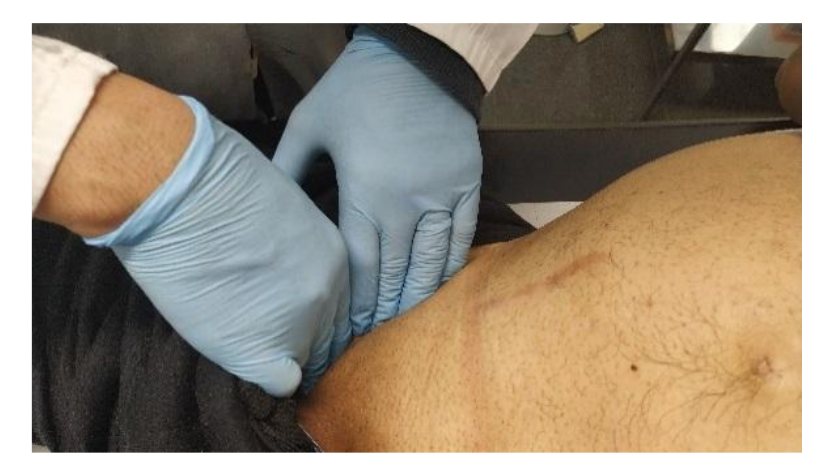

*Imagen 3 Arteria paplítea*

<span id="page-19-0"></span>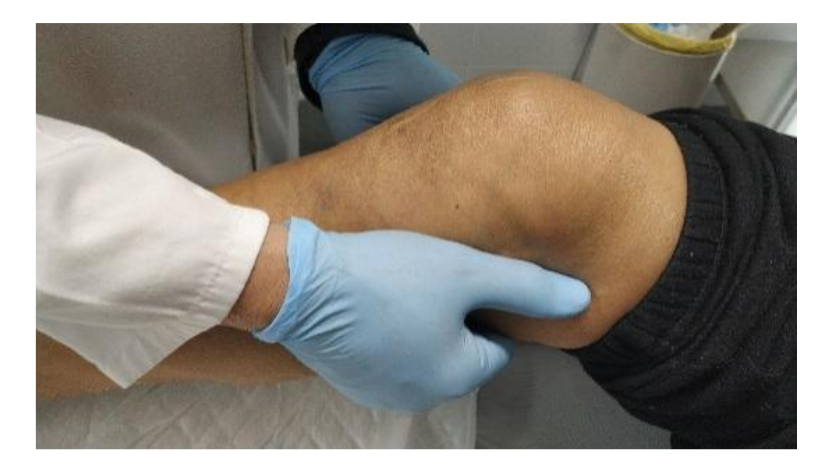

*Imagen 4.Arteria femoral*

<span id="page-19-1"></span>En pacientes con pulsos débiles o ausentes hay que realizar maniobras de provocación:

• Isquemia plantar (test de Samuels) : elevación de piernas a 45º.

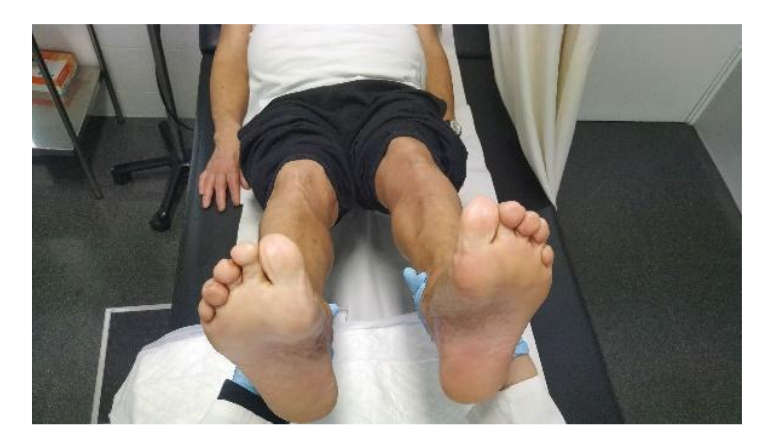

*Imagen 5. Isquemia plantar*

<span id="page-20-0"></span>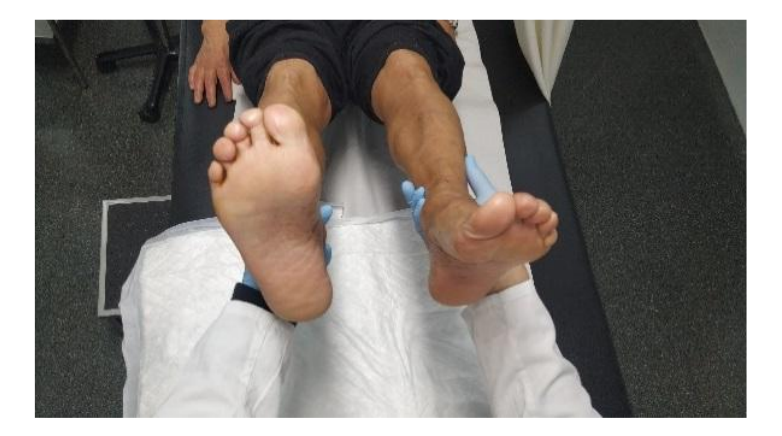

*Imagen 6.Isquemia plantar*

<span id="page-20-1"></span>• Repleción venosa capilar, presionando la yema durante 2 segundos y soltar.

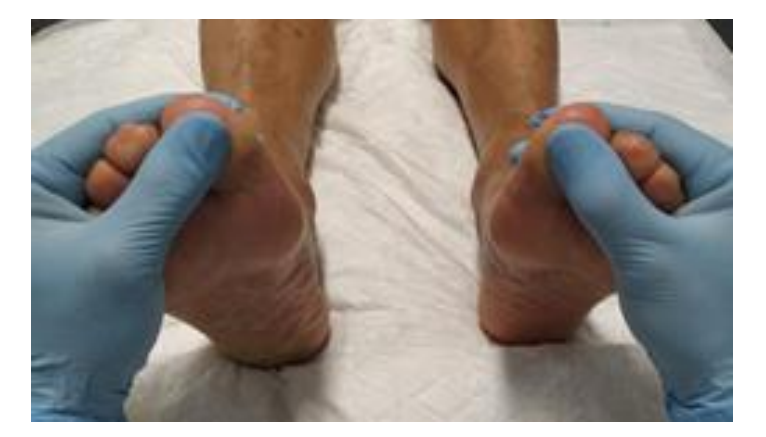

<span id="page-20-2"></span>*Imagen 7.Repleción venosa capilar*

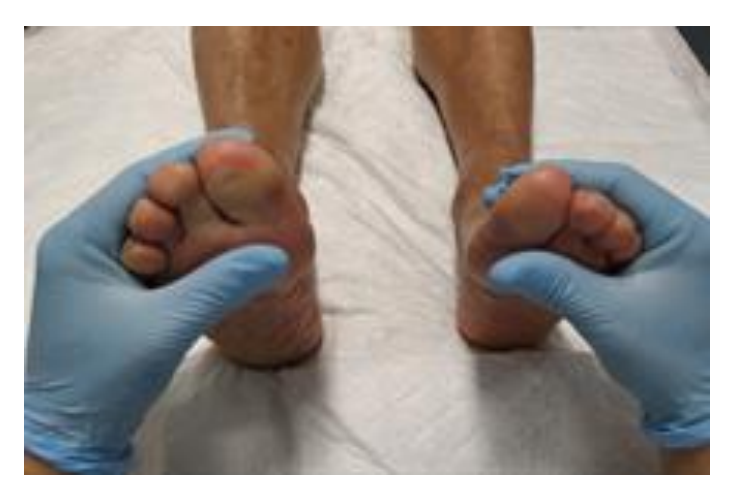

*Imagen 8. Repleción venosa capilar*

<span id="page-21-1"></span>Es recomendable la realización de un ITB como exploración complementaria para establecer el diagnóstico de la enfermedad arterial periférica.

## Tratamiento:

Las lesiones de origen arterial ocurren cuando la afectación arterial ya se encuentra en una fase avanzada (estadío IV de la clasificación de Fontaine).

- Tratamiendo quirúrgico:
	- o Valoración de revascularización
	- o Amputación: sin posibilidad de revascularización
- Farmacológico:
	- o Antiagregación palquetaria y estatinas.
	- o Prostanoides: presentan un efecto antiplaquetario y vasodilatador).
	- o Manejo del dolor.
- Calzado adecuado, rehabilitación.
- Elevar el cabezal de la cama.
- Paliativo

### Cura local:

Ante cualquier síntoma se debe hacer cultivo para controlar la infección. La terapia compresiva está contraindicada.

### <span id="page-21-0"></span>2.3.3. ÚLCERA NEUROPÁTICA

Son las úlceras que se producen como consecuencias de una alteración del sistema nervioso periférico. Es la principal causa de ulceración el pie.

Las causas más frecuentes de estas úlceras son:

• Endocrino-metabólicas, vascular, tóxica, autoinmune, traumática, congénita y neoplásica.

En nuestro medio, la causa más frecuente de este tipo de úlcera es la DM (Diabebes Mellitus), y se localiza principalmente en el pie.

En la úlcera de pie diabético, la neuropatía periférica es la causa aproximada del 50€ de los casos, un 20% la arteriopatía y en 30% la combinación de las dos.

El pie diabético es un proceso en el que intervienen tres factores:

- Factores predisponentes: principalmente la polineuropatía.
- Factores desencadenantes:
- Trauma intrínseco: dedos en garra, pie cavo, pie plano y pie de Charcot.
- Trauma extrínseco: lesiones física, químicas o térmicas.

Factores agravantes: la isquemia y la infección.

Se recomienda la valoración integral del paciente diabético y su entorno para identificar el nivel de autocuidado.

Los síntomas de una neuropatía diabética son: ardor, acorchamiento, hormigueo, pesadez, calambre y dolor. Estos síntomas disminuyen con la actividad.

#### Arteriopatía motora:

La presencia de hiperqueratosos, callosidades y deformidades del pie provocan la aparición de úlceras debido a un aumento de la presión sobre prominencias óseas o por el apoyo del pie.

<span id="page-22-0"></span>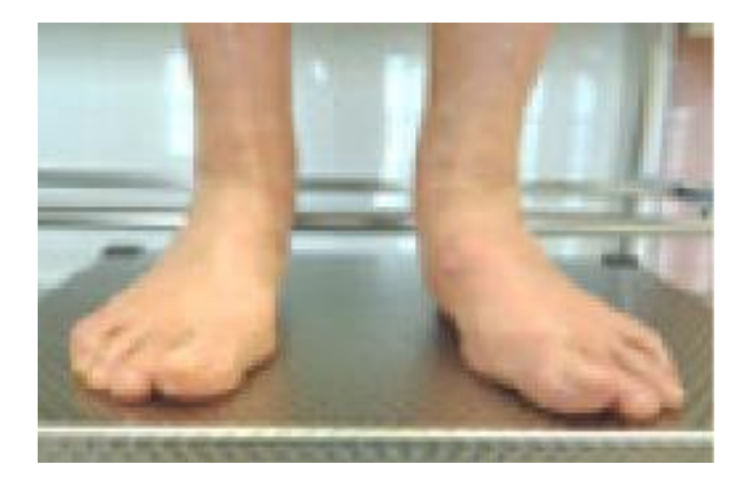

 *Imagen 9. Pie Valgo*

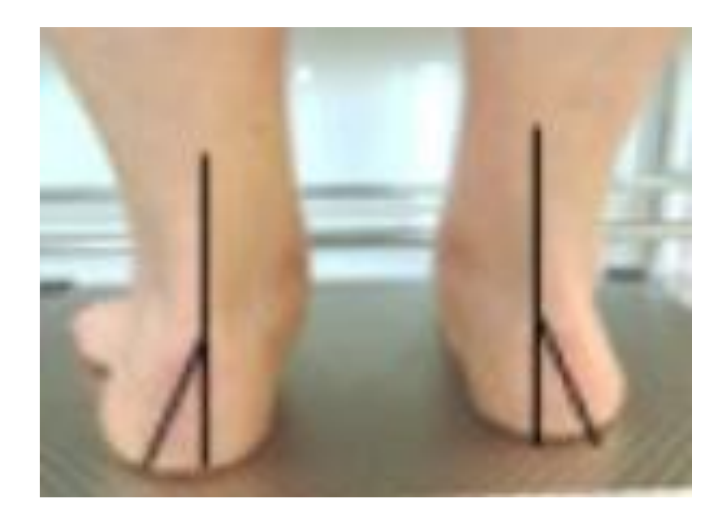

*Imagen 10. Pie Valgo*

<span id="page-23-0"></span>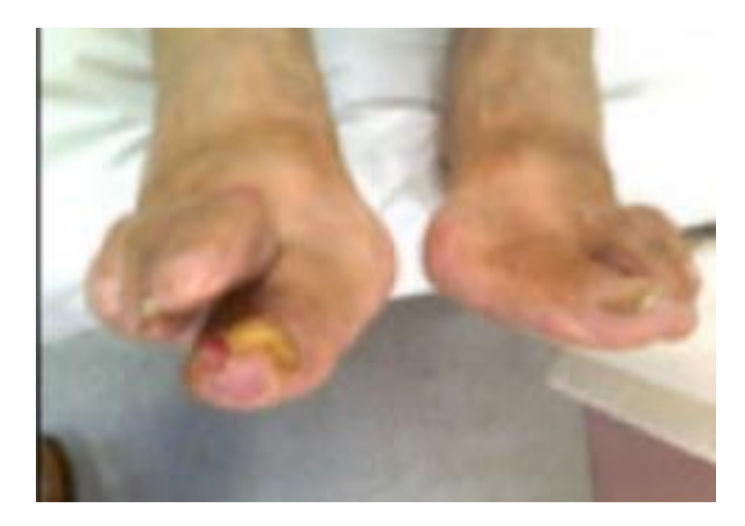

*Imagen 11. Hallux valgus "pie de garra"*

<span id="page-23-2"></span><span id="page-23-1"></span>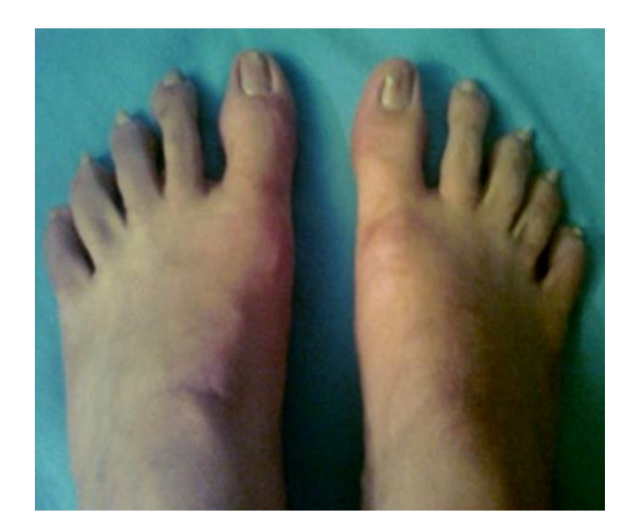

*Imagen 12. Dedos en abanico*

Los dedos en abanico son normal y se hace con simetría y está alterado si no puede o es asimétrico. El movimiento articular es normal si se consigue y hay simetría y estaría alterado si el movimiento es reducido o limitado. Con respecto a la fuerza muscular sería normal si hay posibilidad y simetría. La contrafuerza sería normal si se mantienen los dedos doblados y alterada si conseguimos estirar los dedos.

# Signos propioceptivos de sospecha de neuropatía autonómica:

o Posicionamiento del primer dedo.

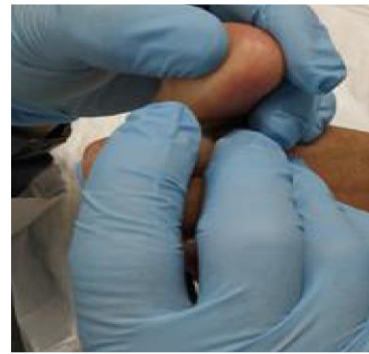

*Imagen 13. Normalidad*

<span id="page-24-0"></span>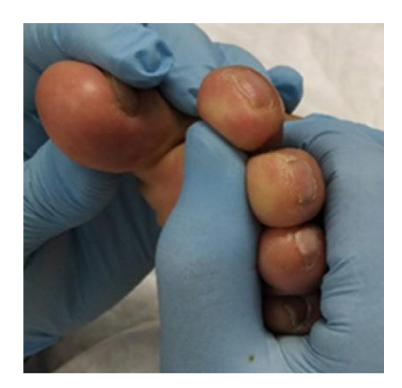

*Imagen 14. Alterado*

<span id="page-24-1"></span>Normalidad: sabe cómo está orientado el dedo

Alterado: no sabe la orientación

o Signo de Romberg.

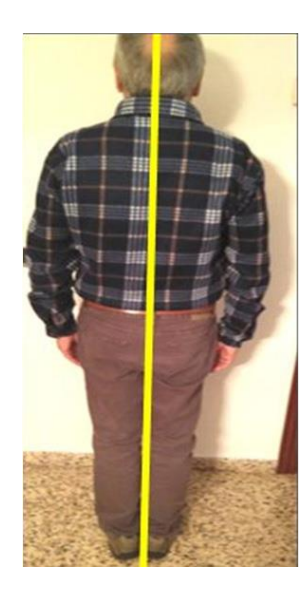

*Imagen 15. Normalidad*

<span id="page-25-0"></span>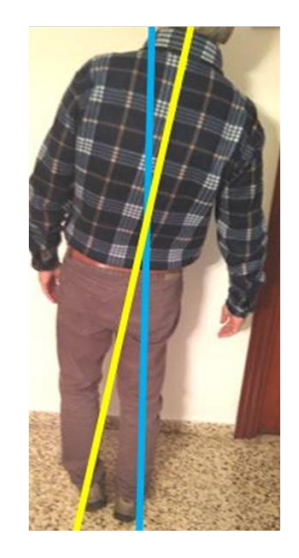

*Imagen 16. Alterado*

<span id="page-25-1"></span>Normalidad: mantiene el equilibrio Alterado: no mantiene el equilibrio

Se recomienda hacer una revisión anual del pie para ver si existen factores de riesgo de ulceración. Hay que valorar la perfusión arterial y la neuropatía. Dependiendo el riesgo que exista habrá que hacer control a los 6 o a los 3 meses.

# Afectación vascular:

Índice tobillo-brazo (ITB):

- ITB  $> 0.9$  Y < 1,3 excluye la isquemia como agravante de la úlcera.
- ITB <0,5 indica compromiso arterial respecto a la curación de la úlcera.
- ITB >1,3 indica calcificación.

Índice dedo-brazo (IDB)

- ITB <0,64 indica enfermedad arterial periférica
- ITB 0,3 indica isquemia severa y necesita valorar la revascularización.

La presión transcutánea de oxígeno (TCP02)

- 0,49 sería un valor normal.
- <0,30 indica poca probabilidad de curación de las úlceras.

Si la evolución de la úlcera no es la que se debía esperar con el tratamiento adecuado, entonces habría que considerar la realización de una angiografía para valorar la perfusión arterial.

## Afectación neuropática:

- Termometría plantar: Medir la temperatura del pie en diferentes puntos mediante un termómetro. Un aumento de 2º puede ser debido a neuropatía, procesos inflamatorios y/o infección.
- Radiografía simple: para ver si hay signos de alteración o infección óseas.
- Electromiografía: no indicada valorar el pie diabético.
- Resonancia magnética nuclear.

## CLASIFICACIÓN DE LAS ÚLCERAS DEL PIE

- Clasificación de Texas:

- o Grado A: no presencia de infección.
- o Grado B: presencia de infección.
- o Grado C: presencia de isquemia
- o Grado D: presencia de infección e isquemia.

#### **TRATAMIENTO**

- Descargas: Para reducir en cierta medida la presión sobre la zona donde aparece la úlcera.
	- o Fijas: yesos y sintéticas.
	- o Móviles: "unibota", etc…
	- o Provisionales:
		- Fieltros adhesivos
		- Apósitos de espuma
		- Ortesis de silicona
		- Ortesis plantares
- Infección en el pie diabético**:** se considera que una úlcera está infectada si existen signos clínicos de inflamación como eritema, sensibilidad, calor o induración y/o presencia de exudado purulento.
- o La Osteomielitis: generalmente se trata de una infección única, moderada grave que afecta al hueso.
- o La Artropatía de Charcot: múltiples lesiones óseas.

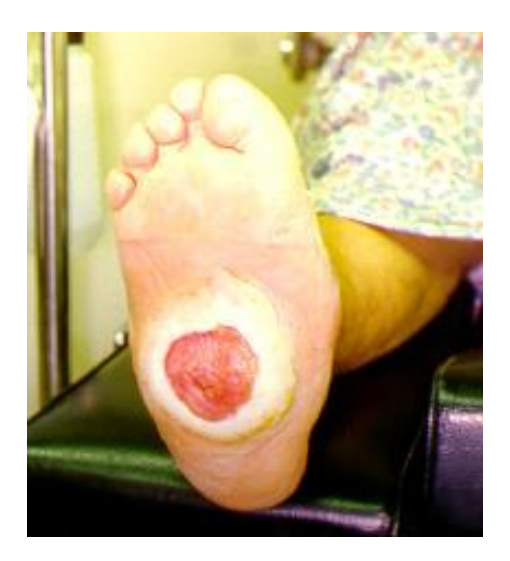

*Imagen 17. Atropatía de Charcot*

#### <span id="page-27-1"></span>PREVENCIÓN DE RECIDIVAS

Se debe tener en cuenta todos y cada uno de los siguientes factores:

- Educación en la salud.
- Control metabólico de la enfermedad base.
- Categorización del grado de riesgo y recomendaciones específicas según el grado.

En atención primaria se debe recomendar la agrupación de pacientes con DM en categorías según presencia o ausencia de los factores predisponentes para la ulceración y aplicar medidas preventivas de forma individualizada en función del grado de riesgo.

#### <span id="page-27-0"></span>2.3.4. ÚLCERA MIXTA

Se trata de una herida que tiene insuficiencia venosa con componente arterial. Su etiología es venosa, es decir, por una hipertensión venosa ambulatoria mantenida que a largo plazo provoca isquemia tisular y genera la úlcera. La diferencia con la úlcera flebostática es su componente arterial, por lo que su manejo es diferente. La padecen personas de edad avanzada, con antecedentes de insuficiencia venosa crónica, superficial o profunda, son de evolución lenta, con un pobre resultado a los tratamientos y su cierre definitivo precisa de un tratamiento correcto, teniendo tasas de cicatrización relativamente bajas y altas tasas de recidiva. Los pacientes afectados tienen que ser sometidos a un examen exhaustivo para poder determinar la causa de dicha úlcera para poder tratarla de la mejor forma posible. Hay que efectuar un Índice tobillo /brazo para comprobar la presión de perfusión circulación sanguínea del pie, para saber qué tipo de compresión si hay que utilizar

compresión, y si debe ser revascularizada. La úlcera se suele desarrollar en la pierna (en la región perimaleolar interna o externa) pudiendo ser profundas con bordes delimitados o superficiales con bordes difusos.

Las manifestaciones clínicas más frecuentes son, dolor intenso, pulsos periféricos ausentes, edema venoso y/o linfático, sin signos claros de gangrena. En lo que respecta a las características de la úlcera podemos mencionar: gran tamaño, localizada en tobillo, lesión excavada, bordes irregulares.

#### *2.3.4.1. TRATAMIENTO*

El tratamiento de la ulcera mixta es similar al de la úlcera venosa o flebostática, es decir la terapia compresiva y curas locales. Por tener un componente isquémico es importante tener en cuenta el valor del índice tobillo brazo (ITB), para saber la perfusión del pie y que tipo de compresión debemos aplicar.

Si el ITB está comprendido entre 0.8-1.3 se considera generalmente como indicativo de una aceptable perfusión en el pie. Con este ITB se aplicará la misma compresión que a una úlcera flebostática estándar (vendaje multicapa a 40 mmHg).

Por otro lado, se recomienda realizar hará una cura local evitando antibióticos tópicos, protegiendo los bordes con crema barrera, hidratando la piel periúlcera y desbridar el tejido desvitalizado. Se seguirán unos hábitos de vida saludable (Perder peso si hay obesidad o el IMC >30, realización de ejercicio aeróbico diariamente, evitar la sedestación y la bipedestación durante tiempos prolongados, elevación de las piernas durante el descanso). Si con estos tratamientos se reduce la superficie de la úlcera un 40% en 4/6 semanas se seguirá con el mismo tratamiento vigilando los signos de la infección. Si la úlcera no se reduce en dicho 40% entonces se recomienda derivar preferentemente al paciente a una unidad de angiología y cirugía vascular.

Si el ITB está comprendido entre 0.6 – 0.79 el tratamiento será el mismo que si el ITB está entre 0.8 y 1.3, y se procederá de la misma forma también si la úlcera mejora o no en un 40%.

Si ITB <0.6 ó IBT>1.3 Se procederá con el tratamiento y recomendaciones como en los 2 casos anteriores exceptuando el vendaje compresivo multicapa que será de 20 mmHg.

En el caso de no disponer de Doppler para hacer ITB, se seguirán las mismas curas locales, recomendaciones de hábitos de vida y terapia compresiva que si la ITB es <0.6 o >1.3.

Una cuestión importante al inicio del diagnóstico son los signos de infección. Si presenta signos de infección hay que hacer una toma de cultivo. La toma de la muestra es el procedimiento por el que obtenemos tejido para su estudio microbiológico. El resultado del estudio depende de la calidad de la muestra. La infección es el resultado de las interacciones entre el patógeno, el huésped y el entorno. Cuando los microorganismos superan las estrategias de defensa del huésped, se produce la infección, y ésta parará el proceso de cicatrización.

Se recomienda una limpieza exhaustiva y eliminar el biofilm mediante el desbridamiento cortante continuo.

Si hay una mejoría en los siguientes 14 días mantendremos el tratamiento local y terapia compresiva según ITB. En caso de no haber mejoría se recomienda hacer una derivación preferente a una unidad de angiología y cirugía vascular.

#### <span id="page-29-0"></span>2.3.5. ÚLCERA HIPERTENSIVA / MARTORELL

Se trata de un tipo de úlcera poco frecuente descrita por Martorell en 1945 poducida por una complicación de la hipertensión arterial (HTA). La HTA provoca cambios en la microvascularización en la piel, produciéndose una obstrucción en las arteriolas que irrigan la dermis, provocando isquemia de la piel y ulceración. Aparecen de 4 a 6 casos por cada mil habitantes y año, teniendo una prevalencia de entre 0,5 y 1%.

Los factores de riesgo son: HTA con una larga evolución y sexo femenino entre los 40 y 60 años.

Su aparición empieza con un enrojecimiento de la piel, que finalmente se convierte en manchas cianóticas. Se encuentran en la región supra maleolar externa, en el tercio medio de la pierna. Tienen bordes irregulares y están envueltas en tejido necrótico o cianótico. Son muy dolorosas, no mejorando con resposo en cama, y resistentes al tratamiento.

En la exploración física destaca una presión arterial elevada, ausencia de signos de insuficiencia venosa y pulsos presentes.

En caso de úlcera HTA con presión arterial normal, se recomienda un monitorizado ambulatorio de la presión arterial, para detectar HTA enmascarada.

#### Tratamiento:

- Se requiere un control férreo de la presión arterial.
- Tratamiento local según cómo evoluciona la herida.
- Tratamiento para el dolor.
- Tratamiento quirúrgico.

#### <span id="page-29-1"></span>2.3.6 ÚLCERA NEUROISQUÉMICA

Las úlceras neuroisquémicas son las lesiones más predominantes en el pie diabético en las que tanto la neuropatía como la isquemia contribuyen a esta manifestación clínica. Es una enfermedad de elevada prevalencia y morbilidad en nuestro medio, especialmente en el pie diabético. Necrosis

inicialmente seca y habitualmente de localización latero-digital, que suele progresar de forma rápida a húmeda y supurativa si existe infección sobreañadida. Generalmente los pulsos tibiales están abolidos y existe una neuropatía previa asociada.

No suelen ser dolorosas, aunque depende del grado de neuropatía coexistente. La localización más habitual es en el primer dedo, superficie lateral de la cabeza del quinto metatarsiano y talón, es decir, , zonas de roce o de hiperpresión. Hay una reducción del flujo sanguíneo, con ausencia de pulsos y frialdad y palidez con elevación del pie.

Una gran parte de las úlceras del pie son neuroisquémicas (aproximadamente el 50 %), ya que tienen un componente mixto de neuropatía e isquemia.

El manejo multidisciplinar supone una mejoría de los resultados objetivos, así como de la percepción del paciente sobre su enfermedad y juega un papel importante para reducir y mantener una baja incidencia de amputaciones. Hay varios pilares de tratamiento: Tratamiento de la posible sobreinfección, curas locales y revascularización dependiendo del ITB y de la evolución o tamaño de las lesiones. La clasificación WIFI (Wound, Infection, Ischemia) evalúa las características de la herida, el grado de infección y de isquemia y estratifica el riesgo de amputación al año y la probabilidad estimada de beneficio/necesidad de revascularización.

|                                            |                |                          |    |                  |    | a, Riesgo estimado de amputación a un año para cada estadío WIfl |              |                |   |              |              |                |   |               |               |                |                                                                                     |
|--------------------------------------------|----------------|--------------------------|----|------------------|----|------------------------------------------------------------------|--------------|----------------|---|--------------|--------------|----------------|---|---------------|---------------|----------------|-------------------------------------------------------------------------------------|
|                                            |                | Isquemia - 0             |    |                  |    | Isquemia - 1                                                     |              |                |   | Isquemia - 2 |              |                |   | Isquemia $-3$ |               |                |                                                                                     |
|                                            | $\mathbf{0}$   | VL                       |    | L                | M  | VL                                                               | L            | M              | H | L            | L            | M              | н | L             | M             | M              | н                                                                                   |
| (Wound)<br>Herida                          | 1              | VL                       | VL | Ĺ                | M  | VL                                                               | Ĺ            | M              | н | Ĺ            | M            | H              | H | M             | M             | н              | н                                                                                   |
|                                            | $\overline{2}$ | L                        | L  | M                | H  | M                                                                | M            | H              | H | M            | н            | H              | H | H             | н             | H              | H                                                                                   |
|                                            | 3              | M                        | M  | н                | H  | H                                                                | н            | H              | Н | н            | н            | н              | H | H             | н             | н              | н                                                                                   |
|                                            |                | $\mathbf{0}$             | 1  | $\overline{2}$   | 3  | 0                                                                | 1            | $\overline{2}$ | 3 | $\mathbf{0}$ | 1            | $\overline{2}$ | 3 | $\mathbf 0$   | $\mathbf{1}$  | $\overline{2}$ | 3                                                                                   |
|                                            |                | Infección foot Infection |    |                  |    |                                                                  |              |                |   |              |              |                |   |               |               |                |                                                                                     |
|                                            |                |                          |    |                  |    |                                                                  |              |                |   |              |              |                |   |               |               |                | b, Probabilidad estimada de beneficio/necesidad de revascularización (asumiendo que |
| la infección puede ser controlada primero) |                |                          |    | $I$ squemia $-0$ |    |                                                                  |              | $Isquemia - 1$ |   |              |              | $Isquare - 2$  |   |               | Isquemia $-3$ |                |                                                                                     |
|                                            | $\mathbf{0}$   | VL                       | Vl |                  | VL | VL                                                               | L            | L              | M | L            |              | M              | M | M             | H             | Н              | H                                                                                   |
|                                            | 1              | VL                       | VL | VL               | VL | L                                                                | M            | M              | M | M            | н            | н              | H | н             | н             | н              | н                                                                                   |
| Herida                                     | $\overline{2}$ | VL                       | VL | VL.              | VL | M                                                                | M            | H              | H | H            | н            | H              | H | H             | H             | H              | H                                                                                   |
| Wound)                                     | 3              | VL                       | VL | VL.              | VL | M                                                                | M            | M              | H | H            | H            | H              | H | H             | H             | H              | н                                                                                   |
|                                            |                | $\mathbf{0}$             | 1  | $\overline{2}$   | 3  | $\mathbf{0}$                                                     | $\mathbf{1}$ | $\overline{2}$ | 3 | $\mathbf{0}$ | $\mathbf{1}$ | $\overline{2}$ | 3 | $\mathbf{0}$  | $\mathbf{1}$  | $\overline{2}$ | 3                                                                                   |

*Tabla 1. Tabla wifi*

El tratamiento local suele ser decisivo a la hora de optimizar la cicatrización de las lesiones. El desbridamiento de los tejidos desvitalizados y de la hiperqueratosis serán cruciales para asegurar un buen proceso de cicatrización. El 70 % de las úlceras de pie diabético curadas vuelven a aparecer en el plazo de 5 años, por lo que los pacientes diabéticos tienen que seguir unas recomendaciones básicas entre las que podemos destacar:

- Zapato apto para la forma del pie y siempre con calcetines.
- Nunca caminar descalzo.
- Acudir al podólogo con regularidad.
- Inspección diaria del estado general del pie.
- Control en todo momento de los niveles de glucosa.
- Lavado diario de los pies con jabón y agua, no olvidando secar entre los dedos.
- Evitar calentar los pies utilizando fuentes de calor.

# CAPÍTULO 3

# METODOLOGÍA DE LA APLICACIÓN

# <span id="page-32-0"></span>3. CAPÍTULO 3. METODOLOGÍA DE LA APLICACIÓN

#### <span id="page-32-1"></span>3.1 INTRODUCCIÓN

Durante la última década, los teléfonos móviles se han visto inmersos en una gran evolución, desde los primeros dispositivos, grandes y pesados, cuyo único objetivo era sólo hablar por teléfono con un segundo usuario en cualquier parte, hasta los últimos modelos, con los que la funcionalidad inicial se queda bastante pequeña.

Es así como nace Android. Se trata de un sistema operativo basado en Linux para teléfonos móviles. El sistema operativo de Google lo hemos visto y actualmente vemos evolucionar de una forma continua y sin frenos con para poder estar siempre "a la última", mediante las versiones que periódicamente saca al mercado. Este sistema operativo no surge de la noche a la mañana, sino que va experimentando diferentes etapas hasta que finalmente el primer Android consigue ver la luz.

#### <span id="page-32-2"></span>3.2 HISTORIA

A finales del año 2003, Andy Rubin, Rich Miner, Nick Sears y Chris White moldeaban forma a Android Inc. En un principio, la actividad de la empresa se mantenía el foco en "el desarrollo de software para móviles ". Android Inc. Estuvo durante dos años trabajando al margen de las grandes compañías, hasta que fue reclutada por el gigante Google.

El éxito de Android viene precedido por la fundación de OHA (Open Handset Alliance), el 5 de noviembre de 2007, una alianza de 35 componentes liderada por Google, entre los cuales contaban con numerosos fabricantes de terminales móviles, operadores de telecomunicaciones, fabricantes de chips y desarrolladores de software. Ese mismo entorno fue el "caldo" perfecto para Android, una plataforma de código abierto para teléfonos móviles que contaba con la garantía de estar basada en un sistema operativo sólido, Linux.

Finalmente, tras años de desarrollo, aparecía en el mercado un móvil con la primera versión del sistema operativo, la 1.0. De esta primera versión de Android destacaba la total integración de los servicios de Google, un navegador Web compatible con HTML y XHTML.

Android Market es el elemento que a la larga ha fraguado el éxito de Android, el almacén de aplicaciones más popular.

Google Play (lo que antes era conocido como Android Market) consiste en una plataforma destiada a la distribución digital de aplicaciones para "smartphones" que dispongan de sistema operativo Android. Esta plataforma digital permite al usuario descargar aplicaciones (que se han desarrollado con Android SDK), juegos, música, libros y películas.

Existen aplicaciones que están disponibles de forma gratuita, así como también de pago. Estas "apps"pueden ser descargadas directamente desde un dispositivo con sistema Android a través de la aplicación Google Play Store.

En marzo de 2012, tras la fusión de Google Music con Android Market, el servicio es renombrado a Google Play, nombre vigente hoy en día.

## <span id="page-33-0"></span>3.3 PROGRAMACIÓN EN ANDROID

Android se basa en un software de código abierto, lo que permite que su programación sea un poco más flexible de cara a la optimización y modificación de las aplicaciones.

De la misma manera, al tener como base Java, resulta más sencillo programar para este sistema operativo en comparación con su gran competidor iOS. Este lenguaje de programación tiene bastante buena reputación en cuanto a fiabilidad y facilidad de aprendizaje. Además, Android dispone de una plataforma que está dedicada a los desarrolladores, incluyendo material de apoyo tanto para expertos como para principiantes.

Por otro lado, una característica principal de Android es que se trata de un sistema operativo adaptable. Con esto queremos decir que se ajusta a cualquier tipo de diseño de dispositivo, independientemente de la resolución de la pantalla.

Finalmente cabe destacar la facilidad que implica subir aplicaciones a Play Store respecto a otras plataformas del mercado.

## <span id="page-33-1"></span>3.4 LENGUAJES PARA LA PROGRAMACIÓN EN ANDROID

Kotlin es el lenguaje utilizado para gran parte de la programación en Android. Su popularidad viene dada por los beneficios que ofrece a los desarrolladores: un código sencillo, sin renunciar a la eficiencia, aspecto que va tomando cada vez más importancia. Está inspirado fundamentalmente en Scala y Java, pero mejorando la velocidad de compilación.

Java ha sido el lenguaje de programación por excelencia para el desarrollo de aplicaciones en este sistema operativo. Se trata de un lenguaje rápido, sencillo y que ofrece al usuario un rango amplio de aplicaciones. Por estas razones, entre otras, Java sigue siguiendo uno de los lenguajes de programación más populares en Android.

Javascript consiste en un lenguaje de programación multiplaforma cuyo foco viene cuando se pretenden crear aplicaciones híbridas, aunque su principal enfoque es la optimización de las funcionalidades de las páginas web y las interfaces de usuario, haciendo estas más dinámicas e interactivas.

C#, al igual que Javascript es un lenguaje de programación multiplaforma, y por lo tanto una buena alternativa para la construcción de apps híbridas. Está orientado a objetos por lo que no es de extrañar que destaque la influencia de Java, así como su sencillez y versatilidad.

PHP a pesar de que es un lenguaje cuyo uso principal es en entornos web, también tiene un uso destacable en la programación en Android. Su versatilidad se basa en la simplicidad de su sintaxis y su accesibilidad (es de código abierto).

## <span id="page-34-0"></span>3.5 ANDROID STUDIO

El entorno de programación más conocido para el desarrollo de este tipo de aplicaciones móviles es Android studio. Este software se ha convertido en una muy buena herramienta para cualquier tipo desarrollador. A parte de la creación de aplicaciones permite realizar muchas otras acciones como la actualización de esta.

Android Studio no solo permite el uso del potente editor de códigos y las herramientas necesarias para desarrolladores de IntelliJ, sino que nos ofrece muchas más funciones que aumentan tu productividad:

- ➢ Sistema flexible de compilación que está basado en Gradle.
- ➢ Emulador muy rápido y cargado de diversas funciones.
- ➢ Aplicación de cambios rápidos de código y recursos a la app en ejecución sin la necesidad de reiniciarla.
- ➢ Integración con GitHub y plantillas de código para una compilación de funciones de apps comunes y la incorporación de código de muestra.
- ➢ Una gran variedad de herramientas de prueba y marcos de trabajo.
- ➢ Herramientas de Lint para identificar problemas de usabilidad, rendimiento, y compatibilidad de versiones.
- $\triangleright$  Compatibilidad con NDK y C++.

➢ Compatibilidad integrada con Google Cloud Platform, lo que facilita la integración con Google Cloud Messaging y App Engine.

## ANDROID STUDIO. REQUISITOS

#### **Windows**

- $\blacksquare$  Microsoft Windows 7/8/10 (32-64 bits).
- Recomendados 8 GB de RAM (2 GB mínimo).
- Recomendados 4 GB de espacio en disco.
- Una resolución mínima de pantalla de 1280×800 píxeles.
- **•** Procesador Intel.
- $\blacksquare$  Java 8.

#### **MAC**

- Mac OS X 10.8.5 o superior.
- Recomendados 8 GB de RAM (2 GB mínimo).
- 4 GB de espacio en disco duro-
- Una resolución mínima de pantalla de 1280×800 píxeles.
- $\blacksquare$  Java 6.

#### Linux

- Ubuntu.
- KDE Desktop / GNOME.
- Procesador 64/32 bits.
- $\blacksquare$  GNU 2.1.
- Recomendados 8 GB de RAM (2 GB mínimo).
- Espacio 4 GB en disco.
- Una resolución mínima de pantalla de 1280×800 píxeles.
- $\blacksquare$  Java 8.
- Procesador Intel.

#### USOS:

- 1. **Crear una aplicación:** Se trata del principal uso que nos ofrece este software. Tal y como se ha comentado anteriormente, dada su sencillez es apta para todo tipo de usuarios.
- 2. **Emulador de Android**: Android Studio dispone de un emulador con el que se puede contar antes de su uso directo en teléfonos móviles para ir comprobando su correcto funcionamiento. Así mismo, estos emuladores pueden tener distintas versiones de Android para poder observar cómo se comporta el software ante distintas casuísticas.
- 3. **Analizar otras apps**: A través de Android Studio se pueden usar aplicaciones de código abierto, para aprender sobre su diseño original o simplemente para poder reutilizar parte de un código en el propio proyecto.
4. **Ejecutar aplicaciones**: Gracias al emulador que ese ha comentado con anterioridad, se puede testear el diferente comportamiento de las aplicaciones usando la depuración USB.

# CAPÍTULO 4 ANÁLISIS DE LA APLICACIÓN

# 4. CAPÍTULO 4. ANÁLISIS DE LA APLICACIÓN

# 4.1 DISEÑO DE LA APLICACIÓN

La aplicación ulcerAPP, se decidió diseñar con tres opciones iniciales en la pantalla de inicio:

- DIAGNÓSTICO: Esta opción inicia el principal proceso de la aplicación, es decir, la ayuda al diagnóstico correcto de la úlcera que el paciente está evaluando. Al finalizar esta parte importante de la aplicación se mostrará el diagnóstico con mayor probabilidad. Así mismo, al finalizar este proceso se podrá acceder directamente al tratamiento de la úlcera diagnosticada. En caso de que tras las del usuario no se diagnostique ningún tipo de úlcera, la pantalla mostrara un aviso de que puede ser otro tipo de problema ajeno a esta aplicación.

TRATAMIENTO: Esta pantalla nos mostrará como deben ser tratadas los diferentes tipos de úlceras según ciertas características que decida el usuario. En primer lugar, se ha de elegir la úlcera que se desea ser tratada y seguidamente las características que muestra el paciente.

- LINKS: Este último escenario muestra una serie de enlaces a distintos tipos de páginas Web que nos muestran información para un mayor conocimiento del usuario.

Con toda esta información se desea que se útil para distinto tipo de personal médico de atención primaria, no especialistas en patología vascular y personal de enfermería, así como de estudiantes de medicina. Esta aplicación puede ser de ayuda tanto para un fácil diagnóstico de úlceras de etiología vascular en las extremidades inferiores como para una formación específica en este campo.

## - SISTEMA:

UlcerAPP facilitará, así como tratará de mejorar, el diagnóstico, tratamiento y seguimiento de úlceras de e:ología vascular. Esta aplicación tendrá un fin informativo y educativo, ya que el usuario podrá acceder a información descriptiva de las características macroscópicas de las úlceras, así como al tratamiento y recomendaciones de derivación a atención especializada. Además incluirá fotos que faciliten el reconocimiento y diagnóstico de dichas úlceras. La aplicación también tendrá información bibliográfica para ampliar y potenciar el conocimiento en esta materia.

Gracias a la ayuda del Dr. Rodríguez Padilla se han clasificado los distintos tipos de úlceras de etiología vascular. Principalmente podemos diferenciar dos localizaciones, pie y pierna. En este punto podremos encontrarnos los siguientes tipos de úlceras

- **Úlcera venosa o flebostática**: Estas úlceras suelen ser consecuencia de:
	- ➢ Insuficiencia venosa primaria (lesiones en el sistema venoso superficial)
	- ➢ Postrombótica.
	- ➢ Estasis venosa.
- **Úlcera isquémica:** Estas úlceras son también denominadas úlceras de etiología arterial y producidas por un déficit en lo aportado sanguíneamente a las extremidades afectadas. Son la causa del 5-10% de úlceras de extremidad inferior con una incidencia aproximada de 220 casos/millón de habitantes.
- **Úlcera neuropática:** Son producidas como consecuencias de alterar el sistema nervioso.

Los síntomas de una neuropatía diabética son: ardor, acorchamiento, hormigueo, pesadez, calambre y dolor. Estos síntomas disminuyen con la actividad.

- **Úlcera mixta:** Herida que presenta insuficiencia venosa, arterial y linfática. La padecen personas de edad avanzada, son de evolución lenta, con un pobre resultado a los tratamientos y su cierre definitivo tiene remotas posibilidades de lograrse. Los pacientes afectados tienen que ser sometidos a un examen exhaustivo para poder determinar la causa de dicha úlcera para poder tratarla de la mejor forma posible.
- **Úlcera neuroisquémica:** Las úlceras neuroisquémicas son las lesiones más predominantes en el pie diabético en las que tanto la neuropatía como la isquemia contribuyen a esta manifestación clínica. Es una enfermedad de elevada prevalencia y morbilidad en nuestro medio, especialmente en el pie diabético. Necrosis inicialmente seca y habitualmente de localización latero-digital, que suele progresar de forma rápida a húmeda y supurativa si existe infección sobreañadida.
- **Úlcera hipertensiva:** Úlcera poco frecuente descrita por Martorell producida por una complicación de la hipertensión arterial (HTA). Aparecen de 4 a 6 casos por cada mil habitantes y año, teniendo una prevalencia de entre 0,5 y 1%.

Si nos referimos a los tratamientos encontraremos en la pantalla principal de este, los distintos tipos de úlceras anteriormente mencionadas. Tras escoger una de ellas, se preguntará por los signos de infecciones, si existe mejoraría tras un tratamiento específico en función del tipo de úlcera elegida y finalmente el tratamiento correspondiente.

# 4.2 DIAGRAMAS DE FLUJO

En este apartado se mostrarán los distintos diagramas de flujo que sigue la aplicación en función de las decisiones del usuario. En primer lugar, se recorrerá la parte inicial de diagnóstico y finalmente el del tratamiento. Ambos caminos se han divido en varias secciones debido a la gran ramificación que sufren para poder llegar al final del diagrama.

#### 4.2.1 DIAGNÓSTICO

A continuación, se muestra en la figura el comienzo del diagrama.

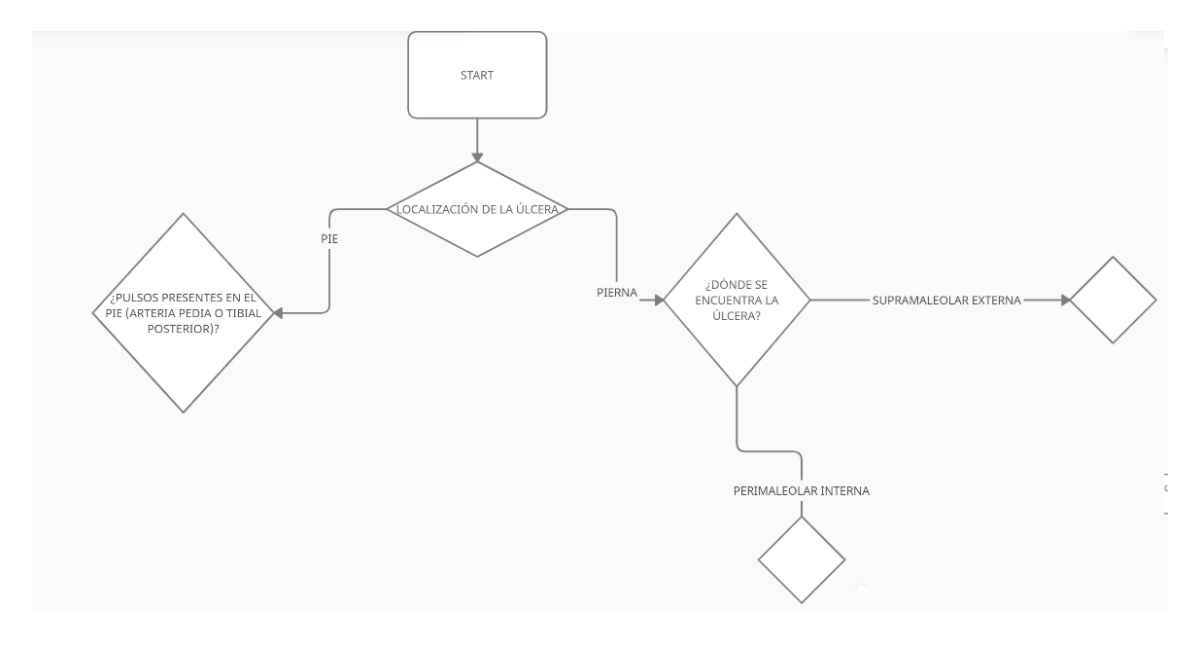

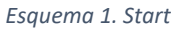

Este diagrama de flujo comienza con la activación de un botón que en el diagrama se ha señalado como "Start" pero que realmente en la aplicación está referido al botón "diagnóstico".

Así pues, empezaría el principal proceso de la aplicación en la cual se irán mostrando una serie de preguntas sobres las úlceras en función de la localización y diferentes características de las úlceras.

En primer lugar, la división más predominante es la localización de estas, pudiendo el usuario elegir entre la zona del pie o la zona de la pierna. El segundo caso sufre otra división sobre la localización. Por el contrario, la primera ya empieza con las subdivisiones en función de características específicas.

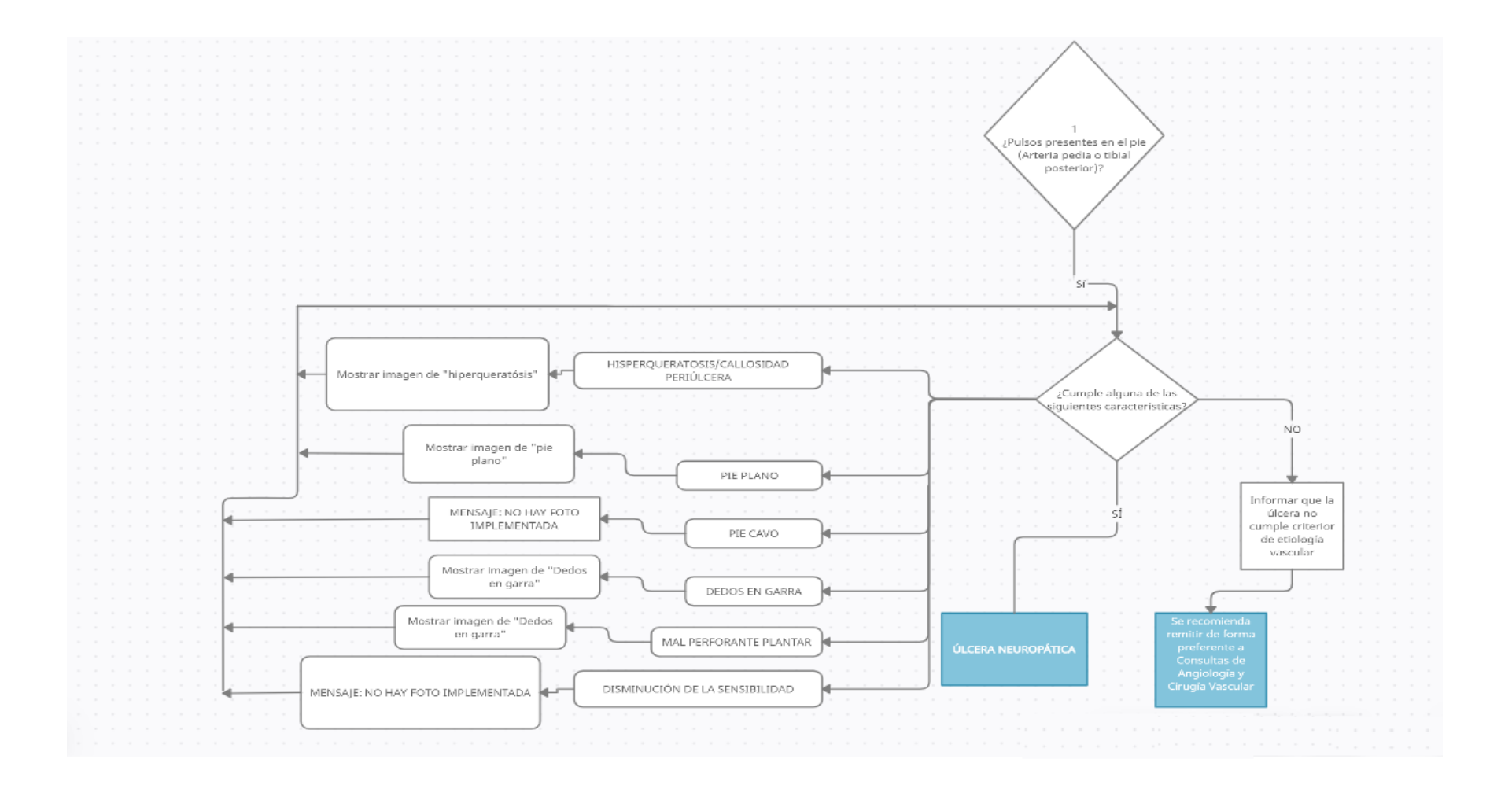

*Esquema 2. Pulsos presentes en pie*

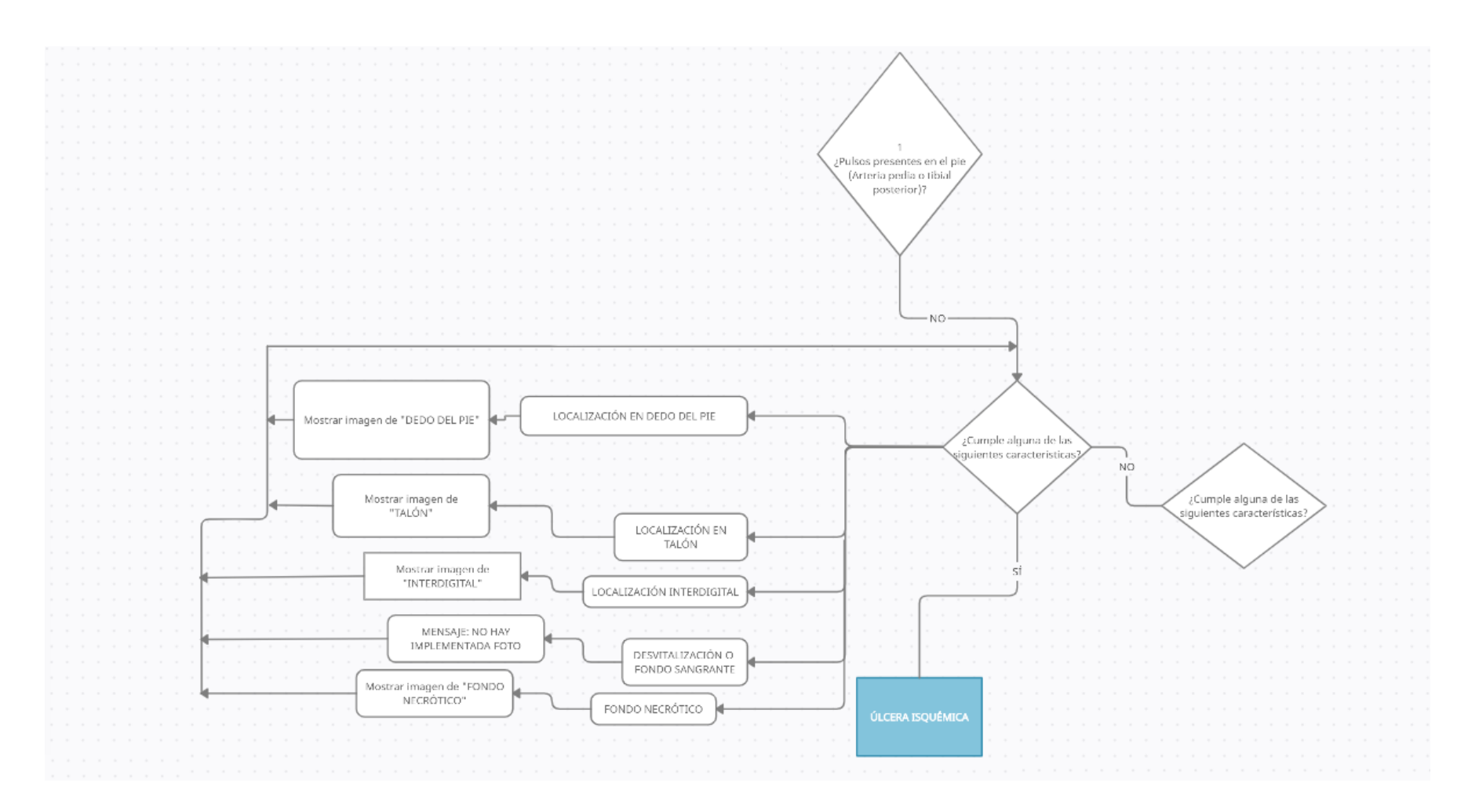

*Esquema 3. Sin pulsos presentes en pie*

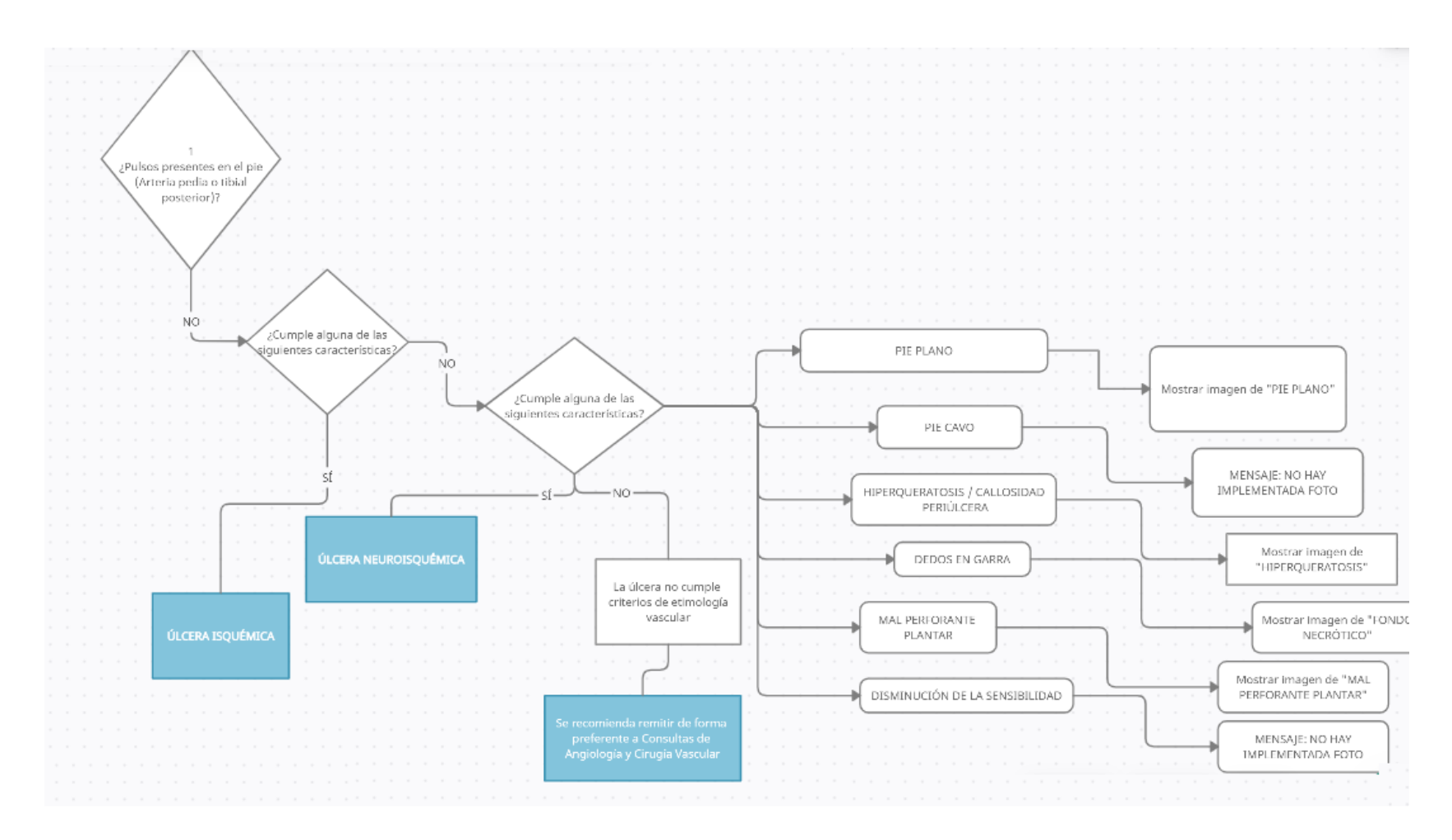

*Esquema 4. Sin pulsos presentes en pie*

El diagrama que se muestra en el esquema 4 expone uno de los dos caminos en el que caso de que inicialmente se hubiera optado por seguir la parte del pie. Así pues, se corresponde con la ramificación en la cual la úlcera presenta pulsos presentes. En este punto, para llegar un diagnóstico concreto se ha de preguntar al usuario si la úlcera que desea diagnosticar presentar alguna de las características que se muestran en la pantalla correspondiente, la cuáles son:

#### Pie plano

Muestra foto correspondiente al pie plano.

#### Pie cavo

Muestra mensaje emergente con "Foto no implementada".

#### - **Hiperqueratosis / Callosidad periúlcera**

Muestra foto correspondiente a hiperqueratosis.

#### Dedos en garra

Muestra foto correspondiente a dedos en garra.

#### - **Mal perforante plantar**

Muestra foto correspondiente a mal perforante plantar.

#### - **Disminución de la sensibilidad**

Muestra mensaje emergente con "Foto no implementada".

El usuario podrá acceder a una imagen que muestra un ejemplo ilustrativo para una mayor facilidad de respuesta. En el caso de "Pie cavo" y "Disminución de la sensibilidad" no está implementada ninguna foto dado que se ha considerado que no apostaría una información relevante para el usuario, por lo que en estos dos casos se mostrará un mensaje emergente que así se lo haga conocer al mismo. Sin embargo, queda la puerta abierta para futuras actualizaciones en el caso que fuera necesario.

Cuando el usuario accede a una de estas imágenes, solo tendrá la opción de regresar a la pregunta de las características puesto que como ya se ha dicho, estas opciones solo aportan información al usuario, no avanzan en el diagrama de flujo. Por eso el diagrama de flujo entraría en un bucle constante hasta que el usuario eligiese unas de las opciones binarias que se muestran en pantalla.

Para connotar la diferencia entre una opción que avance en el diagrama de flujo y una opción que solo añada información al usuario, se ha decidido que estas segundas aparecerán con una tonalidad amarillenta que mostraremos más adelante.

Finalmente, cuando el usuario marque la opción que él determine, el sistema mostrará por pantalla el diagnóstico. El caso afirmativo se corresponde con la úlcera neuropática y el otro caso no cumpliría con una úlcera de etiología vascular.

Aunque no se muestra en el diagrama de flujo superior, desde esta última pantalla se puede acceder al tratamiento correspondiente que se aconseja en cada uno de los casos diagnosticados.

Cuando se llega a un final sin retorno, la única opción que tendrá el usuario es regresar a la pantalla principal para una nueva actuación, ya sea de diagnóstico o tratamiento.

De forma análoga, los siguientes diagramas de flujo que se muestran a continuación, nos aportan unas divisiones bastantes similares a las ya explicadas anteriormente, pero con otras ramificaciones en función de las decisiones tomadas por el usuario. En el caso de que a la respuesta de los pulsos presentes fuera negativa, las características a preguntar al usuario serían las siguientes:

#### - **Localización en dedo del pie**

Muestra foto correspondiente a la localización en dedo del pie.

#### - **Localización en talón**

Muestra foto correspondiente a la localización en talón.

#### - **Localización interdigital**

Muestra foto correspondiente a la localización interdigital.

#### - **Desvitalización o fondo sangrante**

Muestra mensaje emergente con "Foto no implementada"

#### - **Fondo necrótico**

Muestra foto correspondiente a fondo necrótico.

En caso afirmativo, se diagnosticará un tipo de úlcera isquémica. Por el contrario, en caso negativo se volverá a preguntar por el primer tipo de características que se muestran en el esquema 4, para llegar finalmente a la decisión de úlcera neuroisquémica o que no se trate de ninguna úlcera de tipo vascular.

Al igual que antes en cada uno de los casos, se permite al usuario desde esa pantalla acceder al mejor tratamiento aconsejable para cada tipo de úlcera.

# PIERNA

## SUPRAMALEOLAR EXTERNA

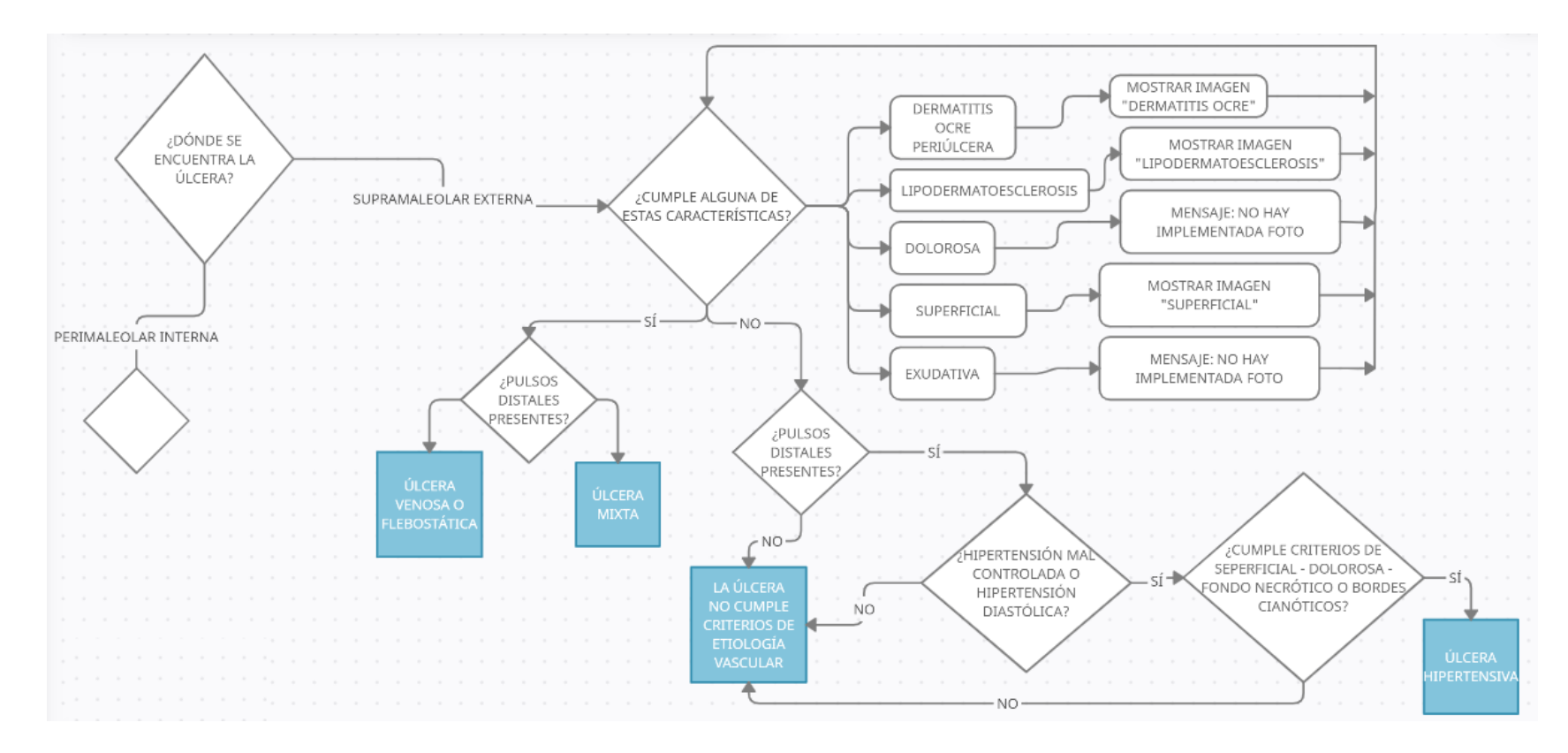

*Esquema 5. SUPRAMALEOLAR EXTERNA*

# PIERNA

## PERIMALEOLAR INTERNA

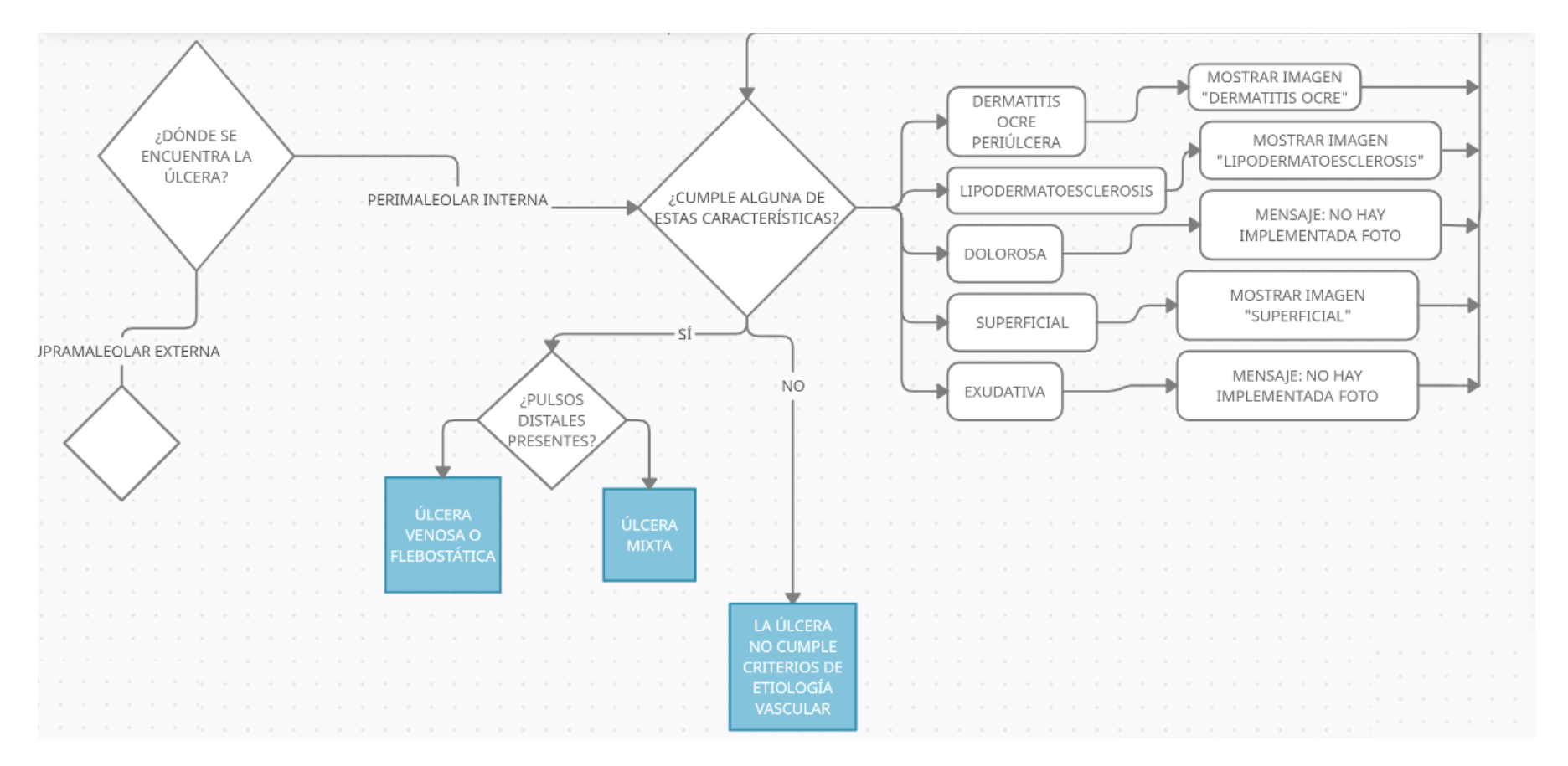

*Esquema 6. PERIMALEOLAR INTERNA*

En este punto se explicarán las dos anteriores figuras que muestran el diagrama de flujo correspondiente para un correcto diagnóstica de las úlceras que se encuentran en la parte de la pierna. Así pues, se observa que la primera subdivisión hace referencia a un segundo tipo de localización dentro de la pierna, "supramaleolar externa" y "perimaleolar interar".

En ambos casos, se llega a una pantalla dónde se vuelve a preguntar por un cierto parecido con características las cuáles disponen de una información visual para complementarlas.

#### - **Dermatitis ocre periúlcera**

Muestra foto correspondiente a la dermatitis ocre periúlcera.

#### - **Lipodermatoesclerósis**

Muestra foto correspondiente a la lipodermatoesclerósis.

#### - **Dolorosa**

Muestra mensaje emergente con "Foto no implementada".

#### - **Superficial**

Muestra foto correspondiente a una úlcera superficial.

#### - **Exudativa**

Muestra mensaje emergente con "Foto no implementada".

Así pues, en función del segundo tipo de localización y de las características anteriormente comentas, se puede llegar a un diagnóstico donde se muestren tantos úlceras venosas, mixtas o hipertensivas. Estas últimas solo para el caso de supramaleolar externa. A mayores puede darse el caso que el diagnóstico muestre por pantalla que la úlcera no cumple características de etiología vascular como ya ha ocurrido anteriormente.

Al igual que en los anteriores diagramas de flujo ya comentados, a partir de cada una de las opciones finales se puede acceder al mejor tratamiento.

# PIERNA

## PERIMALEOLAR INTERNA

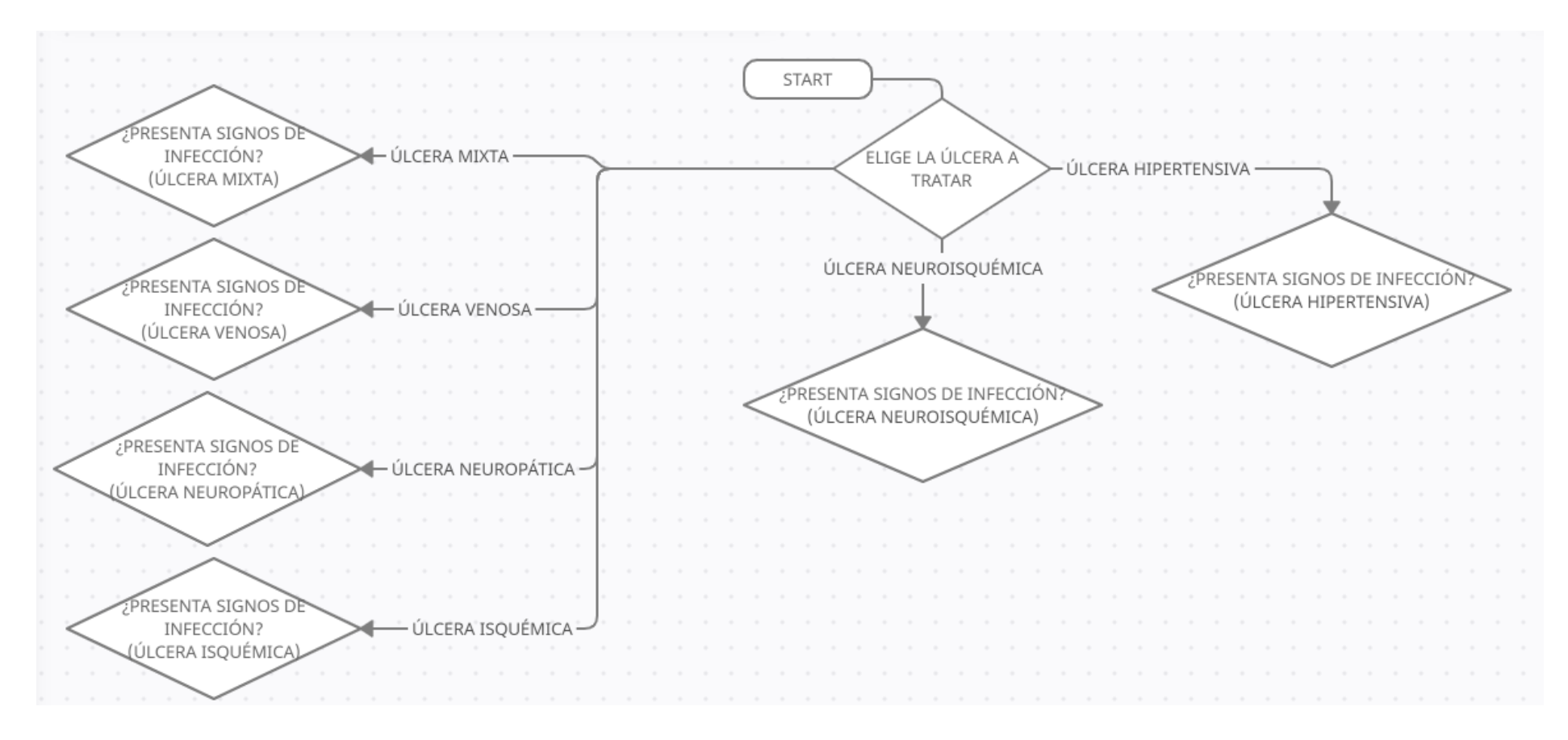

*Esquema 7. PERIMALEOLAR INTERNA*

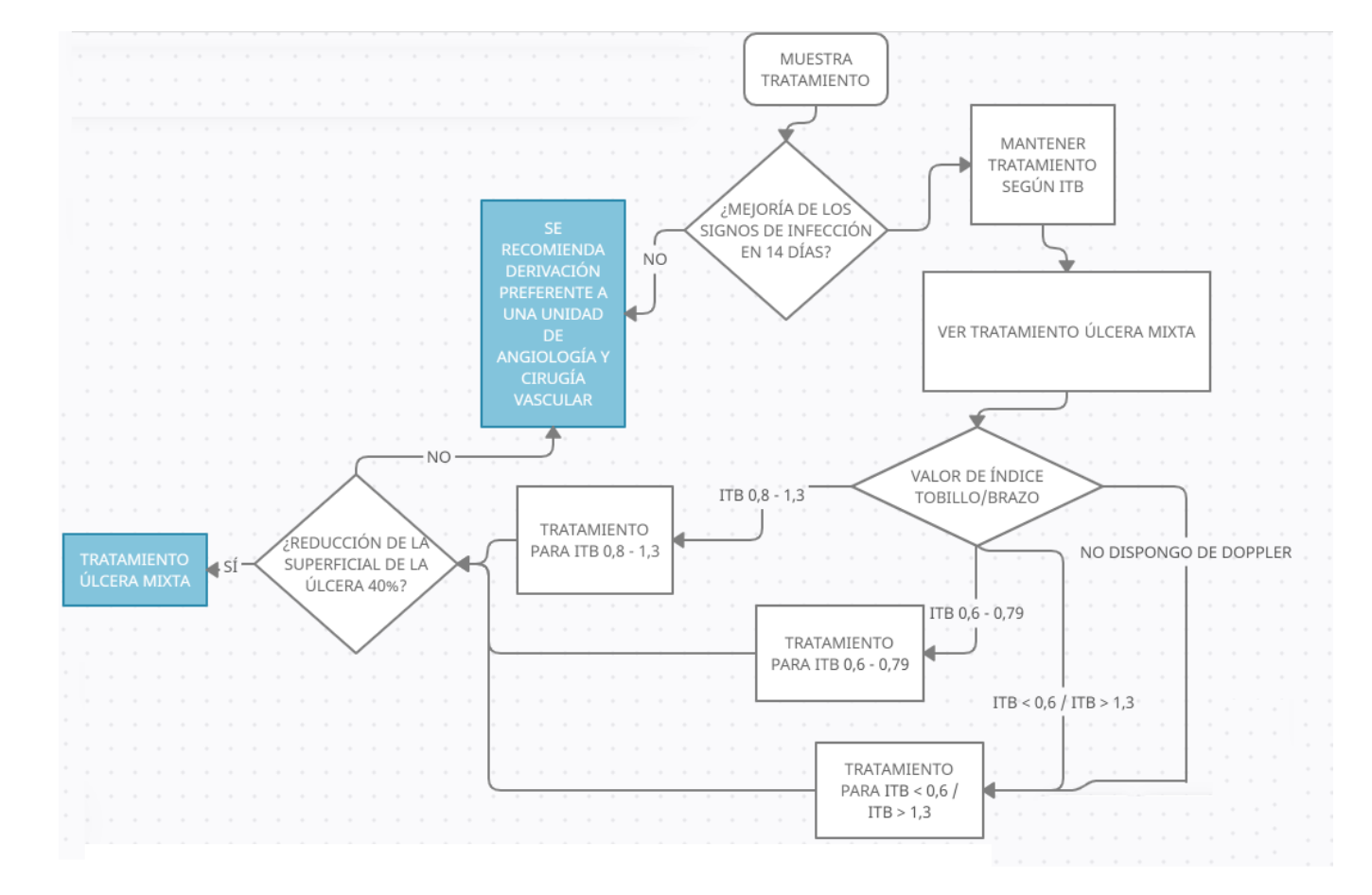

*Esquema 8. ÚLCERA MIXTA CON SIGNOS DE INFECCIÓN*

# ÚLCERA MIXTA SIN SIGNOS DE INFECCIÓN

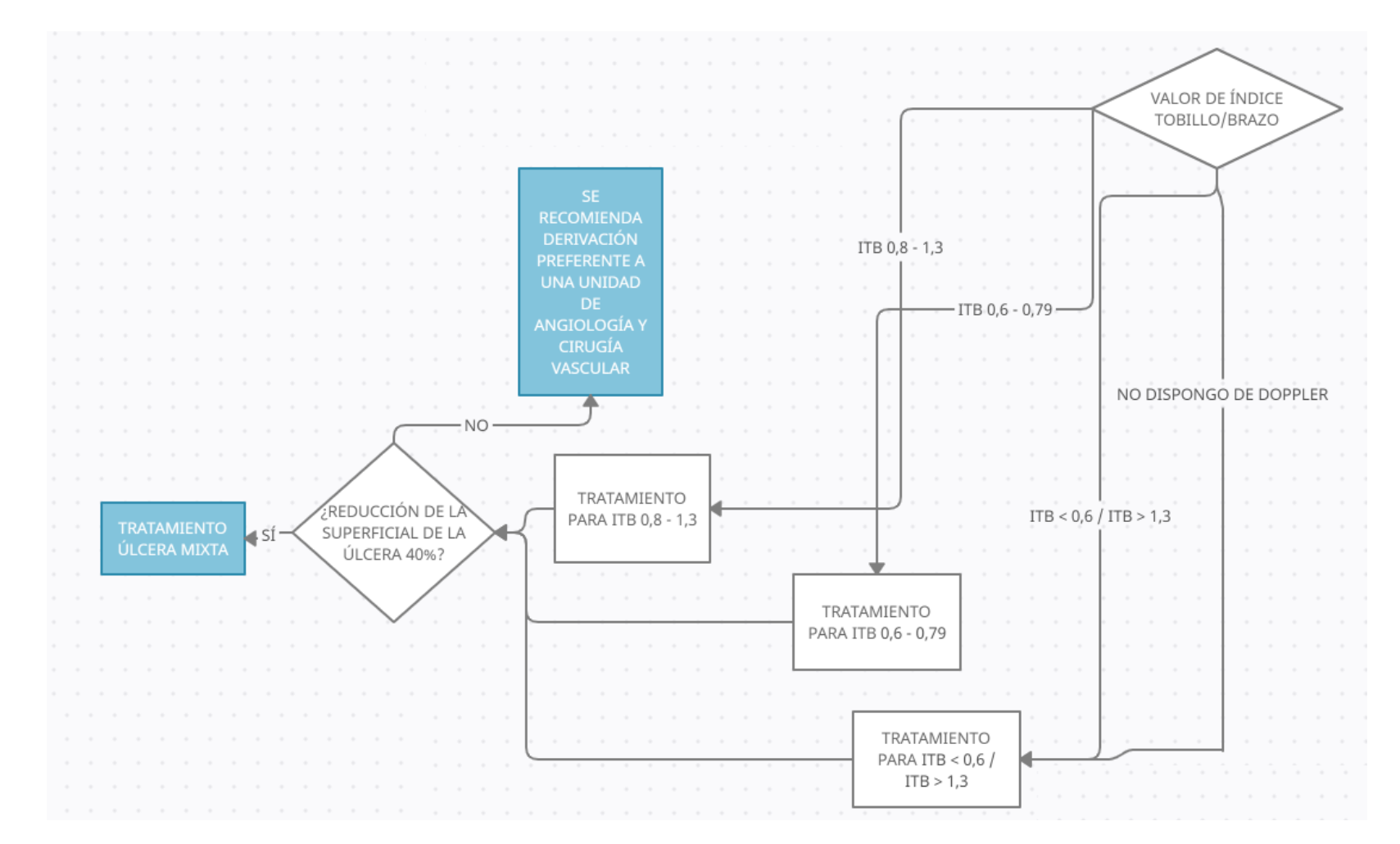

*Esquema 9. ÚLCERA MIXTA SIN SIGNOS DE INFECCIÓN*

#### 4.2.2 TRATAMIENTO

En esta parte de la aplicación se procede a explicar los diagramas de flujo para la sección de los tratamientos. Este diagrama comienza con la activación del botón "tratamientos" que se encuentra en la pantalla principal del sistema. La siguiente pantalla mostrará los distintos tratamientos para los tipos de úlceras, y seguidamente si se trata de la úlcera seleccionada presenta signos de infección o por el contrario no los muestra. En función de estas elecciones se mostrarán.

Para elaborar los tratamientos de cada una de las úlceras nos hemos basado en la bibliografía más actualizada. En el tratamiento de las úlceras venosas y mixtas, recomendamos el protocolo de derivación publicado por el Capítulo Español de Flebología y Linfología de la Sociedad Española de Angiología y Cirugía Vascular, cuya evidencia se basa en publicaciones y consensos nacionales e internacionales. Por otro lado, el tratamiento y recomendaciones generales sobre las úlceras neuropáticas se basan en el Consenso de prevención y manejo del pie diabético (16). El tratamiento de las úlceras neuroisquémicas está respaldado por las recomendaciones de la Guía Europea para el manejo de la isquemia crónica de extremidades inferiores y en la clasificación WIFI..

Cada uno de los tratamientos que determina el sistema no se han de seguir al pie de la letra, sino que siempre han de ser valorados por el usuario puesto que no se trata de una ciencia exacta sino de una simple ayuda. Así pues, una vez que se ha determinado el tratamiento específico para cada tipo de úlcera se pregunta al usuario si en el plazo de un tiempo determinado, este tratamiento ha resultado efectivo o por el contrario no lo ha sido, derivando en caso contrario a un tipo de cirugía tanto preferente como urgente.

Como ya se ha comentado en numerosas ocasiones, se puede acceder a estos diagramas de flujo a partir de la ramificación del diagnóstico para una mayor eficacia de la aplicación en casos extremos o simplemente para ahorrar tiempo.

Por último, comentar la última parte de la aplicación referida a los enlaces, la cual solo puede ser accedida a partir de la pantalla principal.

# TRATAMIENTO ÚLCERA VENOSA

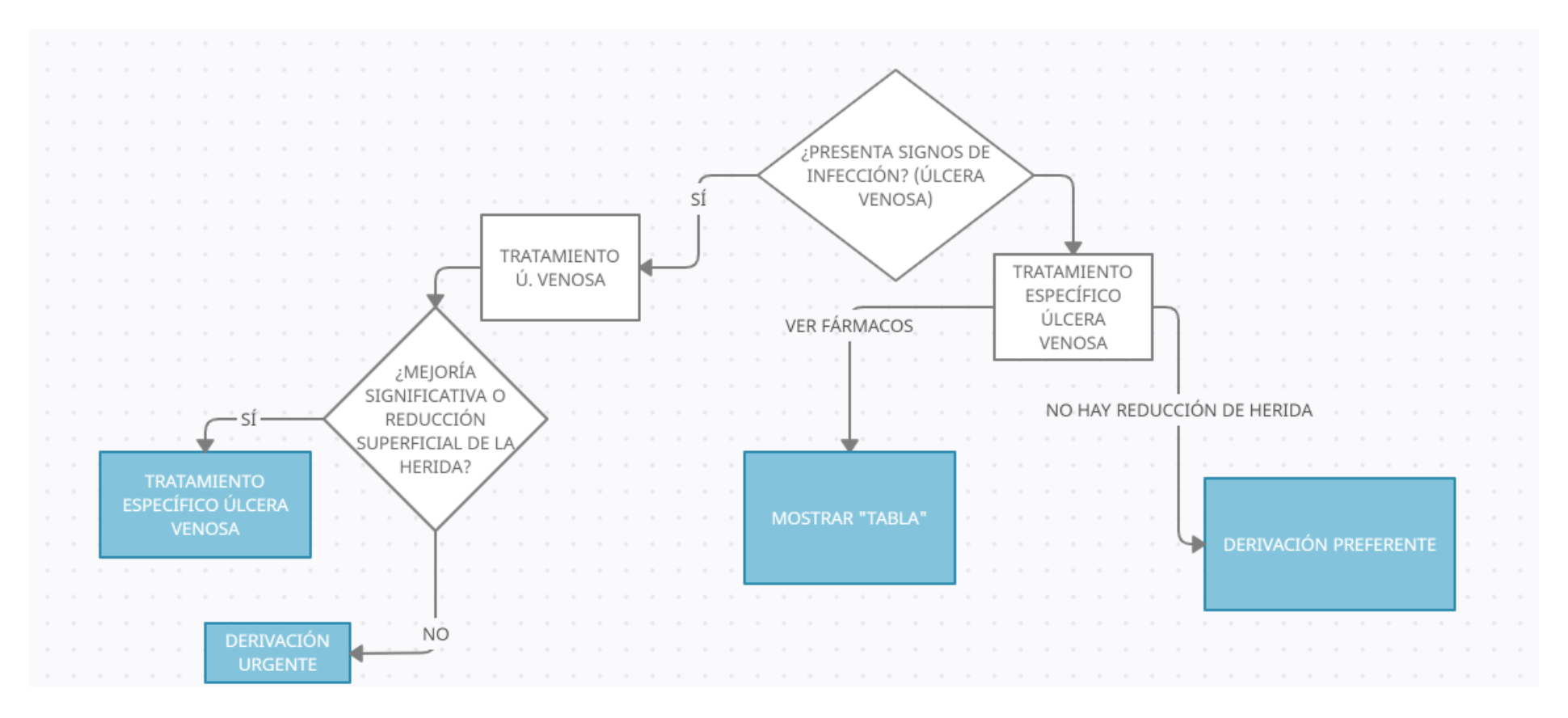

*Esquema 10. TRATAMIENTO ÚLCERA VENOSA*

# TRATAMIENTO ÚLCERA NEUROPÁTICA

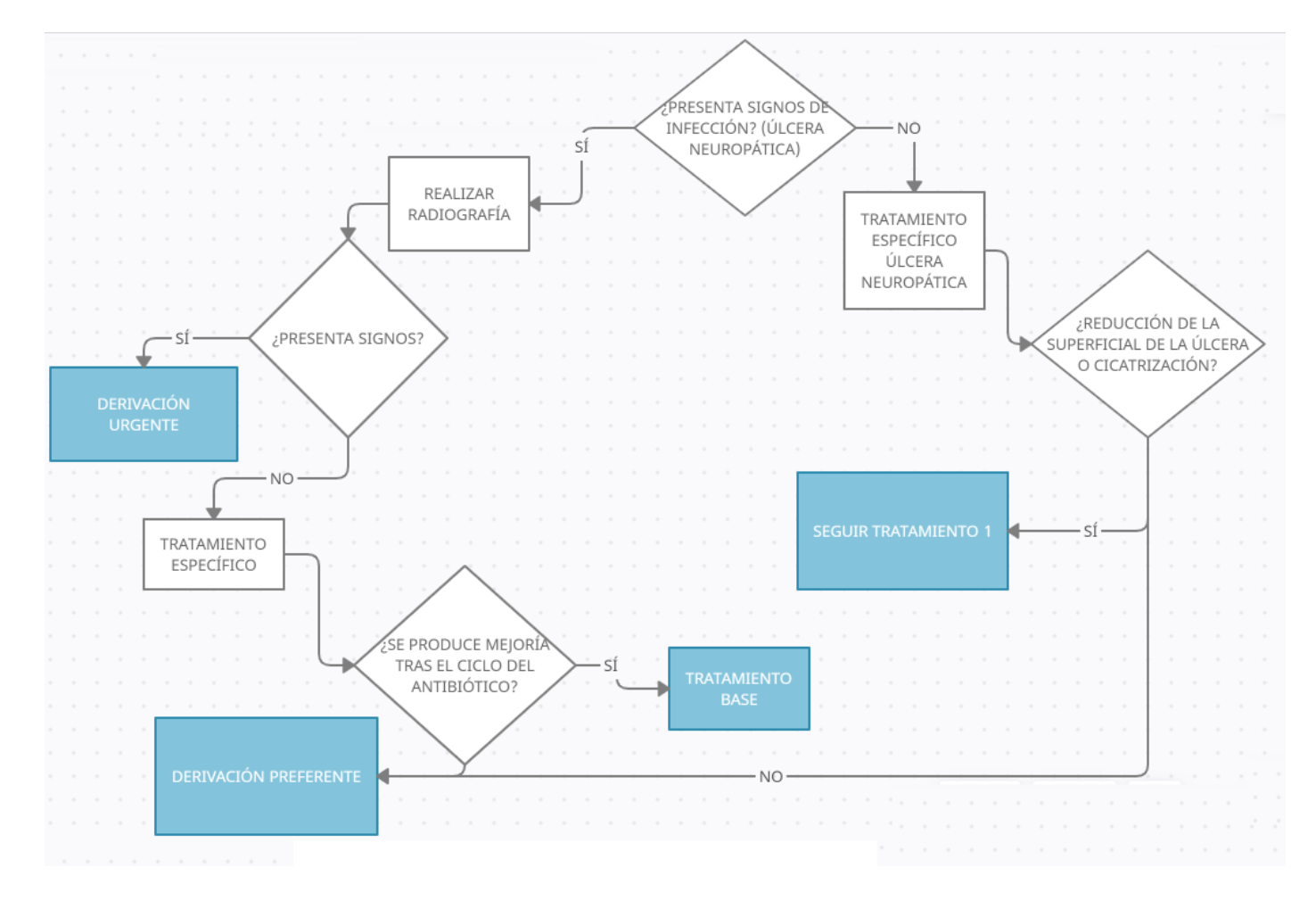

*Esquema 11. TRATAMIENTO ÚLCERA NEUROPÁTICA*

# TRATAMIENTO ISQUÉMICA

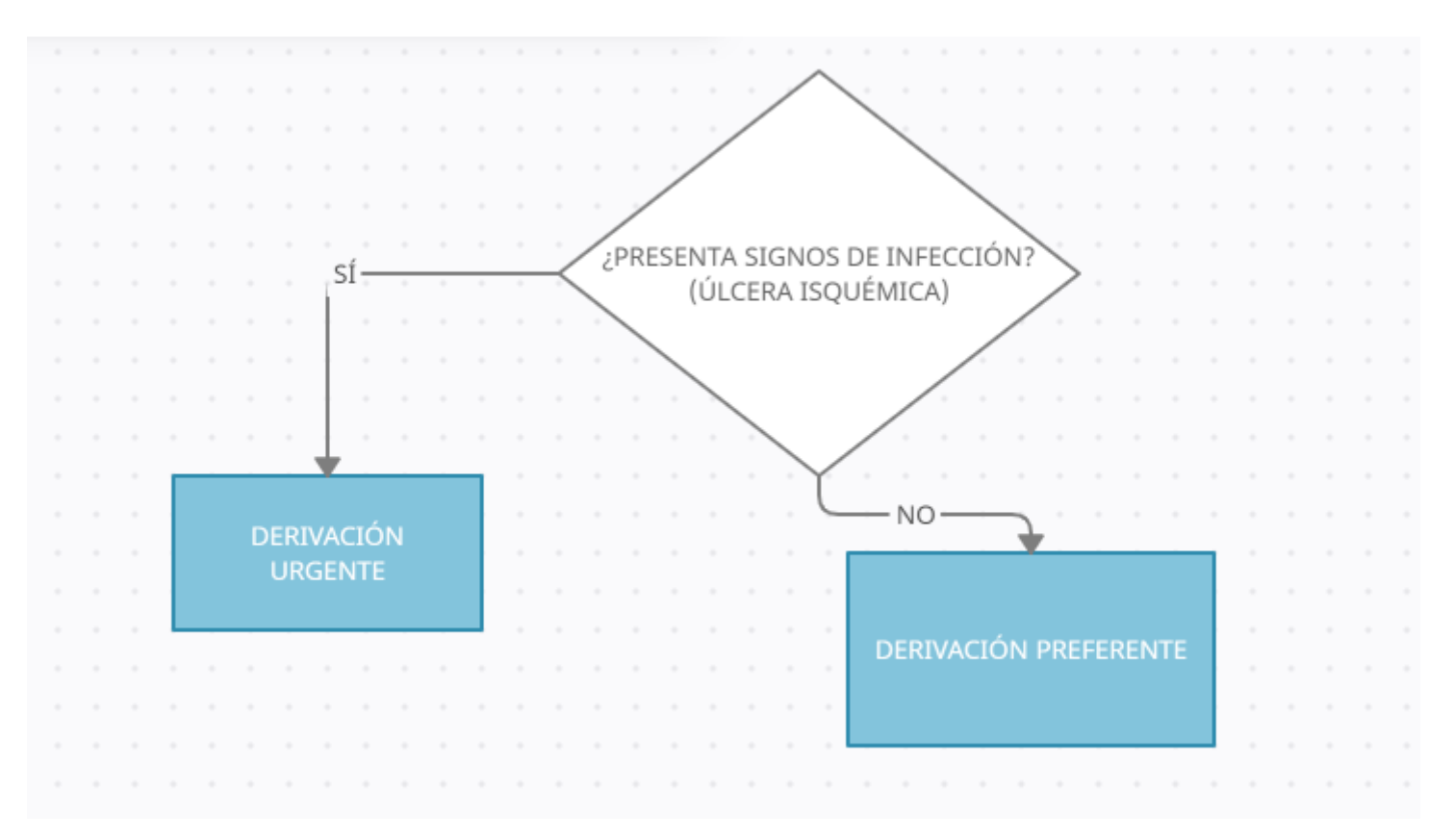

*Esquema 12. TRATAMIENTO ISQUÉMICA*

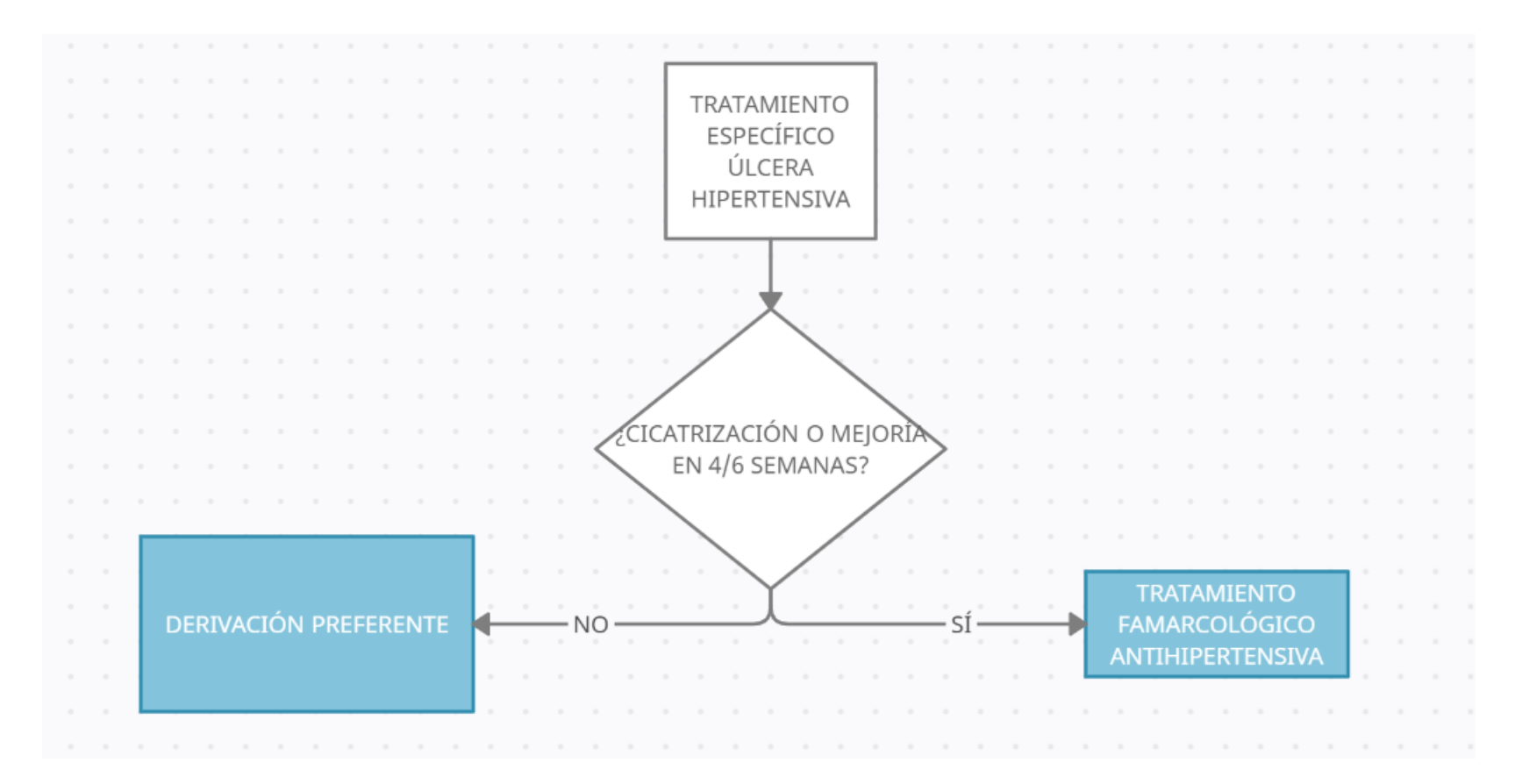

# TRATAMIENTO HIPERTENSIVA

*Esquema 13. TRATAMIENTO HIPERTENSIVA*

# 4.3 RESULTADOS DE LA APLICACIÓN

En este apartado se mostrarán los resultados obtenidos tras la ejecución de la aplicación, mostrando visualmente las funciones que se han explicado en los diagramas de flujo que se han comentado en los puntos anteriores.

Las capturas de pantalla se han obtenido del "smartphone" OPPO A53s que tiene las siguientes características técnicas:

- Versión de Android 11
- RAM 4,00 GB
- Procesador Qualcomm SM4250 con 8 núcleos
- 128 GB capacidad

Una vez que se pulsa el icono de la aplicación, comienza a ejecutarse, mostrando una pantalla de carga de aproximadamente 3 segundos. Esta pantalla muestra un icono simulando la carga de la "app" para mostrar al usuario una sensación de dinamismo. Esta pantalla se muestra a continuación.

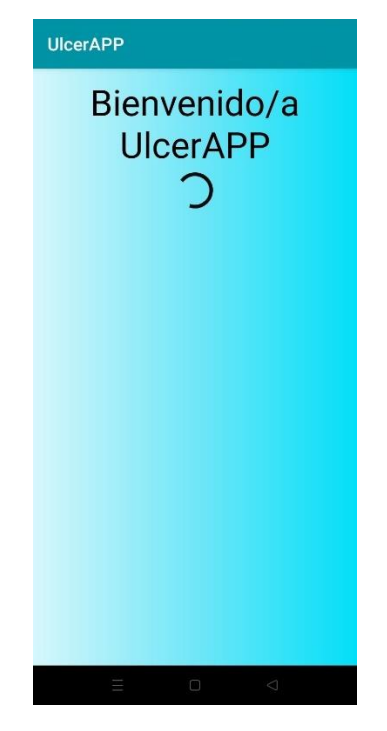

*Ilustración 1. Bienvenido*

Tras esta corta carga aparece automáticamente la pantalla principal de la aplicación. En esta pantalla aparece en la parte superior el nombre que se ha determinado para la misma, "ulcerAPP" con una tonalidad negra sobre un fondo blanco. Seguido al nombre, aparecen tres iconos con el significado de cada icono sobre ellos para una mayor facilidad para el usuario. Todos los iconos intentan simular una realidad de la función que realizan.

Si el dispositivo que hace de "host" se coloca en una posición horizontal, la interfaz de la aplicación no varía, pero sí que permite deslizar la pantalla para poder acceder a cada una de las opciones de la aplicación.

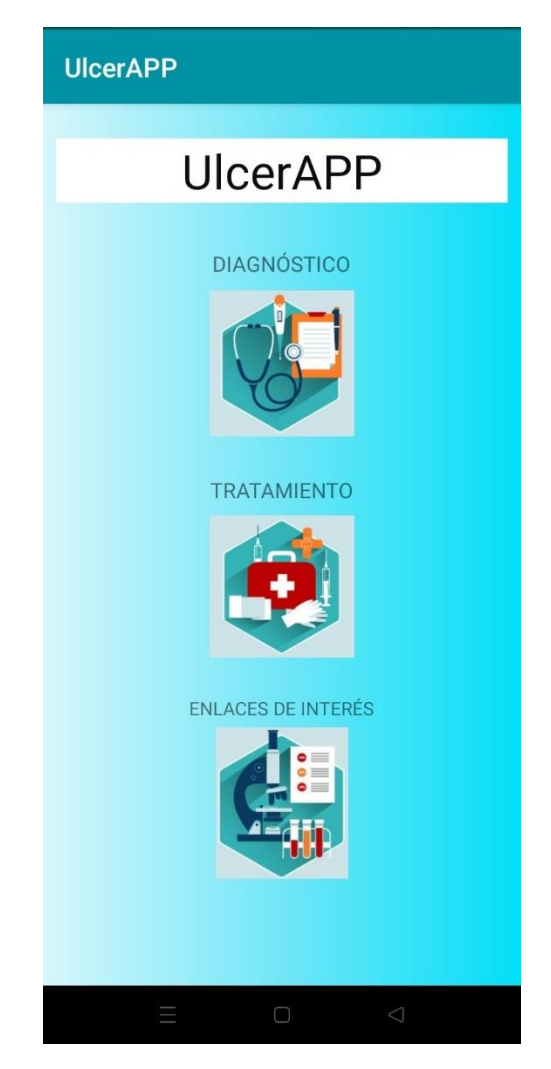

*Ilustración 2. Pantalla principal*

Una vez que se está en este punto, el usuario puede optar por cada una de las opciones principales, pudiendo siempre regresar a esta pantalla gracias a la inserción de un icono con una "X".

En primer lugar, se mostrará el funcionamiento de la primera opción (diagnóstico). En el momento que se accede a esta parte de la aplicación comienza directamente la ayuda a la decisión, comenzando por la primera pregunta que se muestra en la siguiente figura.

## 4.3.1 DIAGNÓSTICO

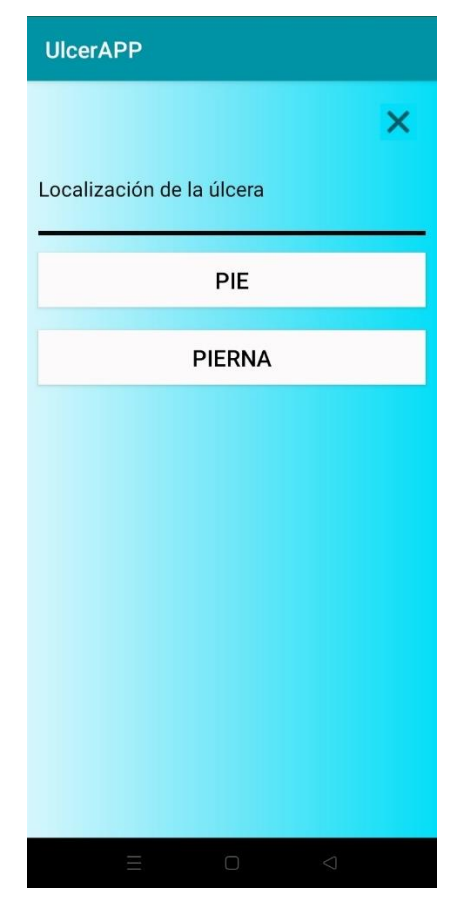

*Ilustración 3. Pantalla diagnóstico 1*

En este punto el usuario ha de elegir la localización de la úlcera que se desea ser diagnosticada. Así pues, en función de si está en el pie o en la pierna se tratará de un tipo u otro de úlcera. Si el usuario pulsa la primera opción, la pantalla mostrada será la de la ilustración 4. En caso contrario, se muestra la pantalla de la ilustración 5.

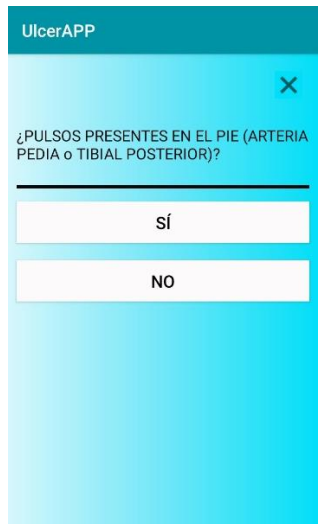

*Ilustración 4. Pantalla diagnóstico 2*

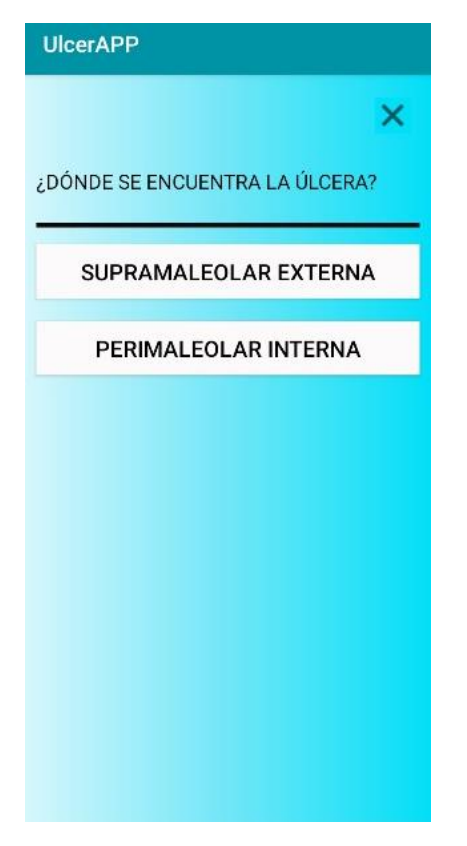

*Ilustración 5. Pantalla diagnóstico 3*

Seguidamente de exponen las distintas preguntas en función de las opciones seleccionadas por el usuario, y finalmente el diagnóstico final.

## *4.3.1.1 DIAGNÓSTICO PIE*

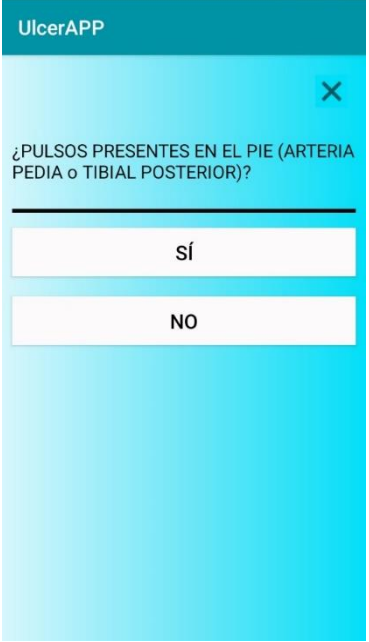

*Ilustración 6. Pantalla diagnóstico PIE*

Partiendo de la ilustración 6, si el usuario indica que sí existen pulsos presentes en el pie, la aplicación avanzaría a la pantalla de la siguiente ilustración.

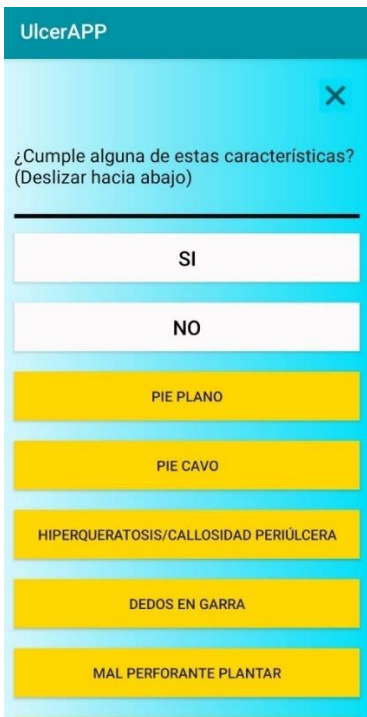

*Ilustración 7. Pantalla diagnóstico PIE*

La ilustración 7 nos muestra un tipo de pantalla de decisión en la que el usuario indicar si se cumple alguna de las características que se muestran coloreadas en amarillo. En este tipo de pantallas se puede acceder a cada una de las características en las cuales se observaría una foto para que el usuario pueda identificar el problema con más facilidad.

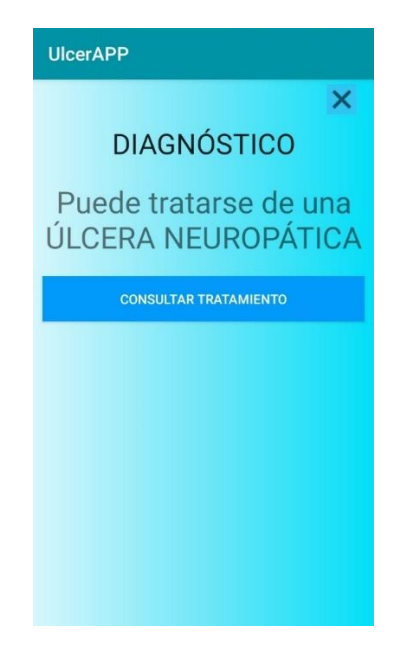

*Ilustración 8. Pantalla diagnóstico final*

Finalmente, tal y como se observa en la ilustración superior, si el usuario sí que selecciona alguna de esas características, la aplicación llegará a la pantalla de decisión final identificando el caso como una úlcera neuropática.

Una vez que se ha identificado el tipo de úlcera, se podrá acceder al tratamiento de esta directamente sin necesidad de tener que volver a la pantalla principal de la aplicación

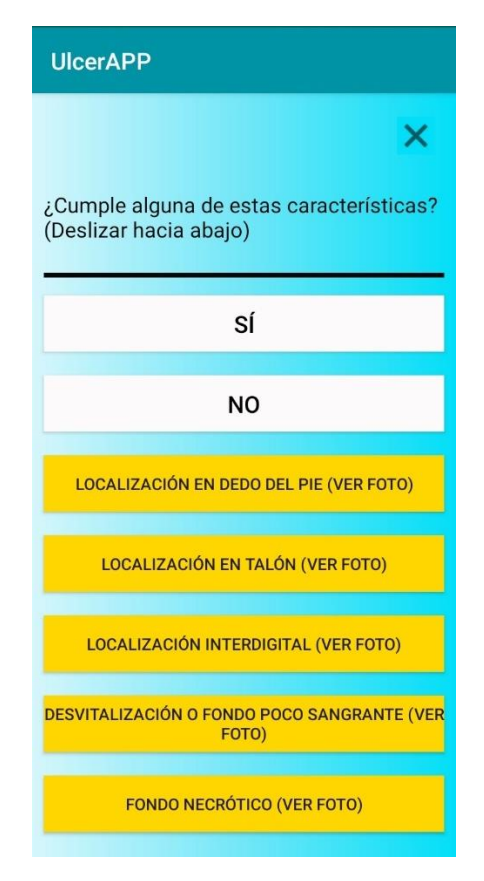

*Ilustración 9. Pantalla diagnóstico 4*

A este punto se ha llegado a partir de la ilustración 6 indicando negativamente a la pregunta que se planteaba. Así pues, se accede de nuevo a una pantalla especial de decisión como anteriormente se ha explicado. Puede ocurrir que todas las opciones no entren en la pantalla de todos los dispositivos por lo que se ha configurado la opción de deslizar de forma táctil.

Dependiendo de la respuesta elegida en la anterior figura el camino se divide en varias vertientes pudiendo diagnosticarse en uno de los casos la úlcera neuroisquémica y en el otro la úlcera isquémica.

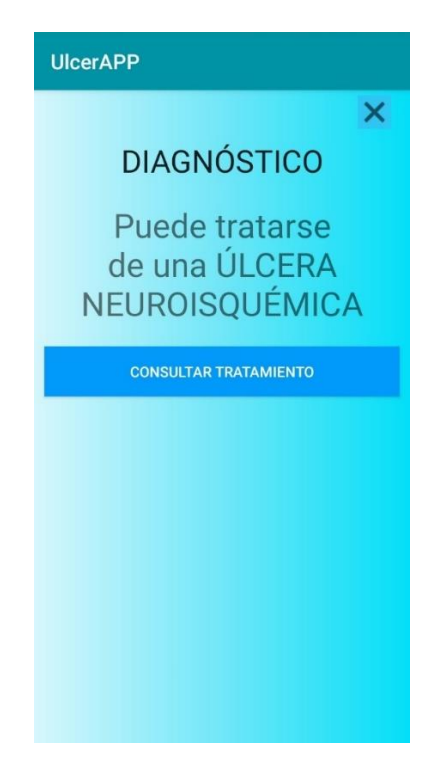

*Ilustración 10. Pantalla diagnóstico final*

Tal y como se observa en las ilustraciones 10 y 11, en ambos casos se puede acceder al tratamiento de una forma directa.

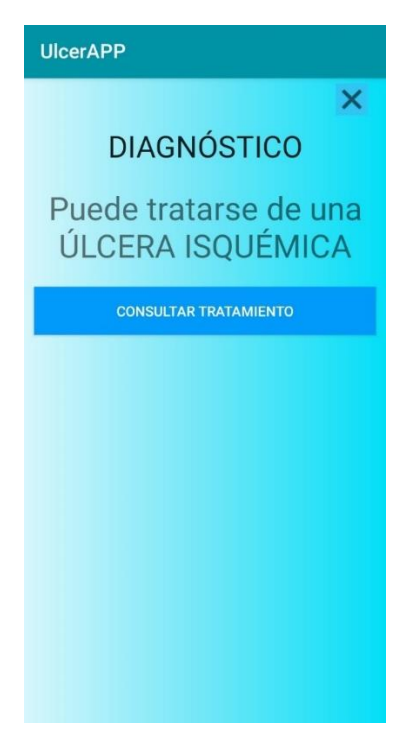

*Ilustración 11. Pantalla diagnóstico final*

En la ilustración 12 se puede observar de nuevo la pantalla de decisiones que ya se ha visto en varias ocasiones. A continuación se mostrará como funciona cada una de las opciones.

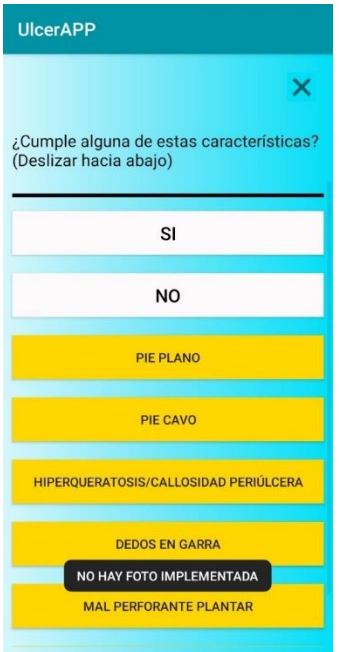

*Ilustración 12. No hay foto implementada*

Dependiendo de la elección del usuario se puede acceder internamente a las opciones como puede ser el caso de la ilustración 13, o que, por el contrario, todavía no se haya implementado la foto en la aplicación, en cuyo caso aparece un mensaje emergente al usuario indicándolo.

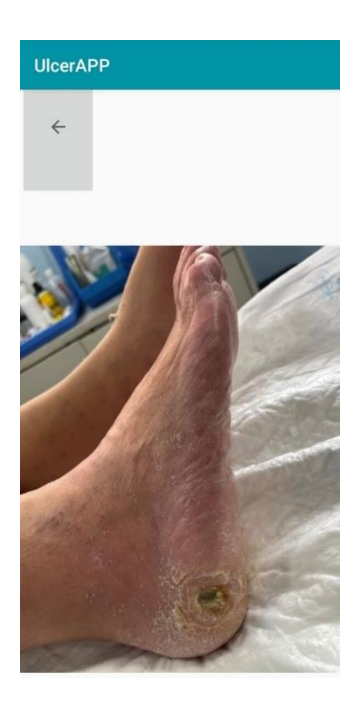

.

*Ilustración 13. Foto diagnóstico pie plano*

En cada una de las opciones que se puede acceder a ver la foto no tienen opción de avanzar por ese camino, simplemente se trata de un camino sin retorno para poder identificar el problema a tratar. Es por ello por lo que se ha implementado un botón en forma de flecha para retorna a la pantalla desde donde se accedió.

Así pues en las siguientes ilustraciones, se mostrarán todas las fotos internas de todas las características que se han implementado en la aplicación, como hiperqueratosis, dedos en garra, mal perforante plantar, localización en dedo del pie, localización en talón, localización interdigital, desvitalización y fondo necrótico.

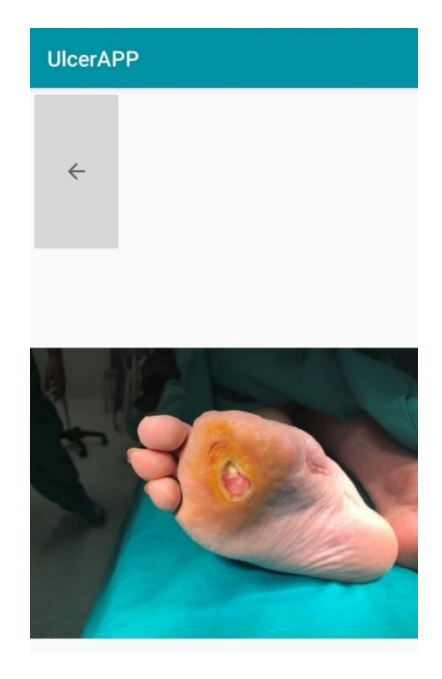

*Ilustración 14. Diagnóstico Hiperqueratosis*

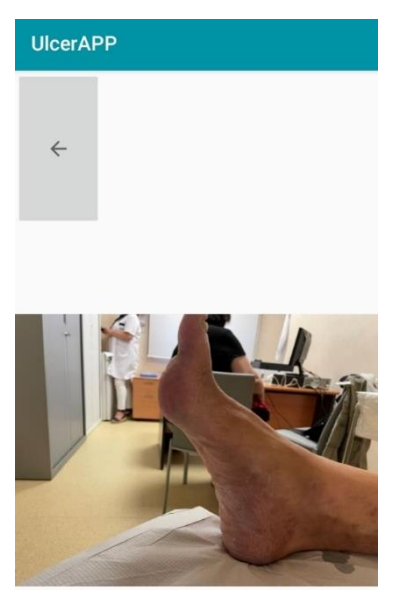

*Ilustración 15. Foto Dedos en garra*

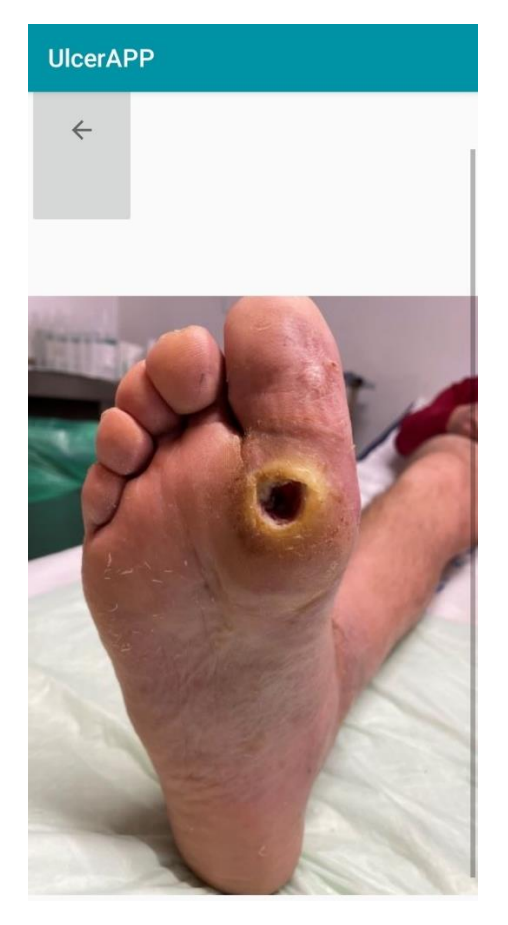

*Ilustración 16. Mal perforante plantar*

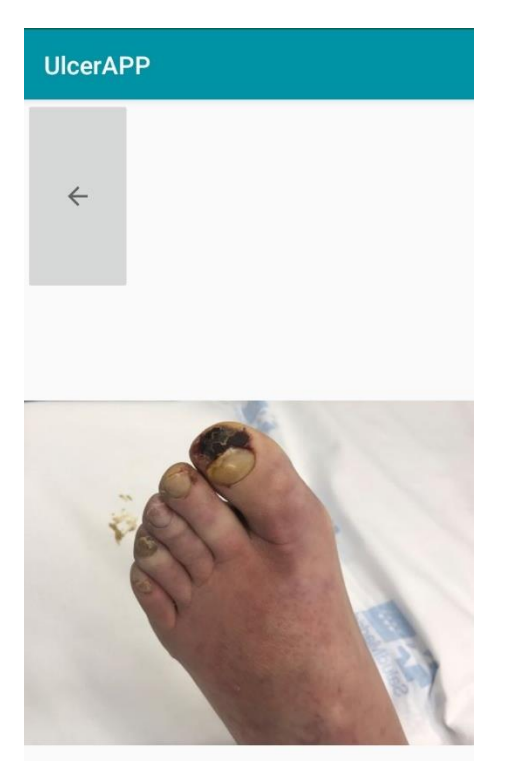

*Ilustración 17. Localización en el dedo del pie*

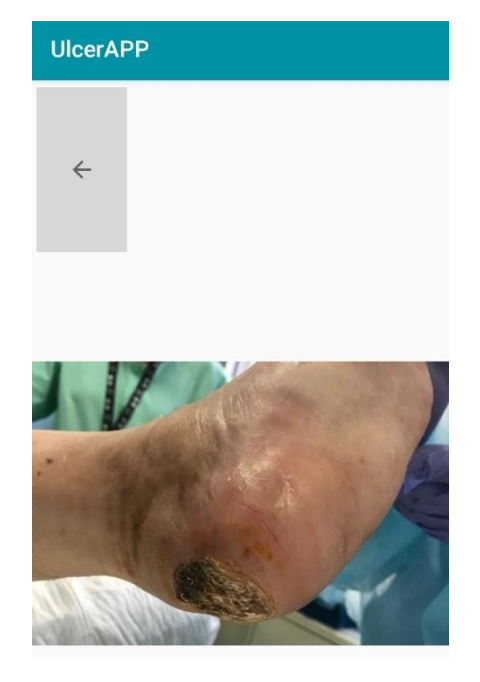

*Ilustración 18. Localización en talón*

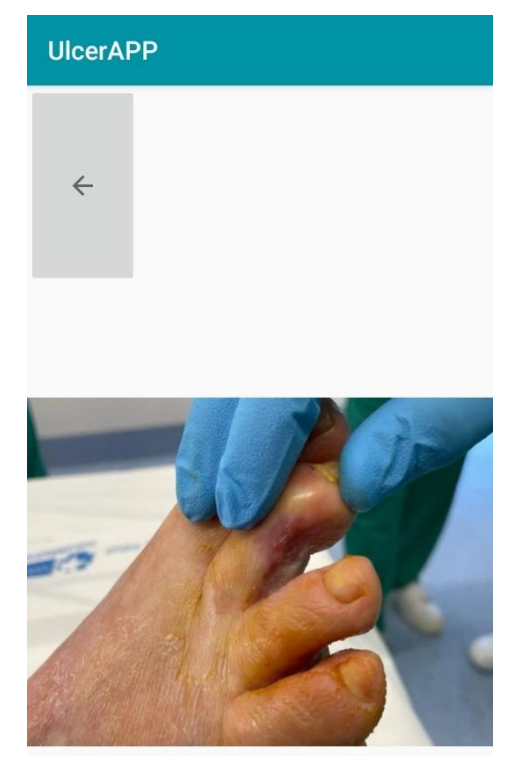

*Ilustración 19. Localización interdigital*

# **UlcerAPP**

 $\leftarrow$ 

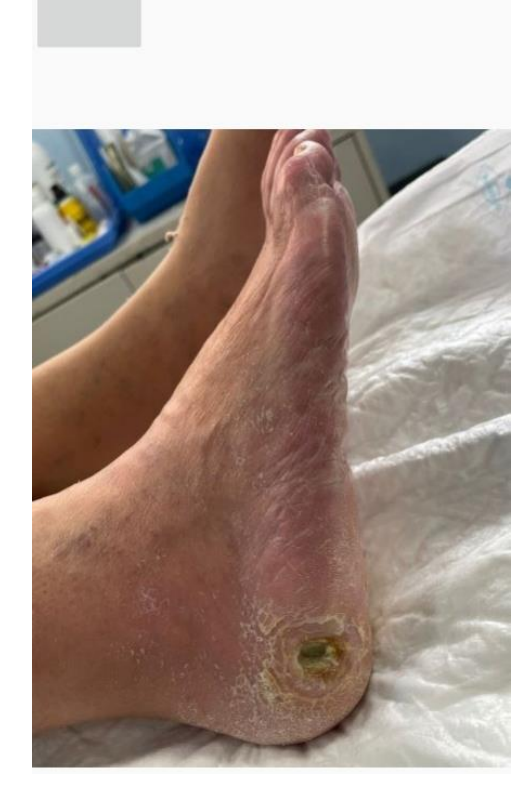

*Ilustración 20. Desvitalización*

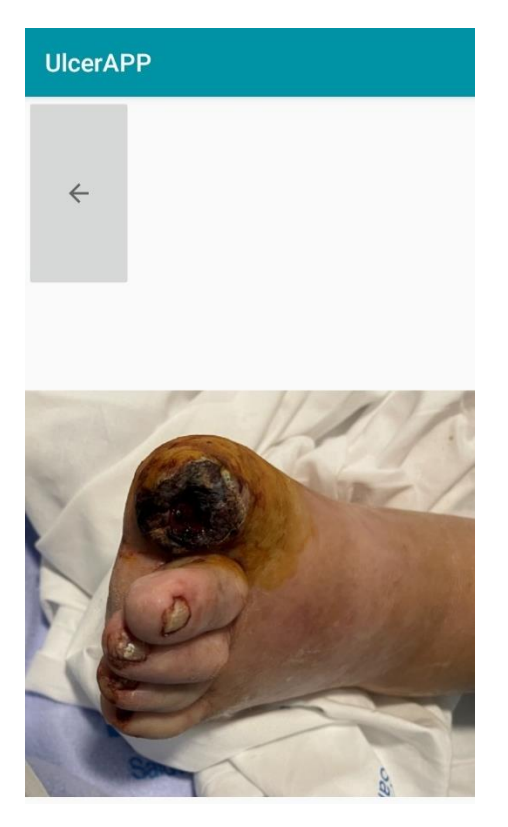

*Ilustración 21. Fondo necrótico*

#### *4.3.1.2 DIAGNÓSTICO PIERNA*

En este apartado ya se ha diagnosticado todos los puntos posibles de la parte del pie. Así pues las siguientes elecciones se corresponden con la parte de la pierna.

Así pues, la ilustración 22 muestra una subdivisión en la localización de la úlcera, distinguiendo la supramaleolar externa y la perimaleolar interna.

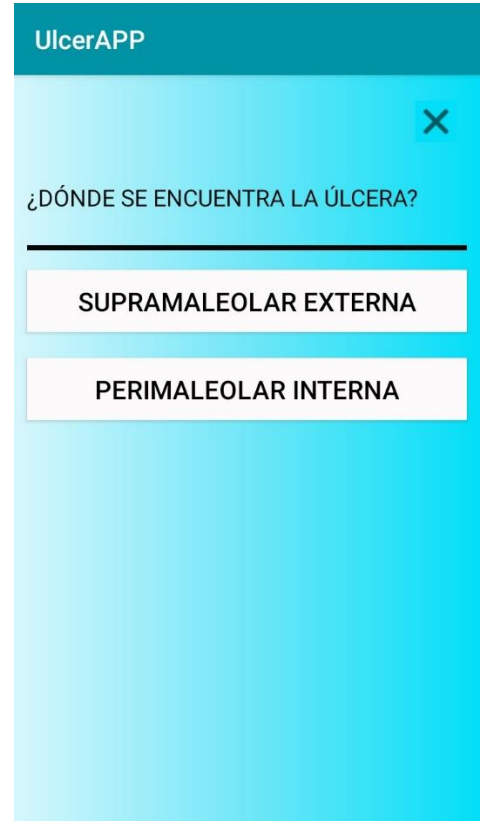

*Ilustración 22. División pierna*

Dependiendo de las localizaciones de estas, al igual que en los casos del pie, se podrá diagnosticar uno u otro tipo de úlceras. Llegando también a opciones en las que no se corresponde con ningún tipo de úlcera planteadas en este trabajo, es decir, puede ser que no sea ninguna de etimología vascular.

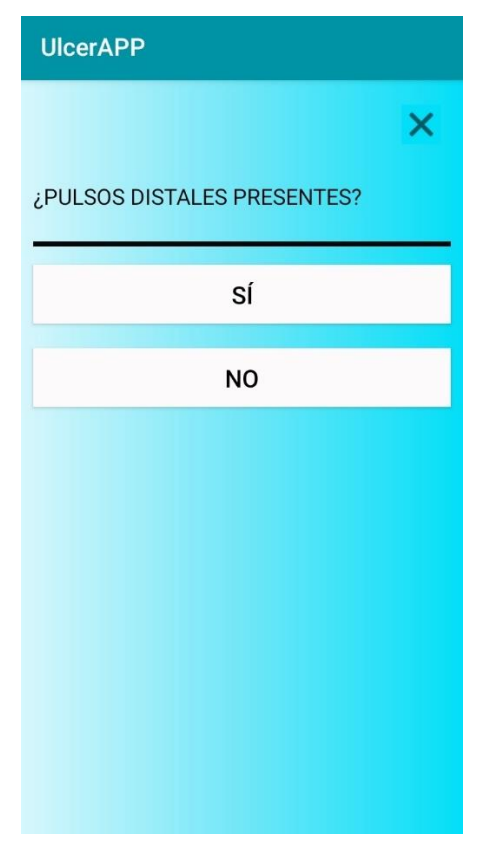

*Ilustración 23. Pulsos distales presentes*

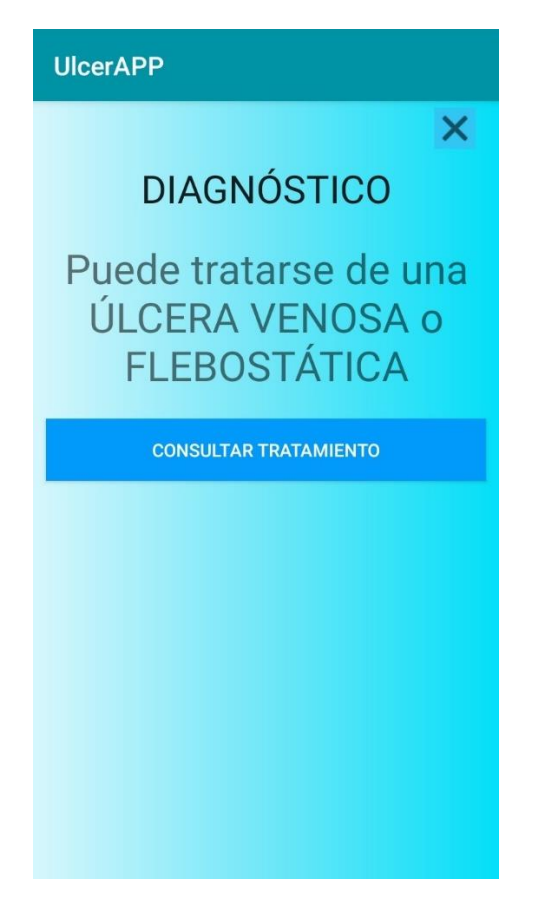

*Ilustración 24. Úlcera Venosa o Flebóstatica*

Al igual que en los otros casos, en este apartado de la pierna, también nos encontramos ante pantallas de decisión en las que el usuario podrá identificar las diferentes características eligiendo cada una de ellas y finalmente regresando a la pantalla inicial.

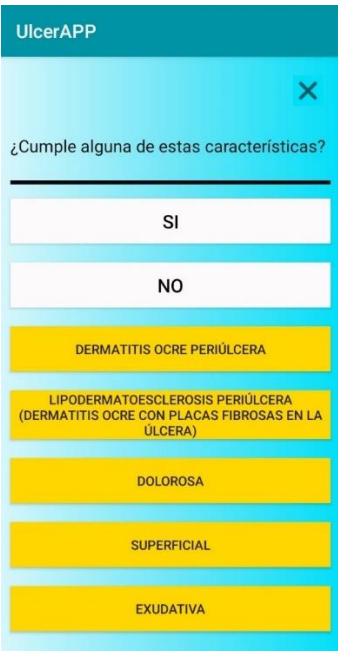

*Ilustración 25. Selección características*

Como ya se ha comentado, si el usuario elige negativamente a la ilustración 25, el diagnostico mostrará la pantalla en la que no se puede tomar una decisión de diagnostico final dado que puede ser que no se trata de este tipo de úlceras tratadas en este estudio.

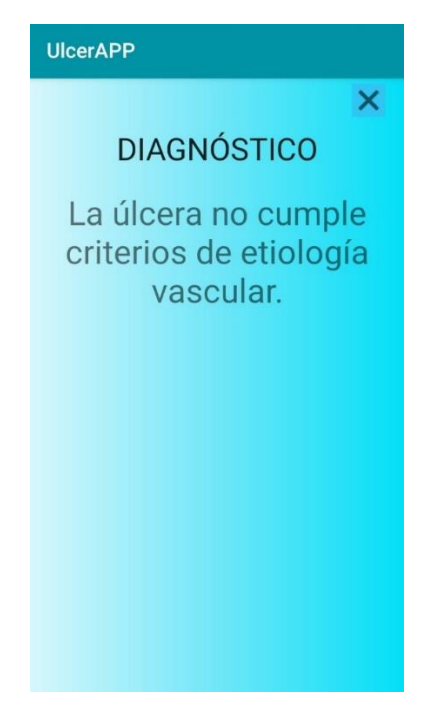

*Ilustración 26. Sin diagnóstico*
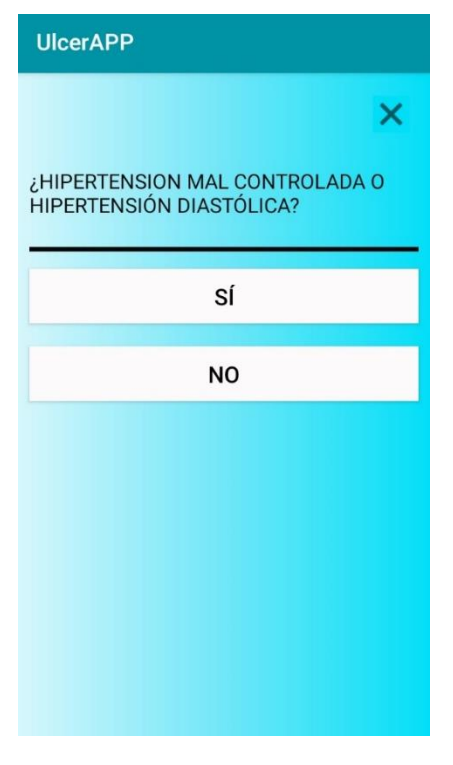

*Ilustración 27. Hipertensión*

Finalmente, avanzando en el camino de decisiones se diagnosticarán todas y cada una de las úlceras que se han expuesto en este trabajo.

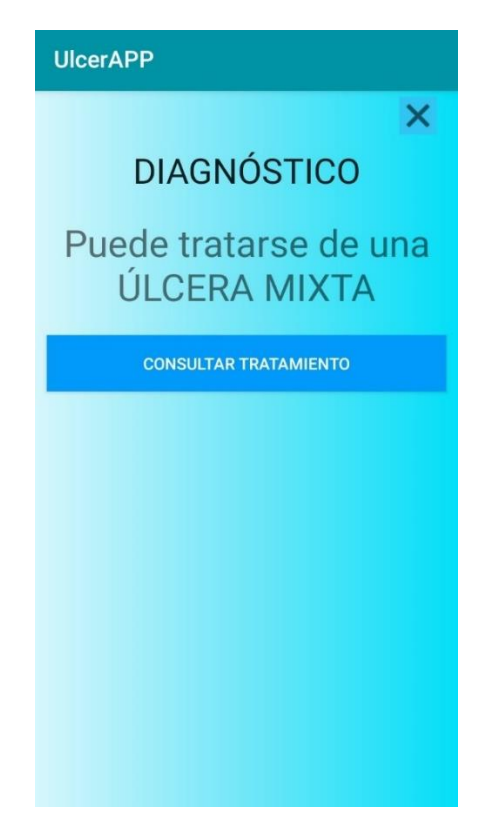

*Ilustración 28. Úlcera Mixta*

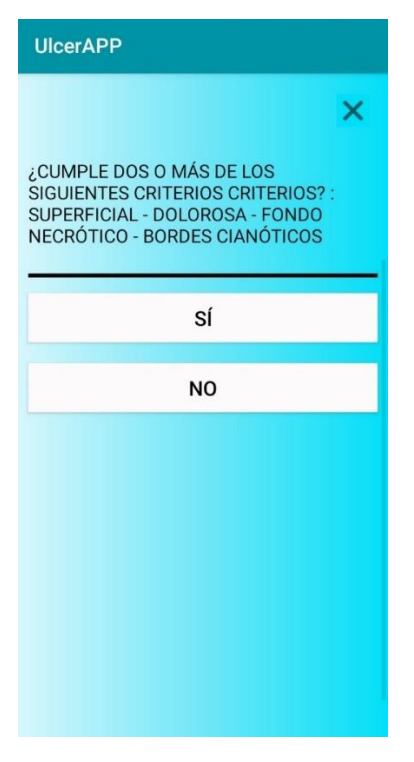

*Ilustración 29. Criterios*

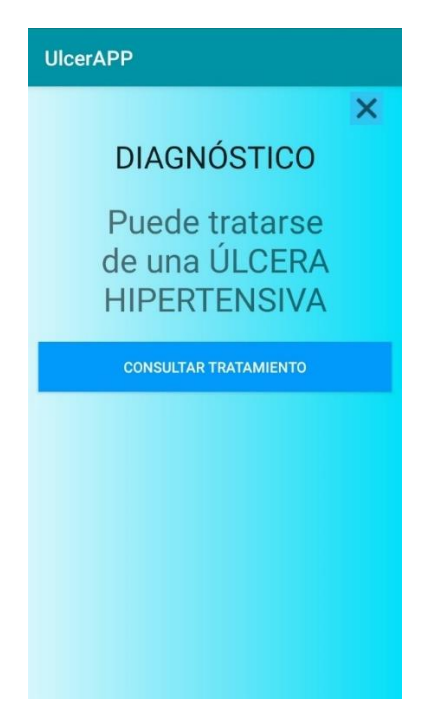

*Ilustración 30. Úlcera Hipertensiva*

Tras la explicación del proceso de diagnóstico gracias a la ayuda a la decisión que ofrece el sistema, se presenta a continuación las funcionalidades que describen el diagrama de flujo del tratamiento de las úlceras vasculares.

En un principio se mostrará la pantalla de inicio de los tratamientos, la cual muestra el tratamiento de cada una de las seis úlceras que se han implantado en el software.

Cómo ya se ha explicado varias veces, a este sistema se podrá acceder directamente a través del diagnóstico, pero únicamente al tratamiento de la propia úlcera diagnosticada.

Tras esta pantalla se preguntará al usuario si la úlcera que desea tratar presenta signos de infección o no los presenta, excepto en el caso de la úlcera hipertensiva, en la cuál el tratamiento no distingue de si esta presenta dichos signos de infección o por el contrario no los presenta.

Primeramente, se mostrará la primera pantalla de los tratamientos y luego se irán mostrando las pantallas para cada úlcera.

#### 4.3.2 TRATAMIENTO

La pantalla principal también nos deja acceder al tratamiento de cada una de las úlceras sin tener que acceder por la parte del diagnostico para una mayor comodidad del usuario.

Este tipo de caminos son similares a los anteriores ya explicado, por lo que, dependiendo de las decisiones del usuario, la aplicación le mostrará el mejor tratamiento para cada una de ellas.

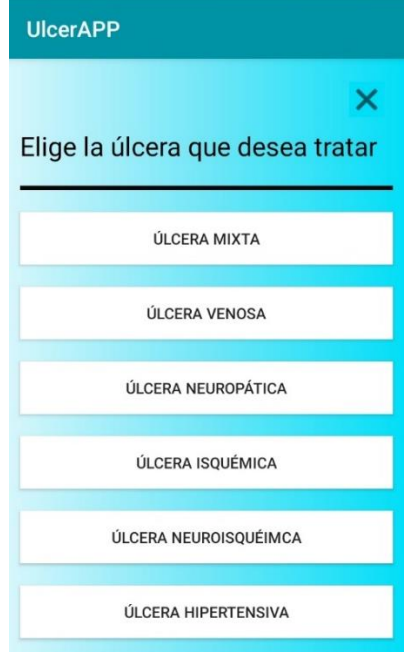

*Ilustración 31. Tratamiento principal*

En esta parte del trabajo se ha optado por mostrar como sería el tratamiento de una de las úlceras dado que el resto de ellas tienen un formato bastante similar.

Así pues, se ha elegido la úlcera mixta ya que tiene un rango a mayores de complejidad pues precisa de conocer las pruebas médicas ITB.

Tal y como se observa en la ilustración 32, la primera pregunta a decidir es si la úlcera mixta presenta signos de infección. Esta pregunta se repite en todos los tratamientos de las úlceras ya mencionadas, por lo que se puede deducir que la infección en una úlcera provoca una variación importante en lo que se refiere su tratamiento.

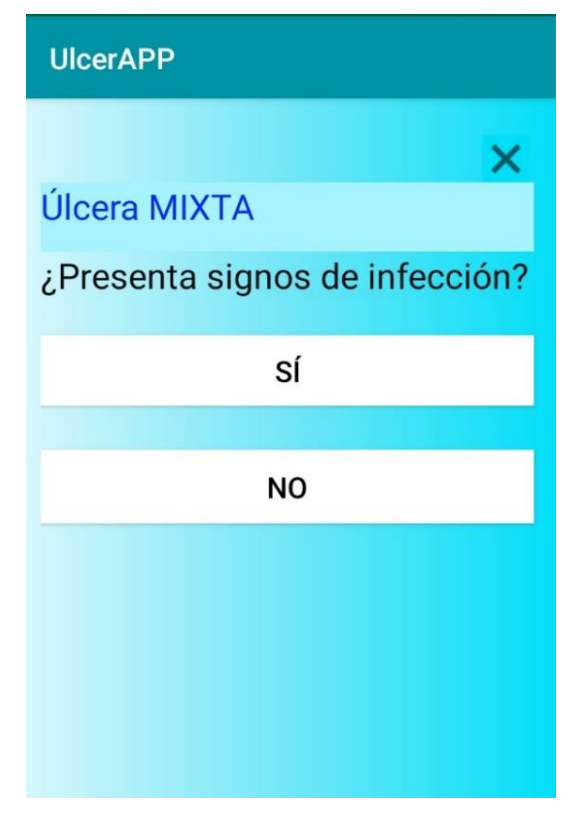

*Ilustración 32. Úlcera mixta*

Seguidamente se mostrarán las distintas opciones para tratar la úlcera mixta, desde curas locales hasta cambios en los hábitos de vida saludable.

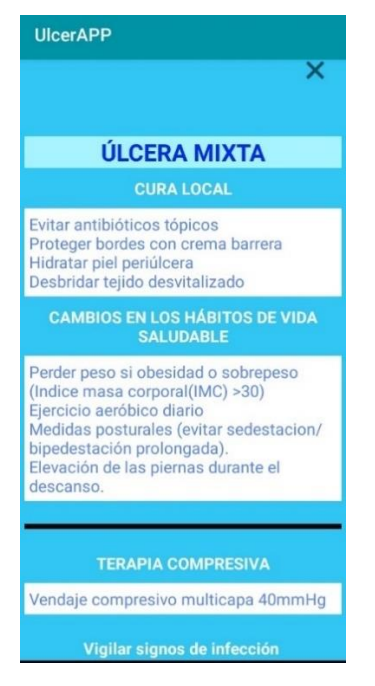

*Ilustración 33. Tratamiento úlcera mixta*

Como ya se indicó anteriormente, la úlcera mixta presenta una distinción en el tratamiento dependiendo del valor del índice del ITB, así pues, dependiendo de la opción elegida, se mostrarán a continuación todos los tratamientos para cada uno de estos.

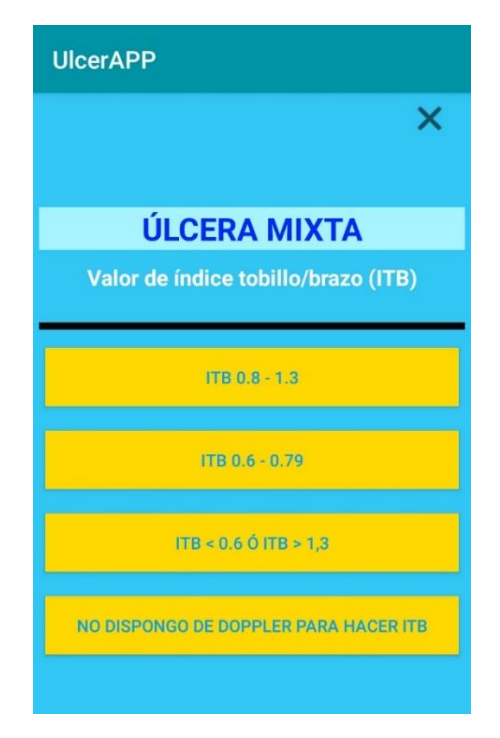

*Ilustración 34. Valor ITB*

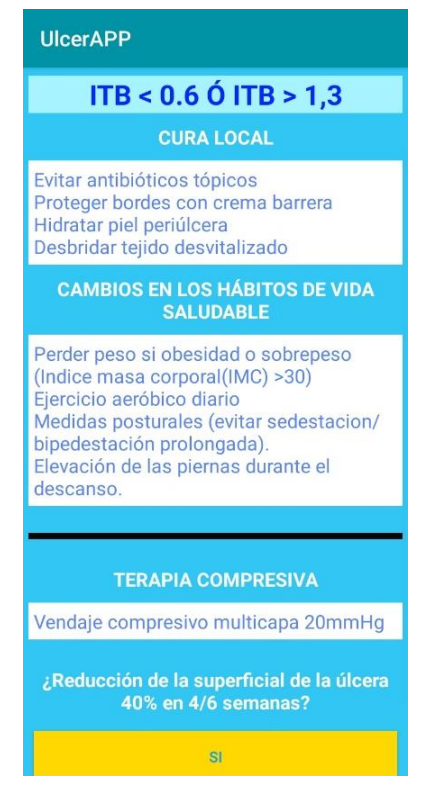

*Ilustración 35. ITB entre 0.6 y 1.3*

En este tipo de tratamientos, se vuelve a preguntar si después de haber tomado el mismo durante unas semanas, la úlcera a reducido su superficie. En caso afirmativo se mantendría el tratamiento ya indicado. Sin embargo, en caso negativo este debería ser modificado, incluso en casos más extremos se deberá atender urgentemente.

| <b>UlcerAPP</b>                                                                                                    |
|----------------------------------------------------------------------------------------------------|
|                                                                                                    |
|                                                                                                    |
| <b>ITB 0.8-1.3</b>                                                                                                    |
| <b>CURA LOCAL</b>                                                                                                    |
| Evitar antibióticos tópicos<br>Proteger bordes con crema barrera<br>Hidratar piel periúlcera<br>Desbridar tejido desvitalizado                                                                                                   |
| <b>CAMBIOS EN LOS HÁBITOS DE VIDA</b><br><b>SALUDABLE</b>                                                                                                    |
| Perder peso si obesidad o sobrepeso<br>(Indice masa corporal(IMC) >30)<br>Ejercicio aeróbico diario<br>Medidas posturales (evitar sedestacion/<br>bipedestación prolongada).<br>Elevación de las piernas durante el<br>descanso. |
|                                                                                                    |
| <b>TERAPIA COMPRESIVA</b>                                                                                                    |
| Vendaje compresivo multicapa 40mmHg                                                                                                    |
| ¿Reducción de la superficial de la úlcera<br>40% en 4/6 semanas?                                                                                                    |
| SI                                                                                                    |
| <b>NO</b>                                                                                                    |

*Ilustración 36. ITB 0.8 - 1.3*

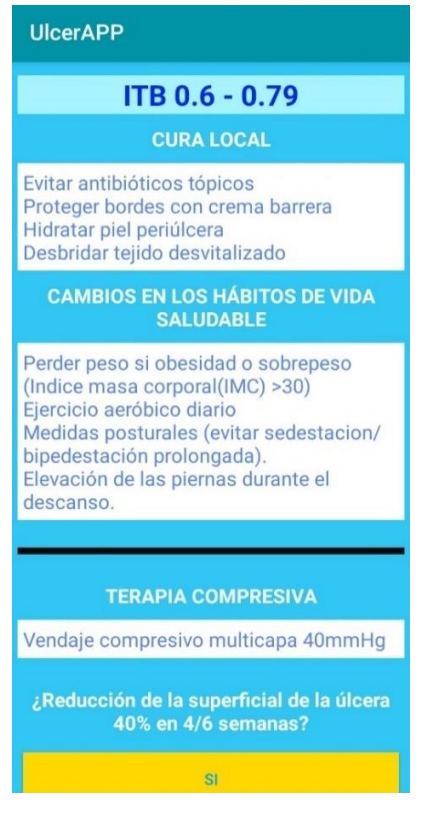

*Ilustración 37. ITB 0.6 - 0.79*

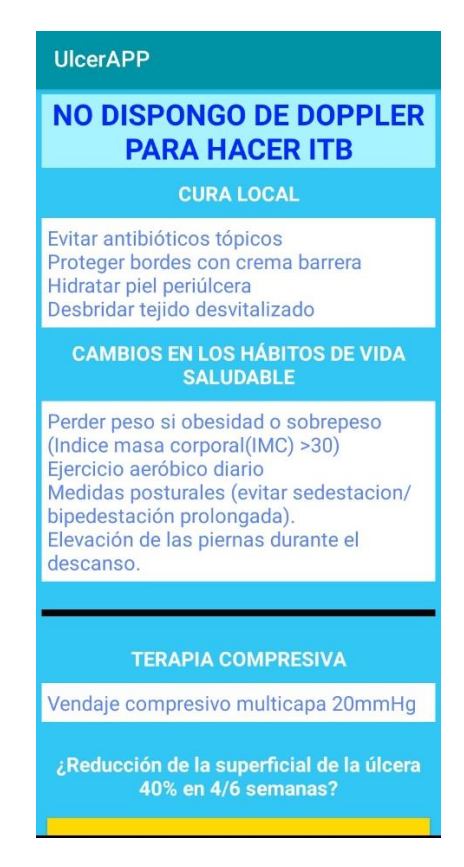

*Ilustración 38. No doppler*

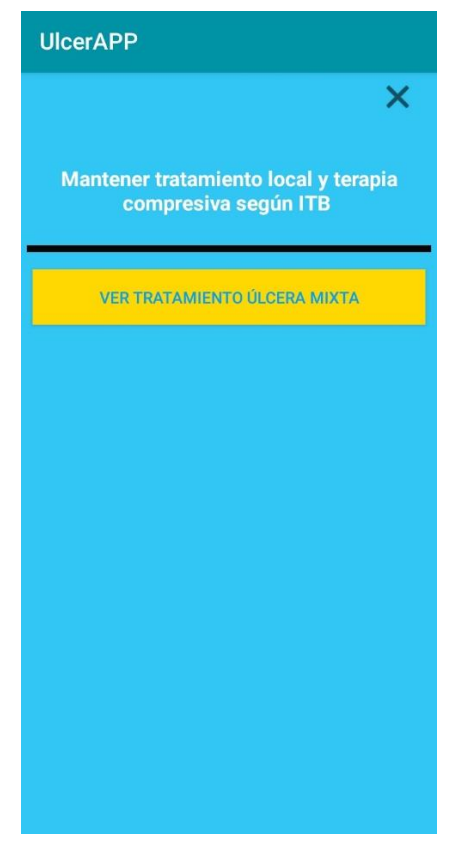

*Ilustración 39. Pantalla acceso al tratamiento*

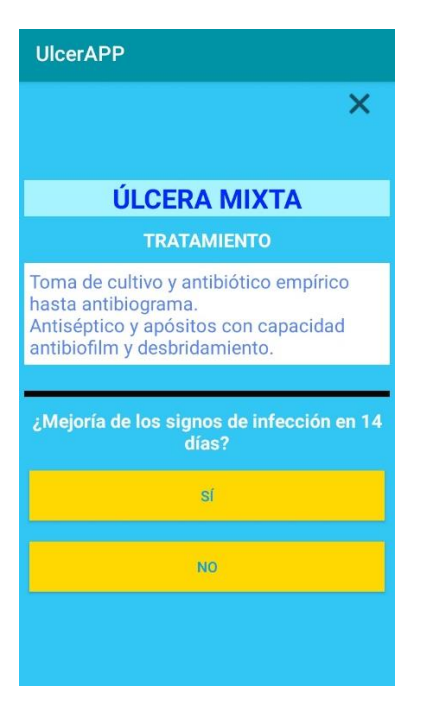

*Ilustración 40. Signos de infección*

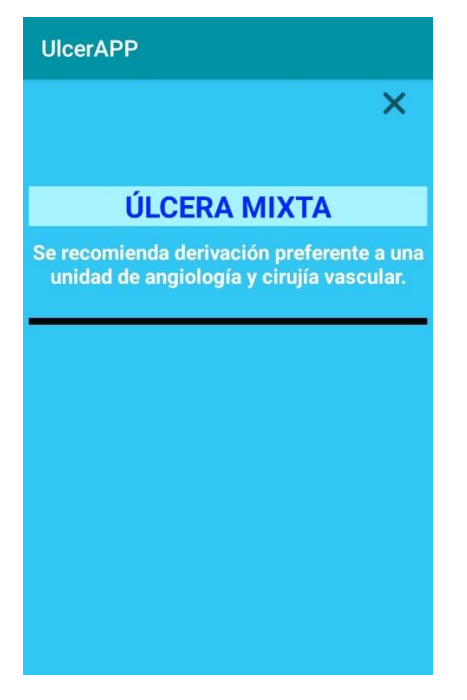

*Ilustración 41. Tratamiento final úlcera mixta*

En la figura de la parte superior, se aprecia como, tras todos los tratamientos efectuados, no ha sido posible reducir la úlcera diagnosticada al paciente por lo que se recomendaría una derivación preferente a una unidad de angiología y cirugía vascular.

### 4.4 Evaluación en dispositivos

Actualmente el sistema operativo Android está implementado en la mayoría de los dispositivos. Sin embargo, esto no implica que una misma aplicación funcione de la misma manera en todos ellos dado que existen muchas diferencias entre ellos como tamaño de la pantalla, localización de los botones. Es por ello por lo que, a la hora de crear la aplicación, tiene que ser lo más adaptable posible.

Aún así, hay que realizar pruebas de la misma antes de sacarla al mercado, aunque nunca podríamos abarcar todo el abanico de dispositivos.

A continuación, se muestran los dispositivos con los que se ha probado la aplicación ulcerAPP y sus fotos correspondientes.

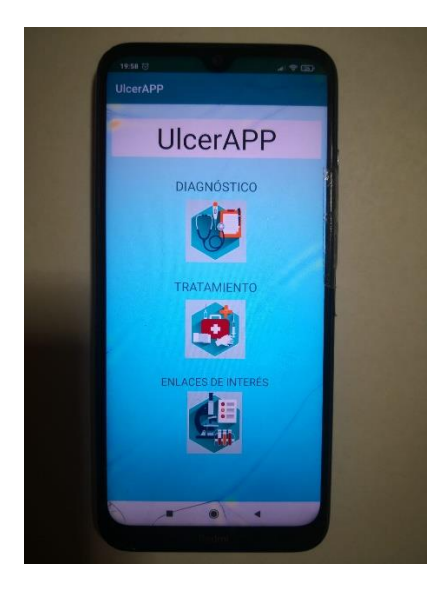

 *Imagen 18. Xiaomi Redmi Note 8T Imagen 19. Xiaomi Redmi Note 8T*

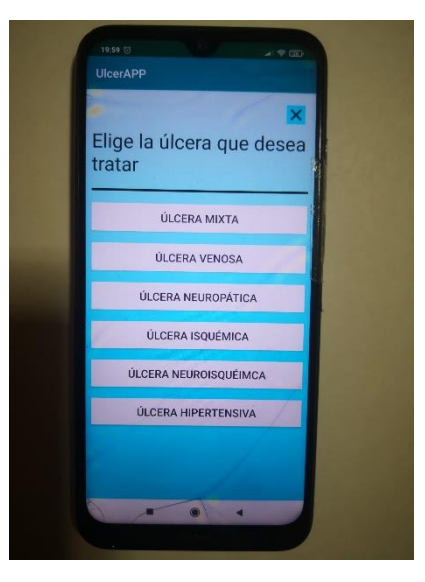

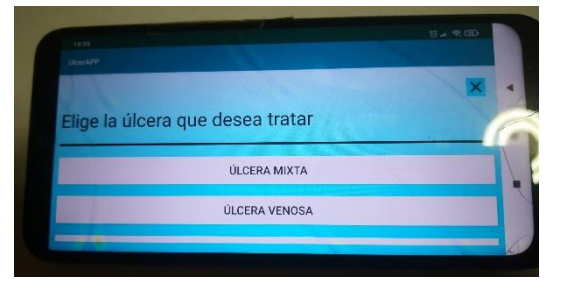

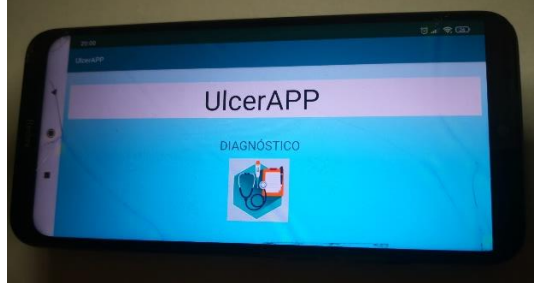

*Imagen 20. Xiaomi Redmi Note 8T Imagen 21. Xiaomi Redmi Note 8T*

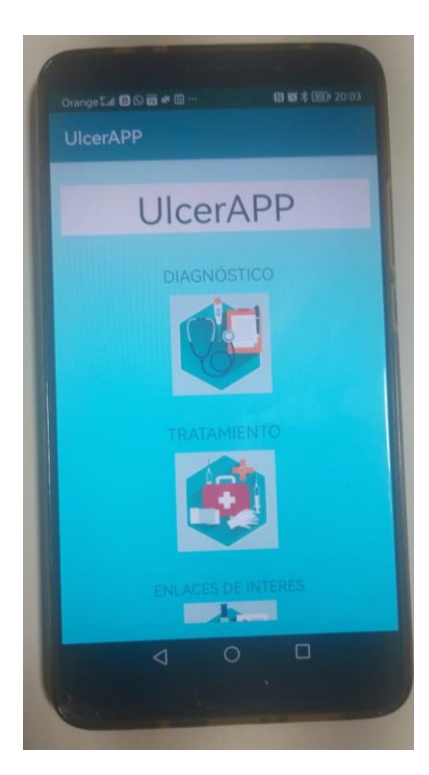

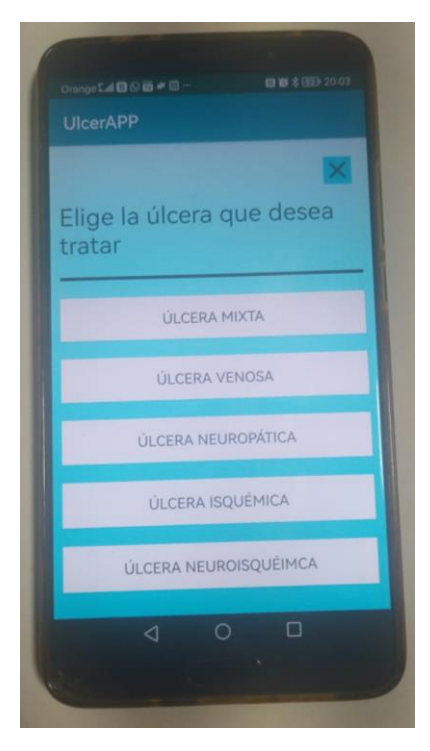

*Imagen 22.HUAWEI MATE 10 ALP-L09 Imagen 23. HUAWEI MATE 10 ALP-L09*

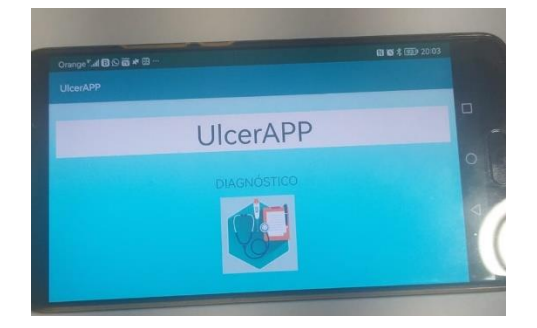

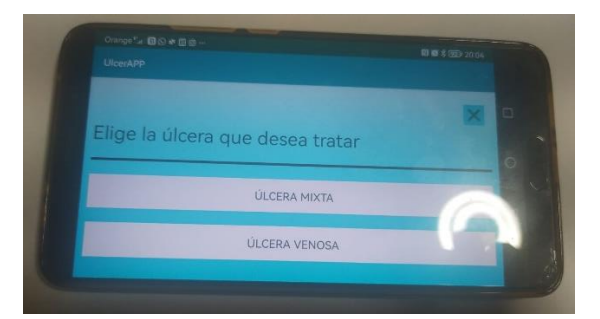

*Imagen 24.HUAWEI MATE 10 ALP-L09 Imagen 25.HUAWEI MATE 10 ALP-L09*

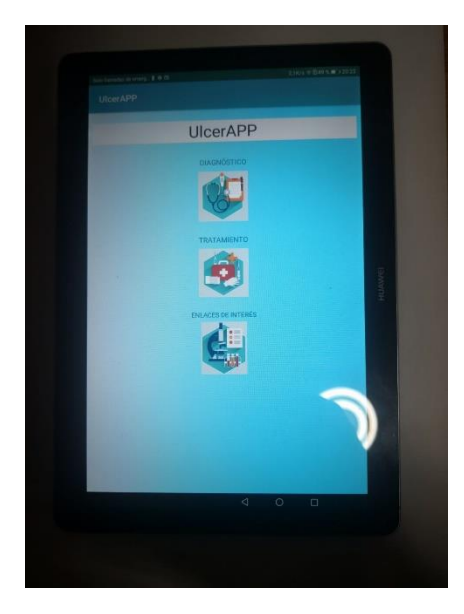

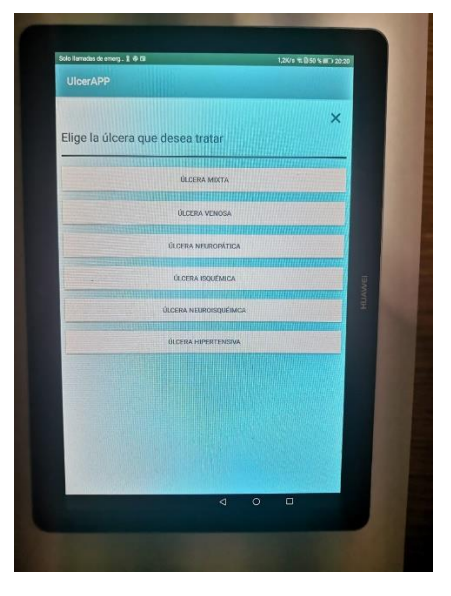

*Imagen 26. HUAWEI MEDIA PAD T3 AGS-L09 Imagen 27. HUAWEI MEDIA PAD T3 AGS-L09*

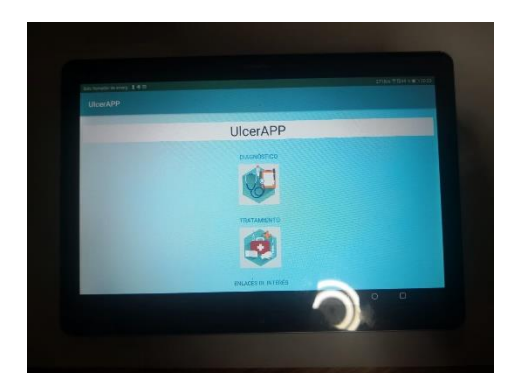

*Imagen 28. HUAWEI MEDIA PAD T3 AGS-L09 Imagen 29. HUAWEI MEDIA PAD T3 AGS-L09*

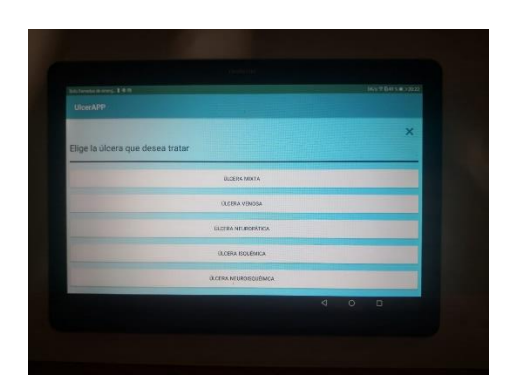

En todos los dispositivos ha funcionado tal y como se esperaba pudiendo realizar todas las funcionalidades de la aplicación.

# CAPÍTULO 5 **CONCLUSIONES**

## CAPÍTULO 6. CONCLUSIONES Y LÍNEAS FUTURAS

### 6.1 Conclusiones

En primer lugar, se ha de destacar la gran influencia que han tenido y tienen actualmente las aplicaciones móviles en el día a día de las personas.

Es evidente que los avances en la ciencia y tecnología provocan que cada vez más las personas tomen conciencia de lo que significa tener un buen estado de salud y en su bienestar, así pues, este tipo de apps un papel muy importante.

Se prevé que cada vez haya más aplicaciones que faciliten este bienestar del que hablamos de las personas, lo que puede suponer tanto mejoras en la sanidad como económicas para todas las personas.

Estas herramientas facilitan las labores del personal médico ya que diariamente tienen que tomar este tipo de decisiones, y como ya sabemos, todo humano puede equivocarse.

Aún con todo esto, todavía existen muy pocas aplicaciones de ayuda a la decisión en el mercado. Esto se puede deber a que todavía falta una gran conexión entre el sector tecnológico y de la medicina.

Con respecto a las aplicaciones móviles que se pueden encontrar en las tiendas virtuales, mencionar que existen pocas aplicaciones que implementen un sistema de apoyo a la decisión clínica, y menos si la búsqueda se restringe al área de la patología vascular. La mayoría de las aplicaciones móviles que se encuentran relacionadas con la patología vascular son informativas, como la de la Sociedad Europea de Cirugía Vascular, que incluye las guías clínicas publicadas hasta la fecha. La aplicación incluye el texto original de cada una de ellas, algoritmos interactivos, calculadoras y puntuaciones para ayudar al usuario en el trabajo clínico diario. Se han encontrado pocos SADM en el campo de la cirugía vascular. La aplicación Stent&Surgery, desarrollada para plataforma iOS y Android, es un SADM para el manejo del tratamiento antiagregante en el periodo perioperatorio de pacientes que se van a someter a una intervención coronaria, en función de riesgo isquémico y hemorrágico. Por otro lado, Anomalías Vasculares, disponible también en ambas plataformas, es una aplicación basada en el Consenso Español de Hemangiomas Infantiles. Ofrece información teórica sobre la enfermedad e incluye un algoritmo de actuación y criterios de derivación entre los distintos especialistas. My Vascular Access, es una aplicación destinada a nefrólogos, cirujanos vasculares y radiólogos intervencionistas. Utiliza factores específicos del paciente, como la anatomía vascular, la edad y el estado funcional, para analizar el tratamiento de acceso vascular más apropiado para cada paciente. Además, incluye la guía de práctica clínica KDOQI, documentos y videos relacionados con el acceso vascular. En la actualidad no existe ninguna aplicación con las características que la mostrada en el presente trabajo, por lo que se trata de la primera aplicación destinada al manejo de las úlceras de etiología vascular.

También cabe comentar que ambos sectores se encuentran en una evolución constante lo que dificulta esta labor de cohesión.

#### 6.1.1. Conclusiones sobre la aplicación

Después de todo el estudio elaborado de la aplicación, se pueden extraer diferentes puntos tanto positivos como mejorables.

En primer lugar, se trata de una aplicación que destaca por su sencillez y facilidad, con una interfaz muy agradable para el usuario y con unas tonalidades suaves, en la cual el usuario siempre va a saber cómo proseguir.

El estudio de las enfermedades es bastante intuitivo y presenta la información suficiente para el usuario.

La aplicación se ha adaptado a numerosos dispositivos por lo que la mayoría de las personas podrán disfrutar de su uso. Así mismo, ha sido adaptada para diferentes tipos de pantallas y sensibilidades.

Esta versión implementa acceso a la web lo que supone una mayor fuente de información.

Por el contrario, puede ser que la programación ejecutada para realizar todos y cada uno de los algoritmos no se haya optimizado todo lo posible pero finalmente cumple con las expectativas marcadas.

Como todas las aplicaciones, esta también se encuentra en continua evolución por lo que poco a poco se irán implementando más funcionalidades que faciliten y mejores la experiencia del usuario.

En lo referente a la parte técnica se pueden implementar muchas las mejoras versiones futuras de la aplicación, como pueden ser:

Implementación de la app en otros sistemas operativos como IOs, uno de los grandes competidores de Android. Se podría barajar algún otro sistema, pero dada la baja demanda no merecería tanto.

Gestión más eficiente de la memoria de la aplicación.

- Mejoras en el propio sistema de decisión, utilizando métodos basados en inteligencia artificial, es decir, el sistema podría ir aprendiendo del propio uso de los usuarios, para así, ofrecer a estos un diagnóstico más fiable.

Implementar un registro particular de cada paciente, valorando así la evolución particular de cada uno.

- Almacenamiento de datos en los que los sanitarios puedan acceder a él y observar el grado de aprendizaje y evolución de cada paciente y/o úlcera.

# CAPÍTULO 7 BIBLIOGRAFÍA

## CAPÍTULO 7. BIBLIOGRAFÍA

- [1] Hohensee, B. (2014). Introducción a Android Studio. Incluye proyectos reales y el código fuente. Babelcube Inc.
- [2] Studio, A. (2017). Android studio. The Official IDE for Android, 93.
- [3] Pereira, J. I. A. C. (2018). Historia de Android.
- [4] Londoño Hernández, L. S. (2015). Investigación y desarrollo de aplicaciones sobre sistema operativo Android.
- [5] Herraiz Antón, G. (2012). ANDROID. Herraiz Antón, G. (2012). ANDROID.
- [6] Polanco, K. M., & Taibo, J. L. B. (2011). "Android" el sistema operativo de Google para dispositivos móviles. Negotium: revista de ciencias gerenciales, 7(19), 79-96.
- [7] Robledo, D. (2016). Desarrollo de aplicaciones para Android I. Ministerio de Educación, Cultura y Deporte.
- [8] Soriano, J. E. A. (2019). Android: Programación de dispositivos móviles a través de ejemplos. Marcombo.
- [9] Castillo, J. D. L. (2019). Desarrollo de aplicaciones Android con Android Studio: Conoce android studio. José Dimas Luján Castillo.
- [10] Android, D. (2011). Android. Retrieved February, 24, 2011.
- [11] CRÓNICAS, P. Y. H. (2009). DOCUMENTO TÉCNICO GNEAUPP Nº XI.
- [12] Heras-Fortuny, R., Morros-Torné, C., Àlvarez-Carrera, A., Moix-Manubens, I., Sabria-Martinez, I., & Santaeulàlia-Potrony, L. (2006). Prevalencia de úlceras por presión en atención primaria en dos comarcas catalanas. Enfermería Clínica, 16(1), 35-38.
- [13] Eraso, N. S. G. (2022). Presentación de un protocolo. Evidencia del uso de Betadine en pacientes con úlceras vasculares de miembros inferiores: revisión sistemática de la literatura. Boletín Informativo CEI, 9(1), 100-102.
- [14] Rossani, D., Germán, V. M., & Patiño, R. I. H. (2021). Suero autólogo en úlcera vascular de larga evolución. Revista de la Facultad de Medicina Humana, 21(3), 653-658.
- [15] López, J. R., Torra-Bou, J. E., Cuervo, F. M., Soriano, J. V., Ágreda, J. J. S., Rebollo, E. R., & i Perejamo, M. A. (2004). Primer Estudio Nacional de Prevalencia de Úlceras de Pierna en España: Estudio GNEAUPP-UIFC-Smith & Nephew 2002-2003. Epidemiología

de las úlceras venosas, arteriales, mixtas y de pie diabético. Gerokomos: Revista de la Sociedad Española de Enfermería Geriátrica y Gerontológica, 15(4), 230-247.

- [16] Keylian, M. F., Vaccalluzzo, R., Bilevich, E., Larrea, N., & Allevato, M. (2014). Úlcera hipertensiva de Martorell. Excelente respuesta terapéutica a vasodilatadores. Act Terap Dermatol, 37, 32.
- [17] Loos, M., Coringrato, M., & Liliana, O. (2017). Úlcera hipertensiva de Martorell. Dermatología Argentina, 23(2), 58-65.
- [18] Franco, J. S. (2020). Úlcera hipertensiva de Martorell. Revisión bibliográfica. Enfermería Dermatológica, 14(41), 30-37.
- [19] Deluchi Levene, A. N. (1991). Ulcera hipertensiva de Martorell. Rev. argent. cir, 209-10.
- [20] Sampére, C. T., Guasch, J. A., Paladino, C. M., Sánchez Casalongue, M., Parisi, C., & Amato, N. (1986). Ulcera isquémica hipertensiva: un nuevo enfoque terapéutico. Rev. argent. cir, 207-12.
- [21] Estévez, R. G., Faulí, A. C., i Blasco, C. V., Salcedo, N. C., & Fernández, H. P. (2010). Alternativas para la descarga de la úlcera neuropática en el pie diabético. Avances en diabetología, 26(6), 457-462.
- [22] Brizuela, J. A., Gutiérrez, V., San Norberto, E. M., Cenizo, N., González Fajardo, J. A., De Marino, P., & Vaquero, C. (2010). MANEJO Y CUIDADOS DE LA ÚLCERA DIABÉTICA: REVISIÓN Y PUESTA AL DÍA. Revista española de investigaciones quirúrgicas, 13(3), 131-134.
- [23] Bladinieres-Camara, J. E., Uhthoff-Brit, S., Alcalá-Duran, R., Anaya-Prado, R., & Lara-Ramírez, E. E. (2015). Pie diabético neuroisquémico tratado con ozonoterapia. Consecuencias del tratamiento. Cirujano general, 37(1-2), 44-48.
- [24] Barbosa, J. G., & Campos, L. N. (2010). Directrices para el tratamiento de úlcera venosa. Enfermería global, 9(3).
- [25] Vega, M. E. E., Flores, N. O. B., Jiménez, O. A. R., Márquez, A. G., Nava, L. C., & Silva, J. V. (2012). Plasma rico en plaquetas para el tratamiento de úlceras isquémicas del paciente diabético. Revista Mexicana de Angiología, 40(2), 51-56.
- [26] Ester Vilà, B., Rocha Blasco, B., Sanz de los Arcos, M. B., & Padrós Sánchez, C. (2008). Tratamiento de las úlceras neuropáticas con descargas. Revista Española de Podología, 2008, vol. XIX, núm. 4, p. 144-153.
- [27] Sánchez-Nicolat, N. E., Guardado-Bermúdez, F., Arriaga-Caballero, J. E., Torres-Martínez, J. A., Flores-Escartín, M., Serrano-Lozano, J. A., ... & Sánchez-Burgoa, N.

(2019). Revisión en úlceras venosas: Epidemiología, fisiopatología, diagnóstico y tratamiento actual. Revista Mexicana de Angiología, 47(1), 26-38.

- [28] Fariñas, R. C. (2017). Compresión inelástica en una paciente con úlcera mixta. Revista de Enfermería Vascular, 1(1), 19-21.
- [29] Raña-Lama, C. D., Bouza-Prego, M. Á., Saleta-Canosa, J. L., Rumbo-Prieto, J. M., & Arantón-Areosa, L. (2016). Obstáculos y apoyos percibidos en la aplicación de terapia compresiva en úlceras venosas de la pierna. Ene, 10(2), 0-0.
- [30] Alcalde Lancharro, E., & García López, M. I. G. U. E. L. (1992). Metodología de la Programación. McGraw-Hill, Madrid.
- [31] Osvaldo, C. (1995). Metodología de la programación. Computec. México DF, 5.
- [32] Verdú J, Marinel-lo J, Armans E, Carreño P, March J, MarVn V, et al. Documento de Consenso CONUEI. Conferencia Nacional de Consenso sobre Úlceras de la Extremidad Inferior-CONUEI. 1ª ed. EdikaMed S.L., editor; 2009. p. 126.
- [33] Mills JL Sr, Conte MS, Armstrong DG, Pomposelli FB, Schanzer A, Sidawy AN, et al.The Society for Vascular Surgery Lower Extremity Threatened Limb Classifica:on System: risk stra:fica:on based on wound, ischemia, and foot infec:on (WIfI). J Vasc Surg2014;59:220– 34.e1–2
- [34] J.M. Zaragozá García, S. Morales Gisbert, M. Ramírez Montoya, V.A. Sala Almonacil, F.J. Gómez Palonés, V. Molina Nácher. Valor pronóstico de la clasificación WIfI en pacientes con pie diabético. Angiología. 2017; 69(1) :26---33
- [35] Williamson DA, Carter GP, Howden BP. 2017. Current and emerging topical an:bacterials and an:sep:cs: agents, ac:on, and resistance pa.erns. Clin Microbiol Rev 30:827–860.
- [36] Interna:onal Wound Infec:on Ins:tute (IWII) Wound infec:on in clinical prac:ce. Wounds Interna:onal 2016.
- [37] World Union of Wound Healing Socie:es (WUWHS). Principios de las mejores prác:cas: La infección de las heridas en la prác:ca clínica. Consenso internacional. London: MEP Ltd, 2008.
- [38] Marinel.lo Roura J, Verdú Soriano J (Coord.). Conferencia nacional de consenso sobre las úlceras de la extremidad inferior (C.O.N.U.E.I.). Documento de consenso 2018. 2ª ed. Madrid: Ergon; 2018.
- [39] Beldon P. Compression therapy for venous leg ulcers: padding layer. Wounds Essen:als 2012, Vol 1. 6. Protz K, Reich-Schupke S, Müller K, Augus:n M, Hagenström K.

[Compression bandages with and without padding : Observa:onal controlled survey of pressure and comfort]. Hautarzt. 2018 Aug;69(8):653-661.

- [40] Asociación Española de Enfermería Vascular y Heridas. Guía de prác:ca clínica: Consenso sobre úlceras vasculares y pie diabé:co. Tercera edición. Madrid: AEEVH, 2017.
- [41] Hofman D, Moore K, Cooper R, Eagle M, Cooper S. Use of topical cor:costeroids on chronic leg ulcers. J Wound Care. 2007;16(5):227-230.
- [42] MS Gohel et al. A randomized trial of early endovenous abla:on in venous ulcera:on. N Engl J Med 2018;378:2105-14. Otras referencias de interés:
- [43] C Wi.ens et al. Management of chronic venous disease. Clinical prac:ce guidelines of the ESVS. Eur J Vasc Endovasc Surg 2015;49:678-737.
- [44] C Murphy et al. Defying hard-to-heal wounds with an early an:biofilm interven:on strategy: wound hygiene. J Wound Care 2020;29:Sup3.
- [45] Lázaro MarVnez JL, et al. Documento de consenso sobre acciones de mejora en la prevención y manejo del pie diabé:co en España. Endocrinol Diabetes Nutr. 2020. h.ps://doi.org/10.1016/j.endinu.2020.08.001.
- [46] Conte et al. Global vascular guidelines on the management of chronic limb threatening ischemia Eur J Vasc Endovasc Surg. 2019 July ; 58(1 Suppl): S1–S109.e33. doi:10.1016/ j.ejvs.2019.05.006.
- [47] Mills JL Sr, Conte MS, Armstrong DG, Pomposelli FB, Schanzer A, Sidawy AN, et al.The Society for Vascular Surgery Lower Extremity Threatened Limb Classifica:on System: risk stra:fica:on based on wound, ischemia, and foot infec:on (WIfI). J Vasc Surg2014;59:220– 34.e1–2